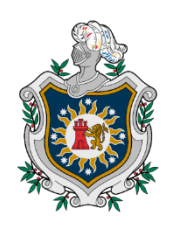

**UNIVERSIDAD NACIONAL** AUTÓNOMA DE NICARAGUA, **MANAGUA** UNAN - MANAGUA

# **Facultad de Educación e Idiomas Departamento de Tecnología Educativa Carrera Informática Educativa**

# **Trabajo final para optar al Título Profesor de Educación Media.**

# **Tema:**

Propuesta de integración curricular de la aplicación educativa "Gramort" para el reforzamiento en la asignatura de Lengua y Literatura del octavo grado de educación media, en la unidad VI: Escribamos y hablemos con corrección ortográfica y textual.

# **Autores:**

- ❖ Br. Leti Judenia Amador Lira
- ❖ Br. Oneyda Karina Areas Campos

# **Tutor:**

**Lic.** Edinson Alberto Huete Fuentes.

Managua, **jueves** 21 de enero del 2021.

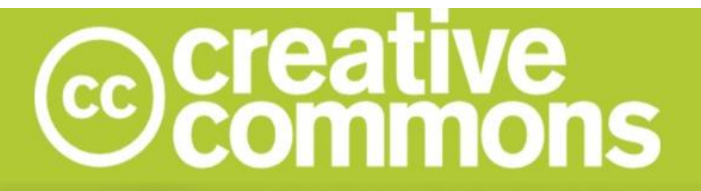

# Reconocimiento - NoComercial - CompartirIgual 3.0 Nicaragua.

# Tu eres libre de:

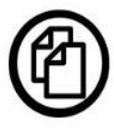

copiar, distribuir, comunicar y ejecutar públicamente la obra.

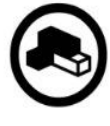

hacer obras derivadas.

# Bajo las siguientes condiciones:

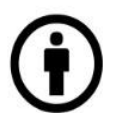

Atribución - Debes reconocer y citar la obra de la forma especificada por el autor o el licenciante.

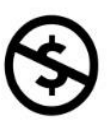

No comercial - No puedes utilizar esta obra para fines comerciales.

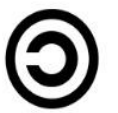

Licenciar Igual- Si alteras o transformas esta obra, o generas una obra derivada, sólo puedes distribuir la obra generada bajo una licencia idéntica a ésta.

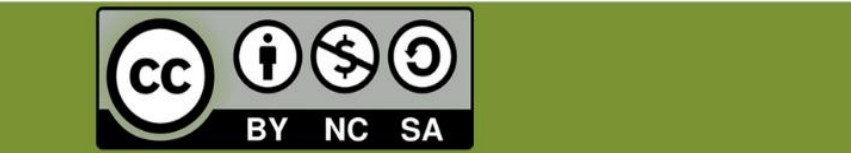

## **Resumen**

La presente investigación plantea una propuesta de integración curricular de la aplicación educativa "**Gramort**", la cual tiene la finalidad de ser utilizada como un recurso tecnológico en el reforzamiento de la asignatura de Lengua y Literatura del octavo grado de educación media, en *la unidad VI*: *Escribamos y hablemos con corrección ortográfica y textual.* Es necesario destacar que la implementación de la aplicación "Gramort" es de tipo ejercitadora y practica lo que le permitirá al estudiante desarrollar habilidades que contribuyan al proceso de aprendizaje en los contenidos: "Pronombres demostrativos, Pronombres posesivos, Oraciones coordinadas, Oraciones subordinadas y Oraciones sustantivas relativas**",** cabe señalar que para el desarrollo de aplicación se utilizó el software articúlate Storyline.

Con el desarrollo de esta aplicación se trazó una ruta que comenzó desde la definición de cada tipo de actividad, así como selección única, complete, arrastre y apareamiento y el diseño, funcionalidad de la aplicación, que parte desde el análisis, el diseño, el desarrollo y para finalizar la prueba piloto. Esta APP ayudara a reforzar a los estudiantes del octavo grado a que desarrollen habilidades y competencias para un mayor aprendizaje sintiéndose motivados por el uso de dispositivos móviles y mejorar el rendimiento académico de la asignatura.

# ÍNDICE

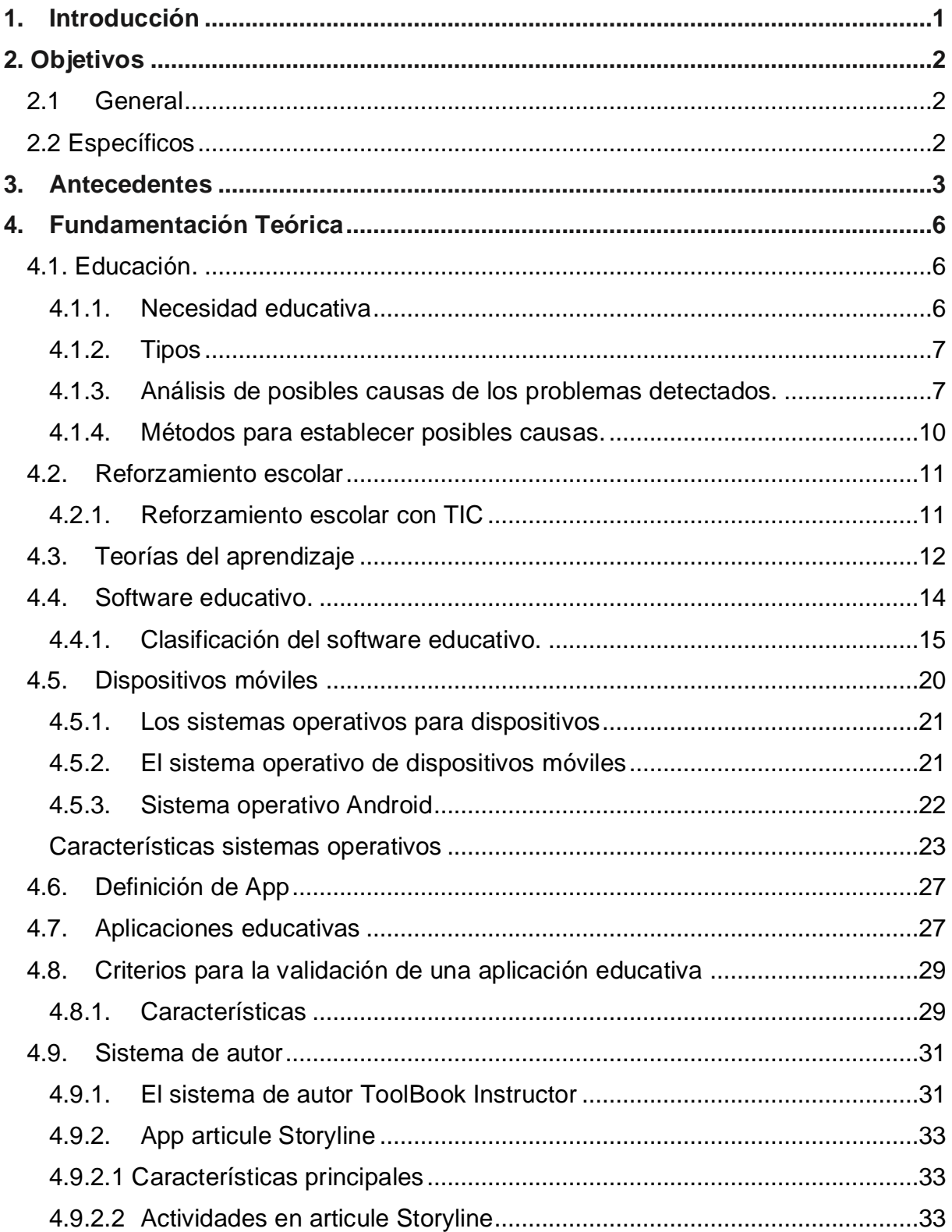

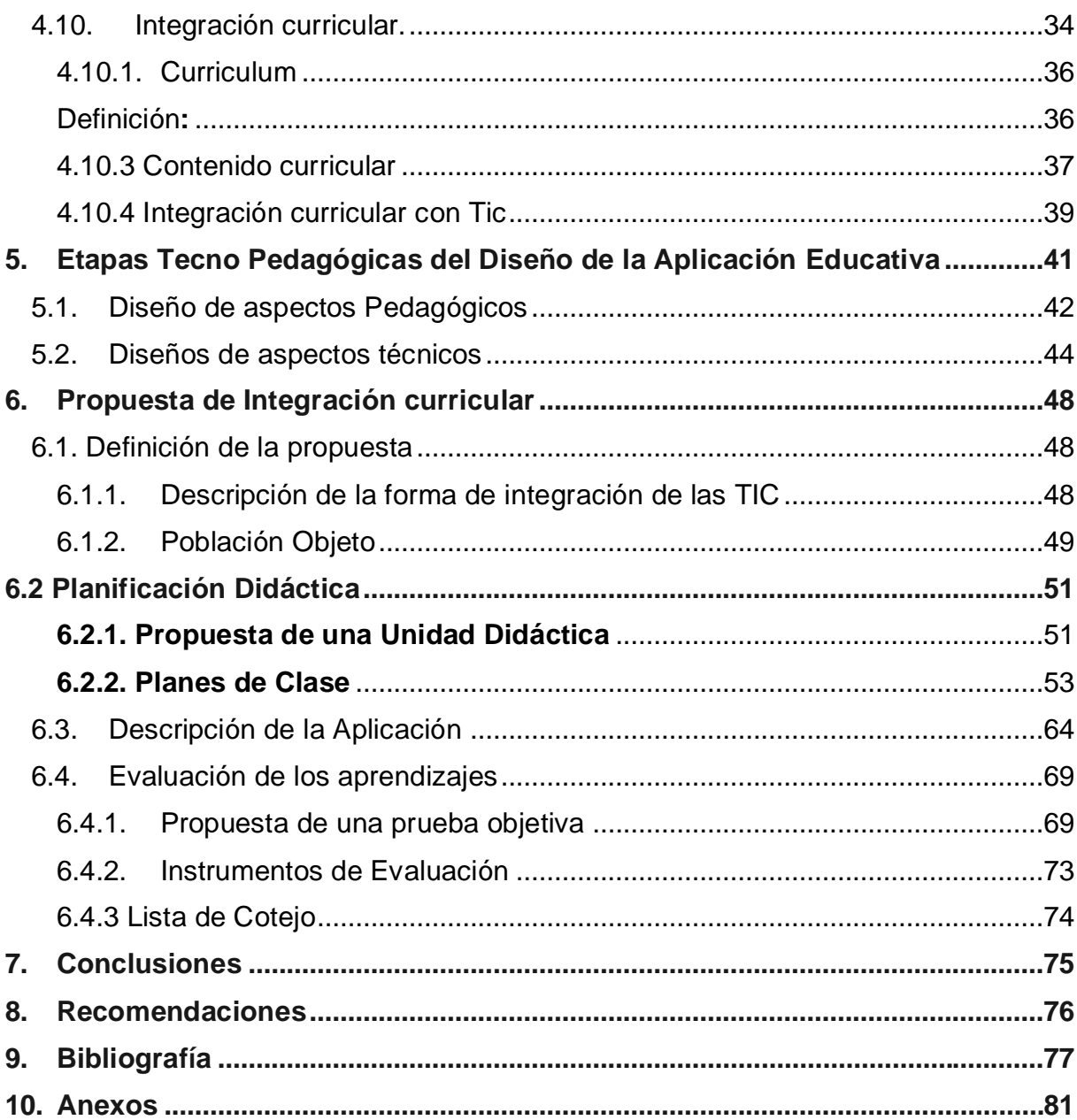

# **Tema:**

Propuesta de integración curricular de la aplicación educativa "Gramort" para el reforzamiento en la asignatura de Lengua y Literatura del octavo grado de educación media, en la unidad VI: Escribamos y hablemos con corrección ortográfica y textual.

# **Agradecimiento**

Como primera medida le doy gracias a Dios por la oportunidad que me brindo de emprender esta valerosa profesión, a mi madre por brindarme su apoyo, a mi hijo que ha sido mi motor de lucha para seguir con la continuación de mis estudios durante este proceso con altos y bajos, le quiero dar gracias también a mi tutor que con su enseñanza hizo posible la elaboración de este trabajo, sin este apoyo habría sido imposible culminar, y por último y no menos importante le quiero dar gracias a mi compañera, colega y amiga, con quien he compartido durante la carrera, con quien empezamos este trabajo "PEM" y superamos los diferentes obstáculos que se nos presentaron.

## **Oneyda Areas.**

Gracias Dios porque nos permites una vida maravillosa, mediante la elaboración de este trabajo PEM quiero agradecer a Dios primeramente y a mi Familia, por su apoyo, entusiasmo y por el deseo de superación que me han inculcado siempre, de igual manera quiero dar gracias a mi compañera, con quien he compartido muchos momentos juntos y uno de ellos ha sido la elaboración de este trabajo, donde logramos llegar hasta el final y no olvidando a mi Docente guía por su esfuerzo y dedicación en su labor.

## **Leti Amador.**

# <span id="page-7-0"></span>**1. Introducción**

El Ministerio de Educación y el Departamento de Tecnología Educativa, de la UNAN Managua, con el propósito de incorporar el uso de las tecnologías en los centros educativos del país trabajan en conjunto en el diseño de materiales multimediales por lo que esta vez se están enfocando en el diseño de la Propuesta de integración curricular de la aplicación educativa "Gramort" para el reforzamiento en la asignatura de Lengua y Literatura del octavo grado de educación media, en la unidad VI: Escribamos y hablemos con corrección ortográfica y textual con contenidos propios del currículo que demanda el mismo Ministerio de Educación.

En el desarrollo del presente documento, Apps Educativas herramienta pedagógica, para estudiantes de 8vo grado de educación secundaria se podrán encontrar perspectivas de autores e investigaciones nacionales e internacionales, quienes ofrecen un punto de vista positivo sobre la implementación de las tecnologías de la información y la comunicación (TIC) en las aulas de clase como una estrategia que ayuda en el aprendizaje de los estudiantes.

Así mismo plantea el desarrollo de una aplicación educativa desarrollada para ejecutarse en sistema operativo Android, en el software educativo articulate Storyline además estas herramientas didácticas podrán ser utilizadas como apoyo del proceso de enseñanza-aprendizaje, en la asignatura de Lengua y Literatura en los contenidos "Pronombres demostrativos, Pronombres posesivos, Oraciones coordinadas, Oraciones subordinadas y Oraciones sustantivas relativas" .de octavo grado de educación secundaria.

Las Aplicaciones educativas, es proyecto del Ministerio de Educación, con el objetivo de implementar el uso de medios tecnológicos en la educación de nuestro país. Los beneficiados serán los docentes y estudiantes; los primeros porque se les facilitará e implementarán nuevas metodologías en la enseñanza siendo más dinámicos al usar herramientas tecnológicas dejando a un lado la educación tradicional, y los segundos es porque el estudiante mostrará un mayor nivel de motivación e interés por la clase.

# <span id="page-8-0"></span>**2. Objetivos**

# 2.1General

<span id="page-8-1"></span>❖ Elaborar una propuesta de integración curricular para el reforzamiento de la asignatura de lengua y literatura, haciendo uso de la aplicación educativa "Gramort" de 8vo grado de educación media, en la unidad Vl: Escribamos y hablemos con corrección ortográfica y textual.

# <span id="page-8-2"></span>2.2 Específicos

- ❖ Diseñar actividades de aprendizaje que faciliten el proceso de aprendizaje de estudiantes de octavo grado de educación media, en la unidad VI: Escribamos y hablemos con corrección ortográfica y textual.
- ❖ Desarrollar una aplicación educativa que apoye el proceso de aprendizaje de los estudiantes de 8vo grado.
- ❖ Describir la funcionalidad técnico pedagógico de la aplicación educativa "Gramort".
- ❖ Determinar los elementos necesarios para la integración curricular de la aplicación educativa en el reforzamiento de la asignatura Lengua y Literatura.

# <span id="page-9-0"></span>**3. Antecedentes**

 En el área de Lengua y literatura por ser una asignatura esencial en la vida cotidiana de cada estudiante que requiere técnicas y herramientas que permita a los actores alcanzar en el proceso educativo los objetivos planteados tenemos por ejemplo aplicaciones educativas para dispositivos móviles en relación a ello se encontró las siguientes investigaciones:

 A nivel nacional Espinoza en el año 2016, Realizó un trabajo en la Universidad Nacional Autónoma de Nicaragua, Managua titulado "Aplicación educativa para dispositivos con S.O Android en la asignatura de Matemática en el contenido: área y perímetro de triángulos y cuadriláteros, dirigido a estudiantes con deficiencia auditiva de 7mo grado", en el segundo semestre 2015".

 La investigación tiene un enfoque filosófico cualitativo, ya que se estudia la realidad en su contexto natural y como sucede, describiendo las cualidades del fenómeno. El tipo de estudio es investigación acción, porque se detectó una necesidad educativa y posteriormente se desarrolló un plan de intervención para apoyar el proceso de aprendizaje de los estudiantes, el cual consistió en el desarrollo de una aplicación educativa bajo la plataforma Android.

 Se aplicó una prueba piloto en donde la aplicación de forma real se viera su funcionalidad en las tabletas del instituto. Se verifico el entusiasmo y la aceptación por parte de los estudiantes.

 A nivel nacional en el mismo año Gutiérrez, salinas, Rivas y cuadra presentaron su investigación titulada: "Aplicación educativa para dispositivos Android en la asignatura de Matemática de la Unidad: Conjunto de Números Racionales, dirigido a estudiantes con deficiencia auditiva del 7mo grado, del instituto Miguel de Cervantes Saavedra." Su principal objetivo fue realizar una aplicación educativa bajo la plataforma Android, que facilite el proceso de aprendizaje de los estudiantes con deficiencia auditiva, pretendiendo que los estudiantes puedan utilizar la aplicación sin inconvenientes para fortalecer los conocimientos en su formación.

 Esta investigación está basada en el enfoque cualitativo ya que se desarrolló a partir de la observación directa de un público específico, se aplicó entrevistas al director del centro, a la profesora de matemáticas y a la intérprete, para posteriormente analizarlas con las variables que se habían definido para cada una de las entrevistas. Lo anterior permitió enfocar el análisis y diseño de la aplicación móvil a la que se llamó NUMRAC.

 La Aplicación educativa fue validada mediante una prueba piloto de la cual fueron participes los estudiantes con deficiencia auditiva del instituto Miguel de Cervantes Saavedra, se observó el interés de los estudiantes por manipular la aplicación, así como su fácil manejo. La aplicación fue muy bien aceptada por todo el núcleo educativo obteniendo un promedio de puntuación de 4.5 lo que la ubica dentro del rango de muy buena.

 A nivel internacional guayllas en el año 2016, Realizó un trabajo en la Universidad nacional de Loja, Ecuador, titulado "Software educativo para la asignatura de Lengua y Literatura para los estudiantes del séptimo año de la escuela de educación básica "GENERAL RUMIÑAHUI" del Cantón Yantzaza, periodo 2014-2015.

 Donde explica que "El software educativo no busca sustituir al texto con el que trabajan los estudiantes, sino que busca ser un recurso de apoyo a los estudiantes durante sus actividades de clase y extra clase como herramienta de apoyo, de esta forma mejorar la interacción con el docente, gracias a la interactividad y dinámica que ofrece el software educativo como apoyo a la enseñanza aprendizaje de los estudiantes."

 La metodología utilizada para la elaboración del presente trabajo de investigación fueron los siguientes métodos: científico, inductivo, deductivo, y, modelo estadístico, los mismos que permitieron lograr el objetivo propuesto con gran eficacia. Las técnicas e instrumentos que se utilizaron en la presente investigación fueron: la entrevista aplicada al docente para obtener información acerca de los requerimientos del software, la encuesta aplicada a los estudiantes para determinar la factibilidad

para desarrollar el software educativo. La observación directa a las actividades de clase para identificar la información que justifique el desarrollo del software.

 Además, se desarrolló un software educativo de acuerdo a los requerimientos del docente y estudiantes como recurso didáctico de apoyo en el proceso enseñanza aprendizaje. Como resultado, existe un gran interés de los estudiantes por aprender a través de un software educativo, y lo aceptaron de manera inmediata.

En conclusión, podemos observar que el uso de aplicaciones educativas para mejorar el proceso de enseñanza y aprendizaje en los estudiantes ha sido de manera satisfactoria porque se cumplieron, en los antecedentes antes mencionados podemos ver que las tres aplicaciones lograron culminar la fase de sus etapas la prueba piloto de estas fue todo un éxito al momento de aplicarla en los estudiantes ya que estos se sintieron motivados al hacer uso de estas aplicaciones.

Es importante resaltar la inclusión de la tecnología en el aula de clase ya que estas ayudan en el rendimiento de los estudiantes y mejora la calidad educativa, siendo utilizadas como una estrategia en donde los estudiantes se motivan para la realización de clases, también ayuda en el fortalecimiento de la relación estudiantedocente siempre y cuando se le estén dando el uso adecuado a las Tics y a las apps educativas.

# <span id="page-12-0"></span>**4. Fundamentación Teórica**

# <span id="page-12-1"></span>4.1. Educación.

La educación es un proceso humano y cultural complejo, establecer su propósito y su definición es necesario considerar la condición y naturaleza del hombre y de la cultura en su conjunto, en su totalidad, para lo cual cada particularidad tiene sentido por su vinculación e interdependencia con las demás y con el conjunto.

La educación busca la perfección y la seguridad del ser humano. Es una forma de ser libre. Así como la verdad, la educación nos hace libres. De allí la antinomia más intrincada de la educación: la educación busca asegurarle libertad al hombre, pero la educación demanda disciplina, sometimiento, conducción, y se guía bajo signos de obligatoriedad y a veces de autoritarismo, firmeza y direccionalidad, Libertad limitada. (León, 2017, p.595-604)

Aclarando un poco más este concepto, puede decirse de la educación es un proceso que tiende a capacitar al individuo para actuar conscientemente frente a nuevas situaciones de la vida, aprovechando la experiencia anterior y teniendo en cuenta la integración, la continuidad y el progreso sociales. Todo ello de acuerdo a la realidad de cada uno de modo que sean atendidas las necesidades individuales y colectivas.

# <span id="page-12-2"></span>4.1.1.Necesidad educativa

Dentro de la educación cuando se trata de dificultades o problemas que presenta un alumno directamente relacionadas con la adquisición de las competencias académicas. (Sea por causas internas o por un planteamiento educativo inadecuado).

"Se concibe una necesidad educativa como la discrepancia entre un estado educativo ideal (deber ser) y otro existente (realidad)". (Velázquez, 2019).

# <span id="page-13-0"></span>4.1.2.Tipos

# **Dentro de esta óptica se pueden considerar diferentes tipos de necesidades educativas según Velázquez, 2019 menciona lo siguiente:**

**1. Necesidades Normativa**s: se toma como "ideal" una norma o patrón existente, se determina en qué medida la población objeto del sistema educativo alcanza dicho estándar y se establece la diferencia con el patrón. Por ejemplo, el desempeño de los estudiantes es inferior al promedio nacional o está por debajo de la mínima aceptado.

**2. Necesidades Sentidas:** Son sinónimos de un deseo de saber algo. Este tipo de necesidad se identifica simplemente preguntándole a la gente qué quiere aprender. Aunque suene muy democrático, tiene el defecto de que la gente no siempre expresa lo que quiere saber. Por ejemplo: Los jóvenes no siempre expresan sus inquietudes sobre educación sexual. Otras personas no lo expresan, porque no saben lo que necesitan saber para alcanzar determinada meta. Por tanto, hay que sondear de manera sutil tanto el Qué, como el Para qué y Por qué.

**3. Necesidad expresada o demanda:** Esta es similar a la idea de que, si la gente necesita algo, lo solicitarán. Esto sucede cuando la gente solicita o suscribe un curso. Por supuesto que no habrá demanda, a menos que perciban una necesidad.

**4. Necesidad comparativa:** Se da cuando sirve de "ideal", otra población objeto, similar a la que es de interés, cuyos niveles de logro son más altos o trabaja en áreas novedosas. Por ejemplo: Una escuela Líder en un área, marca la pauta y otros centros, lo toman como referencia. En un caso particular de la necesidad normativa.

**5. Necesidad futura o anticipada:** Resulta de prever las necesidades que se demandarán en el futuro, con base en el seguimiento de planes de desarrollo relacionados al tema, así como de los avances científicos y tecnológicos. En buena medida este tipo de necesidades sirve para revisar y ajustar los estados "ideales" de tipo normativo con base en la proyección del entorno social, científico y tecnológico.

# <span id="page-13-1"></span>4.1.3.Análisis de posibles causas de los problemas detectados.

Para poder atender las necesidades o resolver los problemas detectados, es imprescindible saber a qué se deben y qué puede contribuir a su solución. En

particular interesa resolver aquellos problemas que están relacionados con el aprendizaje, en los que eventualmente un MEC podría ser de utilidad.

Un problema de rendimiento o de aprendizaje puede deberse a muchas razones, como se verá a continuación. Por una parte, los alumnos pueden no traer los conocimientos de base o carecer de motivación para estudiar el tema. Este factor puede disfrazarse como que no le dedican tiempo o no le dan importancia a la asignatura. También puede haber alumnos con limitaciones físicas o mentales que, no ser tomadas en cuenta, se convierten en un obstáculo para el aprendizaje.

Los materiales, por su parte, pueden ser defectuosos cuando, por ejemplo, traen Teoría muy escueta, carecen de ejemplos, tienen ejercicios que están desfasados Frente a contenidos y objetivos, su redacción es oscura, las frases muy largas o la terminología es muy rebuscada, así como cuando el formato de presentación es difícil de leer, no traen ilustraciones o ayudas para codificar, etc.

En otros casos los materiales son inexistentes, por limitaciones de la institución o de los participantes, siendo el profesor la fuente principal de información y la tiza y tableros sus únicas ayudas; en tales circunstancias los alumnos toman notas de lo que pueden, y quienes no tienen habilidad para hacerlo, fracasan. Por otra parte, aquellas habilidades que no se pueden lograr de esta forma transitiva van a quedarse sin aprender debidamente.

El profesor también puede ser una posible causa del fracaso; sus retrasos para asistir a clases o sus ausencias de estas sin siquiera asignar actividades a los alumnos, quitan oportunidad al estudiante de adquirir y afianzar el conocimiento. También ocurre esto cuando la preparación de docente es inadecuada o insuficiente para dictar una asignatura que tiene a cargo, o cuando su motivación para hacerlo es mínima.

El tiempo que se le haya dedicado al estudio del tema, o la cantidad y variedad de ejercicios también pudo haber sido insuficiente. La dosificación de las asignaturas, así como la carga que cada una impone sobre el estudiante, en términos de trabajos

o actividades, pueden ir en detrimento de algunas asignaturas o temas que luego se identifican como problemáticos.

La metodología utilizada o los medios en que se apoya el proceso de enseñanza aprendizaje, pueden ser inadecuados, como cuando se "dicta clase" magistral a niños en edad preescolar o se pretende enseñar destrezas motrices sin realizar la practica correspondiente.

Para poder dilucidar a qué se deben los problemas o deficiencias halladas en el aprendizaje es necesario tener como marco referencias teóricas relacionadas con la enseñanza de ese algo a esos alumnos. Esto incluye:

Las teorías de aprendizaje aportan valiosos principios para la evaluación del ambiente y actividades que sirvieron para producir los resultados deficientes.

Las investigaciones sobre didáctica, en el área de contenido y nivel del que se trata, también darán pautas importantes para establecer el marco en el que se debe valorar el entorno de aprendizaje.

La teoría aplicable señala condiciones deseables para promover el aprendizaje. Por contraste con la realidad, se establecen estas posibles causas.

En el caso mencionado del análisis de necesidades sobre matemática básica se tomaron en cuenta las ideas de Bloom respecto a variables independientes que inciden en los resultados del aprendizaje, como se ilustra en la siguiente figura:

Las tres variables independientes que muestra la figura se tuvieron en cuenta para orientar el análisis: aprendizajes previos, posición afectiva respecto a la materia y desarrollo de la tarea de aprendizaje. Respecto a esta última se consideran las siguientes variables:

- Adecuación del ambiente educativo.
- Significancia del aprendizaje.

Coherencia entre objetivos pedagógicos y procedimientos y técnicas de evaluación.

Eventos instruccionales y estrategia didácticas más frecuentes utilizadas por los instructores, referidos a los objetivos problemáticos.

# **Sobre estos aspectos se detallaron:**

✓ Indicaciones, instrucciones (el modo de impartirlas al educando)

✓ Participación, práctica del alumno (el aprender haciendo).

✓ El estímulo (presencia de cualquier factor que estimula los procesos de pensamiento de la persona que aprende).

✓ Sistema de ejercitación y comprobación (pruebas formativas o sumativas que incluyen generalmente preguntas e indicaciones).

✓ Corrección (procedimientos correctivos y remediales en términos de sugerencias que se le hacen al alumno acerca de lo que debe hacer, en tiempo y práctica adicional).

<span id="page-16-0"></span>4.1.4.Métodos para establecer posibles causas.

Puede haber varios métodos para establecer las causas, complementarios entre sí; se escogen dependiendo de las variables que se van a considerar y de las fuentes de información disponibles:

Análisis interno de los materiales de instrucción: A partir del análisis de coherencia interna y externa (entre objetivos propuestos, contenidos y evaluación).

Indagación con profesores o tutores, acerca de las variables que interese conocer como base para establecer los posibles problemas. Los docentes tendrán importantes opiniones respecto a qué ocasiona el problema y como atacarlo.

Indagación con los estudiantes, acerca de las variables que interese conocer como base para establecer los posibles problemas. Los aprendices tendrán mucho que decir, desde su perspectiva, en relación con aquello que puede estar ocasionando el problema y quizás, sugerir ideas sobre cómo resolverlo.

# <span id="page-17-0"></span>4.2. Reforzamiento escolar

Isidora (2019) El [reforzamiento escolar](https://www.superprof.cl/blog/conoce-acerca-apoyo-escolar/) se ha vuelto cada vez más masivo entre los padres y madres y se ha convertido en una alternativa efectiva para muchos tipos de familia. En todas las etapas de la formación de niños y adolescentes pueden surgir dificultades -retraso en las materias respecto de los compañeros de clase, resistencia a asimilar ciertos contenidos, falta de disposición o de tiempo para hacer las tareas -y desafíos -enfrentamiento a una evaluación o prueba importante, necesidad de subir las notas para el ingreso a la universidad, etc.

En cualquier caso, el apoyo de un profesor a domicilio puede hacer una gran y positiva diferencia; y, con esto en mente, es importante que todos manejemos correctamente este concepto y no lo confundamos con otro tipo de servicios y apoyos particulares.

# <span id="page-17-1"></span>4.2.1.Reforzamiento escolar con TIC

López y Robinson (2019) Comentan:

Cuando las herramientas tecnológicas son aplicadas en el salón de clases por parte de los docentes y aprovechada por los estudiantes, encontrando que para ellos la utilización de las tecnologías informáticas, es una necesidad que se ajusta a las exigencias de la era globalizada y moderna, sin embargo, incorporar las TICS de Software libre en la educación, afronta aún grandes retos; donde se privilegia el aspecto técnico sobre el pedagógico.

Es escaso lograr que los docentes con pedagogías anticuadas accedan a las TICS de Software libre en sus clases diarias, afectando el aprendizaje de los estudiantes, pero lo más importante es el uso efectivo de ellas y que las incorporen de manera natural en las prácticas académicas. Esto obedece de la realidad y validez de los procesos de enseñanza-aprendizaje y de la gestión escolar; así como de las capacidades de los actores involucrados y de sus interacciones con los recursos electrónicos en el aula.

Es importante utilizar las TIC como un medio en el proceso de enseñanza, ya que es una forma de interactuar con los estudiantes, motivándolos a explorar los recursos didácticos con fines educativos para la realización cotidiana de las tareas, además de eso proporciona una nueva manera de enseñar y a la vez aprender, todo estos recurso o software contribuyen a la realización del reforzamiento escolar.

# <span id="page-18-0"></span>4.3. Teorías del aprendizaje

En cuanto a la expresión "teorías del aprendizaje" entendemos que se refiere a aquellas teorías que intentan explicar cómo aprendemos. Tienen, por tanto, un carácter descriptivo.

Gesvin (2017), menciona 8 Teorías del aprendizaje:

## ✓ **Teoría 1: Conductismo**

Las perspectivas conductistas del aprendizaje se originaron en los años 1900s, y llegaron a ser dominantes hasta inicios del siglo XX. La idea básica del conductismo es que el aprendizaje consiste en un cambio en comportamiento debido a la adquisición, el refuerzo y la aplicación de asociaciones entre los estímulos del ambiente y las respuestas observables del individuo. Los conductistas están interesados en los cambios mensurables en el comportamiento

## ✓ **Teoría 2: Psicología cognitiva**

La psicología cognitiva se inició a finales de 1950. Bajo este enfoque las personas ya no son vistas como colecciones de respuestas a los estímulos externos -como es entendido por los conductistas-, sino como procesadores de información. En ese sentido, prestó atención a los fenómenos mentales complejos, ignorada por los conductistas, y fue influenciado por la aparición de la computadora como un dispositivo de procesamiento de información, que se convirtió en análoga de la mente humana. En la psicología cognitiva, el aprendizaje se entiende como la adquisición de conocimientos, es decir; el alumno es un procesador de información que absorbe información, lleva a cabo operaciones cognitivas en él y las almacena en la memoria

# ✓ **Teoría 3: Constructivismo**

El constructivismo surgió entre los años 1970 y 1980, dando lugar a la idea que los estudiantes no son receptores pasivos de información, sino que construyen activamente su conocimiento en interacción con el medio ambiente y a través de la reorganización de sus estructuras mentales. Por tanto, los aprendices son vistos como los responsables de interpretar y darle sentido al conocimiento y no simplemente como individuos que almacenan la información dada. Este punto de vista del aprendizaje condujo al cambio de la "adquisición de conocimiento" a la metáfora "construcción-conocimiento".

# ✓ **Teoría 4: Aprendizaje social**

Desarrollada por Albert Bandura en 1977, esta teoría sugiere que las personas aprenden en un contexto social, y que el aprendizaje se facilita a través de conceptos tales como el modelado, el aprendizaje por observación y la imitación. A través de esta teoría Bandura propuso el llamado "determinismo recíproco" que sostiene que el comportamiento, medio ambiente y cualidades individuales de una persona, influyen recíprocamente unos a otros. En su desarrollo, afirma también que los niños aprenden de la observación de otros, así como del comportamiento del "modelo", los cuales son procesos que implican la atención, retención, reproducción y motivación.

## ✓ **Teoría 5: Constructivismo social**

El constructivismo social como un nuevo punto de vista, sugiere que la cognición y el aprendizaje se entienden como interacciones entre el individuo y una situación; donde el conocimiento es considerado como situado, y es producto de la actividad, el contexto y cultura en la que se forma y utiliza.

## ✓ **Teoría 6: Aprendizaje experiencial**

Las teorías de aprendizaje experimental se basan en las teorías sociales y constructivistas del aprendizaje, pero en este caso sitúan la experiencia como el centro del proceso de aprendizaje. Su objetivo es entender las maneras de como las experiencias -ya sea de primera o segunda mano- motivan a los estudiantes y promueven su aprendizaje. Así entonces, el aprendizaje se trata de experiencias significativas – de la vida cotidiana- que conducen a un cambio en los conocimientos y comportamientos de un individuo.

# ✓ **Teoría 7: Inteligencias múltiples**

Desafiando el supuesto de muchas de las teorías del aprendizaje que el aprendizaje es un proceso humano universal que todos los individuos experimentan de acuerdo con los mismos principios. Howard Gardner elaboró en 1983 la teoría de las inteligencias múltiples la cual sostiene que la comprensión de la inteligencia no está dominada por una sola capacidad general. Gardner afirma que el nivel de inteligencia de cada persona se compone de numerosas y distintas "inteligencias". Estas inteligencias incluyen: lógico-matemática, lingüística, espacial, musical, cinéticocorporal, (6) interpersonal, y (7) intrapersonal.

# ✓ **Teoría 8: Aprendizaje situado y comunidad de práctica**

La teoría del aprendizaje situado y comunidad de práctica desarrollado por Jean Lave y Etienne Wenger rescatan muchas ideas de las teorías de aprendizaje descritas anteriormente. La teoría del aprendizaje situado hace hincapié en el carácter relacional y negociado del conocimiento y del aprendizaje, cuya naturaleza se desprende de una acción de compromiso con el aprendizaje por parte de los individuos involucrados.

De acuerdo con la teoría, el aprendizaje se produce con mayor eficacia dentro de las comunidades. En ese sentido, las interacciones que tienen lugar dentro de una comunidad de práctica tales como; la cooperación, la resolución de problemas, la construcción de la confianza, la comprensión y las relaciones sociales tienen el potencial de fomentar el capital social comunitario que mejora el bienestar de los miembros de la comunidad.

# <span id="page-20-0"></span>4.4. Software educativo.

Los softwares educativos son de gran importancia en la educación ya que nos ayuda integrarlas distintas áreas de gestión en un centro educativo que nos ayuden a facilitar los procesos de enseñanza aprendizaje

En el campo educativo, suele denominarse software educativo, a aquellos programas que permiten cumplir o apoyar funciones educativas. En esta categoría caen tanto los que apoyan la administración de procesos educacionales o de investigación (como un manejador de banco de preguntas) como los que dan soporte al proceso de enseñanza aprendizaje mismo. (Velásquez, 2019)

Se comprende que los softwares educativos están diseñados en función de apoyar al docente, ya que al momento de reforzar contenidos estos se efectúan de forma dinámica y divertida logrando que el proceso de enseñanza-aprendizaje no sea tan tedioso tanto para el alumno como para el docente.

<span id="page-21-0"></span>4.4.1. Clasificación del software educativo.

Díaz (2015) Clasifica los enfoques educativos en:

# ❖ **Enfoque algorítmico**

Es aquel programa en el que predomina el aprendizaje vía transmisión de información, el diseñador de este tipo de software o recurso se encarga de encapsular secuencias de actividades, que conducen al aprendiz guiando su proceso desde sus conocimientos previos hasta el logro de un aprendizaje significativo, el rol del alumno es asimilar.

Así por ejemplo se pueden crear recursos donde se explica de forma detallada un contenido, teniendo una secuencia lógica que va desde lo más simple a lo más complejo, incluyendo ejemplificación para una mejor apropiación de los contenidos.

## ❖ **Enfoque heurístico**

Es aquel programa en el que predomina el aprendizaje experiencial y por descubrimiento, donde el diseñador crea ambientes ricos en situaciones que el alumno debe explorar para formar su propio juicio acerca de los que está estudiando. El alumno debe llegar al conocimiento a partir de la experiencia, creando sus propios modelos de pensamiento, sus propias interpretaciones del mundo, las cuales puede someter a prueba con el material educativo.

En este tipo de recurso se debe proporcionar al estudiante situaciones como estudios de caso, análisis de situaciones o resolución de problemas que les permita analizar y aplicar los conocimientos adquiridos.

## ❖ **Tutorial**

Un sistema tutorial incluye las cuatro grandes fases (Gagné, 1974) que deben formar parte de todo proceso de enseñanza-aprendizaje: la fase introductoria, en la que se genera la motivación, se centra la atención y se favorece la percepción selectiva de lo que se desea que el alumno aprenda; la fase de orientación inicial, en la que se da la codificación, almacenaje y retención de lo aprendido; la fase de aplicación, en la que hay evocación y transferencia de lo aprendido; y la fase de retroalimentación en la que se demuestra lo aprendido y se ofrece retroinformación y refuerzo.

Las oportunidades de práctica y la retroinformación asociada están directamente ligadas con lo que se esté enseñando y son parte muy importante del sistema tutorial.

Dependiendo de lo que el alumno demuestre que ha aprendido al resolver las situaciones que se le presentan, el sistema deberá valorar lo hecho y tomar acciones que atiendan las deficiencias o los logros obtenidos.

## ❖ **Ejercitador y práctica**

Como lo sugiere su denominación, se trata con ellos de reforzar las dos fases finales del proceso de instrucción: aplicación y retroinformación.

Se parte de la base de que, mediante el uso de algún otro medio de enseñanza, antes de interactuar con este tipo de recurso, el alumno ya adquirió los conceptos y destrezas que va a practicar.

En un sistema de ejercitación y práctica deben conjugarse tres condiciones: cantidad de ejercicios, variedad en los formatos con que se presentan y retroinformación que oriente con luz indirecta la acción del alumno. No hay discusión de que la transferencia y la generalización de la destreza dependen en buena medida de las dos primeras condiciones. Respecto a la reorientación, no tiene sentido dejar al estudiante sin ayuda ("intente otra vez") o simplemente darle la respuesta al segundo

o tercer intento. Se impone, por consiguiente, dar la oportunidad de reprocesar la respuesta, dando pistas o criterios aplicables a la misma; cuando esto ya no es posible, cabe una solución guiada; pero no una respuesta directa.

#### ❖ **Simulador**

La técnica de la simulación consiste en la representación gráfica, simbólica o contable de un fenómeno mediante la computadora. Ello significa que muchos fenómenos que difícilmente pueden darse en la realidad o que de lograrse resultarían poco aconsejables, se pueden reproducir o recrear informáticamente sin necesidad de acudir a fuentes reales.

Con la simulación se puede operar en todas las materias escolares. Son corrientes los programas que se ocupan de temas de física, geometría, gramática, ciencias naturales, etc. Su uso permite no sólo asegurar el aprovechamiento de los alumnos sino también una preparación más efectiva para su contacto con situaciones de la vida real.

#### ❖ **Juegos Educativos**

Además de las tareas académicas que puedan ofrecérseles a los alumnos, existen juegos que además de recrear ayudan a reforzar y afianzar conocimientos y habilidades que la actividad docente se propone alcanzar.

El problema o reto que se nos presenta es aplicar con criterios pedagógicos y didácticos esta tecnología, sobre todo en los primeros niveles educativos, y estar claros de qué tipo de enseñanza se desea, con qué contenidos, procedimientos, estrategias y medios son los apropiados para cada situación.

#### ❖ **Sistemas Expertos**

Los Sistemas Expertos son sistemas de computación capaces de representar y razonar acerca de algún dominio rico en conocimientos, con el ánimo de resolver problemas y dar consejo a quienes no son expertos en la materia.

### **Otras de las razones que dan utilidad educativa a un experto son las siguientes:**

en la etapa de su diseño el esfuerzo intelectual que exige formalizar las reglas que se van a incluir puede llevar al diseñador a un mayor o más detallado conocimiento del universo que se trata. Por otra parte, la estructura misma de un SE permite ver el conocimiento y el proceso de aprendizaje desde una perspectiva sistémica como una unión de información o conocimiento y control o reglas de estructuración y manipulación de este conocimiento. En tercer lugar, dado que un Sistema Experto encierra lo que sabe un experto acerca de un dominio específico, resulta razonable pensar en él como base de un sistema individualizado de aprendizaje apoyado con computador en ese dominio.

#### ❖ **Herramientas para el aprendizaje**

**Multimedios y telemáticos:** Multimedia es la combinación de texto, sonido, video, gráficas y animaciones para presentar información a través de la computadora.

Algunas de las ventajas de las multimedias en la educación son por ejemplo; La combinación de texto, sonido y video, captura la atención e imaginación y con esto se acelera el proceso de aprendizaje, los profesores preparan vibrantes presentaciones que resalten el material de texto con dibujos, sonidos, videos y gráficas, a la vez que desarrollan la creatividad, el aprendizaje se vuelve un proceso activo en donde el estudiante usa la tecnología para comunicar su entendimiento de un tema a aquellos que le rodean. Además, el estudiante rompe la monotonía del estar sentado en un salón de clases. Y por último la multimedia ofrece retroalimentación inmediata a preguntas lo que produce resultados superiores: los estudiantes se encuentran bien motivados y preparados.

# **Sobre la telemática anotaremos algunos de los beneficios en un entorno educativo:**

Se enfatizan las posibilidades de aprendizaje independiente al disponer de información masiva generalizada al alcance de la mano. Se experimenta a través de un entorno informático que puede relacionarse con otras actividades de interés educacional en la institución.

Se fomenta y se desarrolla el espíritu y la metodología para la creación y actualización de bases de datos de interés específico local, al que se añade el valor pedagógico de seleccionar, codificar, estructurar, recopilar, agregar, reformar y elaborar la información para utilizarla eficazmente.

En el entorno telematizado se abre la puerta para generar una red de comunicación e intercambio que tiene un fuerte efecto sobre la posibilidad de trabajo en equipo y la de participar eficazmente en una comunidad de ámbito mucho más amplio que la propia institución local.

❖ **Simuladores:** Se definen como modelos dinámicos que facilitan la explotación y modificación a los alumnos para realizar aprendizajes inductivos mediante la observación, para tomar decisiones y adquirir experiencia para situaciones accesibles a la realidad. En otras palabras, posibilitan un aprendizaje significativo por descubrimiento. Los tipos de simuladores conocidos son los siguientes:

• **Modelos Físico - Matemáticos**: Presentan de manera numérica las ecuaciones a través del ordenador y una pizarra electrónica para facilitar la transmisión de la información en los alumnos.

**Entornos Sociales**: Incluyen juegos de estrategia y de aventura.

## **Clasificación de software como programas de herramientas**

#### • **Procesadores de texto**

Son programas que con la ayuda de la impresora convierten el ordenador en una fabulosa máquina de escribir.

#### • **Gestores de bases de datos**

Sirven para generar potentes sistemas de archivos ya que permiten. almacenar, información de manera organizada para después recuperarla y modificarla.

## • **Hojas de cálculo**

Son programas que convierten al ordenador en una versátil y rápida calculadora programaba.

## • **Editores gráficos**

Se utiliza para realizar dibujos, portadas para trabajos, murales, anuncios, etc.

### • **Programas de comunicación**

Son programas que permiten al ordenador comunicarse entre si a través de líneas telefónicas.

#### • **Lenguajes y sistemas de autor**

Son programas que facilitan la elaboración de programas tutoriales a los profesores que no disponen de conocimientos informáticos.

### • **Programas de experimentación asistida**

A Través de instrumentos y convertidores analógicos - digitales recogen datos sobre el comportamiento de las variables que inciden en determinados fenómenos.

# <span id="page-26-0"></span>4.5. Dispositivos móviles

Para poder hacer referencia a sistemas operativos en Android primeramente se debe precisar en el concepto dispositivos móviles (Mora, 2013) de acuerdo a la definición:

Tal como explica Ramírez (2009):

"Un dispositivo móvil es un procesador con memoria que tiene muchas formas de entrada (teclado, pantalla, botones, etc.), también formas de salida (texto, gráficas, pantalla, vibración, audio, cable). Algunos dispositivos móviles ligados al aprendizaje  $(\ldots)$ ."

Aranaz (2009) Menciona algunas características:

Buscando ser más rigurosos, se podría denominar dispositivo móvil a todo aparato electrónico que cumple unas características muy básicas:

es de reducido tamaño, haciéndolo fácil de transportar.

cuenta con una cierta capacidad de computación y almacenamiento de datos.

incorpora elementos de E/S básicos (por lo general, pantalla y/o algún tipo de teclado).

Más allá de estas características comunes, los dispositivos móviles forman en la actualidad un grupo sumamente heterogéneo y pueden incorporar casi cualquier componente de hardware y software que amplía y diversifica su función inicial. El más frecuente sin duda es la conexión telefónica (incluyendo servicios como el envío de SMS, MMS, y acceso WAP) o la conexión a Internet.

Igualmente son habituales la cámara fotográfica y de vídeo, pantalla táctil, teclado QWERTY, receptor de radio, Bluetooth, conexión mediante infrarrojos, dispositivos de memoria extraíbles, localizador GPS, acelerómetro, etc.

En efecto el software es un amplio campo de aplicaciones que se integran de manera fácil y sencilla en el sistema operativo de dispositivos móvil.

# <span id="page-27-0"></span>4.5.1.Los sistemas operativos para dispositivos

Inteligentes son variados, algunos son o fueron desarrollados específicamente para un hardware particular o marca, otros adoptan software libre, lo adaptan y desarrollan, según sus necesidades. Algunos de estos sistemas operativos para dispositivos móviles son: Android, iOS, Symbian y Windows Mobile.

# <span id="page-27-1"></span>4.5.2. El sistema operativo de dispositivos móviles

Malave & Beauperthuy, (2011) Definen de acuerdo a la cita de Figueredo (2006), un Sistema Operativo para dispositivos Móviles es considerado el programa principal y éste es capaz de administrar todos sus recursos para ser utilizados de manera eficiente, cómoda y sin interrupciones, de tal manera que el usuario pueda mantener una comunicación sin problema haciendo uso de los recursos que el hardware le suministra.

# <span id="page-28-0"></span>4.5.3. Sistema operativo Android

Es un sistema operativo con una plataforma abierta para dispositivos móviles adquiridos por Google y la Open Handset Allience, su finalidad es satisfacer la necesidad de los operadores móviles y fabricantes de dispositivos, además de fomentar el desarrollo de aplicaciones, cualidad que ningún otro sistema operativo incluye en sus conceptos.

Podemos observar que la definición de sistemas operativos móviles precisa que este es solo un administrador de recursos en cambio el sistema operativo Android permite desarrollar una determinada aplicación esto quiere decir, que estos dos diferentes sistemas operativos contienen procesos diferentes que al final uno complementa al otro.

# **Android bajo la definición de Google se considera un "software stack" o una pila de software, ya que está conformada por:**

• El sistema operativo, donde todas las funciones se desarrollan.

• El middleware que permite la conexión entre redes.

• Las aplicaciones o API's que constituyen todos los programas que el teléfono puede ejecutar.

# **Este sistema operativo se torna realmente atractivo por diversas características, entre ellas se encuentran:**

• Plataforma totalmente libre basado en Linux que permite desarrollar aplicaciones y/o modificar las ya existentes con lenguaje de Java.

• Es multitasking permitiendo mantener distintas aplicaciones corriendo al mismo tiempo.

• Compatible con una gran variedad de hardware en el mercado (tablets y dispositivos celulares de marcas como: Motorola, Samsung, ZTE, Huawei, Ericsson por nombrar algunas) permitiendo al usuario elegir el dispositivo que mejor se ajusta a sus necesidades.

• Posee un portal llamado Android Market donde se tiene acceso a muchas aplicaciones que pueden ser utilizadas.

• Permite realizar actualizaciones del sistema operativo en línea siempre y cuando el dispositivo soporte los requerimientos del mismo.

• Puede operar soluciones tecnológicas referentes al uso de redes sociales, mensajería instantánea, correo electrónico, modificación y lectura de procesadores de palabras, hojas de cálculo, presentaciones, lectura de formatos pdf, entre otros.

• Se puede conseguir mucha información a través de documentos web o libros.

• Como característica importante, cuenta con el gran apoyo y la capacidad tecnológica proporcionada por su principal socio "Google".

<span id="page-29-0"></span>Características sistemas operativos

Rodríguez (2013) Menciona las características y tipos de sistemas operativos las que se detallaran a continuación:

## **Symbian**

Symbian es un sistema operativo para dispositivos móviles desarrollado por Psion, Nokia, Motorola y Ericsson. El principal objetivo de estas compañías era el de crear un nuevo y compartido sistema operativo que estuviera perfectamente adaptado a los teléfonos móviles del momento, y fuese además capaz de competir con Palm OS y Windows Mobile. La primera versión de Symbian, basada en el sistema EPOC de Psion, se lanzó en 1998.

Su principal virtud es la capacidad que tiene el sistema para adaptar e integrar todo tipo de aplicaciones. La tecnología del sistema operativo Symbian se ha diseñado teniendo en cuenta puntos clave como el poder proporcionar la energía, memoria y gestión de entrada y salida de recursos requeridos específicamente en los

dispositivos móviles. También, supone una plataforma abierta, ésta es la clave, que asocia telecomunicaciones y los estándares globales de internet.

Symbian contempla cinco tipos de ediciones o series del sistema operativo según las características del dispositivo móvil. La principal diferencia entre ediciones no radica tanto en el núcleo del sistema operativo como en la interfaz gráfica utilizada:

**Serie60:** El más popular de todos, debido fundamentalmente a que el gigante Nokia, uno de los fabricantes más importantes del mundo, ha hecho de Symbian y de su versión Serie60 el núcleo de casi todos sus modelos de Smartphone. Los dispositivos con Serie60 tiene una pantalla pequeña y un teclado del tipo 0-9#.

También lo utilizan fabricantes como Siemens, Samsung y Panasonic

Serie80: Esta edición, también usada por Nokia, está más orientada a dispositivos que tienen pantalla táctil y permiten multitarea, pudiendo tener varias aplicaciones abiertas simultáneamente.

**Serie90:** Muy similar a la edición Serie80, sólo que estos dispositivos tienen una pantalla más grande y llevan incorporados sensores táctiles más desarrollados. Utilizan teclados virtuales, reconocimiento de trazos o teclados acoplables mediante, por ejemplo, Bluetooth.

▪ **UIQ:** La interfaz de esta edición de Symbian se encuentra muy influenciada por Palm OS. Implementan una especie de multitarea virtual, dando al usuario la falsa sensación de poder realizar varias acciones simultáneas; suelen tener un alto coste computacional e influyen negativamente en el tiempo de respuesta apreciado por el usuario. Es utilizado en algunos modelos de Sony Ericsson y Motorola.

▪ **MOAP:** Esta edición se da únicamente en Japón, principalmente en el fabricante FOMA.

Normalmente el entorno de desarrollo viene preparado para estar programado en C o C++ y aporta el emulador de la serie para la que está desarrollado.

## **Windows Mobile**

Microsoft lanzó su propio Windows para móviles, antes conocido como Windows CE o Pocket PC, tiene una larga historia como segundón en el campo de los PDA u ordenadores de bolsillo, sin embargo, en 2009 superó por primera vez al hasta entonces líder, Palm OS.

Windows Mobile es un sistema operativo escrito desde 0 y que hace uso de algunas convenciones de la interfaz de usuario del Windows de siempre. Una de las ventajas de este sistema operativo sobre sus competidores es que los programadores pueden desarrollar aplicaciones para móviles utilizando los mismos lenguajes y entornos que emplean con Windows para PC. En comparación, las aplicaciones para Symbian necesitan más esfuerzo de desarrollo, aunque también están optimizadas para cada modelo de teléfono.

### **Android**

Google es otro de los desarrolladores que coge algo y es capaz de convertirlo en una referencia. Android es un sistema operativo móvil basado en Linux y Java que ha sido liberado bajo la licencia Apache versión 2.

El sistema busca, nuevamente, un modelo estandarizado de programación que simplifique las labores de creación de aplicaciones móviles y normalice las herramientas en el campo de la telefonía móvil. Al igual que ocurriera con Symbian, lo que se busca es que los programadores sólo tengan que desarrollar sus creaciones una única vez y así ésta sea compatible con diferentes terminales.

En la actualidad, el sistema operativo Android es el que mayor adaptabilidad presenta, ya que cada vez se está empleando en más dispositivos, no sólo teléfonos móviles, sino también en Netbooks y como sistema empotrado. En cambio, el resto de sistemas operativos tienen una adaptabilidad algo menor y más complicada (Arranz, Campo, & Pierna, 2010).

Google promete una plataforma de desarrollo gratuita, flexible, económica en el desarrollo de aplicaciones y simple, diferenciada de los estándares que ofrecen Microsoft o Symbian.

### **IPhone OS**

IPhone OS es una versión reducida de Mac OS X optimizada para los procesadores ARM9. Aunque oficialmente no se puede instalar ninguna aplicación que no esté firmada por Apple ya existen formas de hacerlo.

La interfaz de usuario de IOS está basada en el concepto de manipulación directa, usando gestos multitáctiles. Los elementos de control consisten de deslizadores, interruptores y botones. La respuesta a las órdenes del usuario es inmediata y provee de una interfaz fluida. La interacción con el sistema operativo incluye gestos como deslices, toques, pellizcos, los cuales tienen definiciones diferentes dependiendo del contexto de la interfaz.

## **BlackBerry OS**

BlackBerry OS es un sistema operativo multitarea que está arrasando en la escena empresarial, en especial por sus servicios para correo y teclado QWERTY. Actualmente BlackBerry OS cuenta con un 11% del mercado.

Este sistema operativo incorpora múltiples aplicaciones y programas que convierten a los dispositivos en completos organizadores de bolsillo con funciones de calendario, libreta de direcciones, bloc de notas, lista de tareas, entre otras.

## **Palm OS**

Convertido en el auténtico líder del mercado desde su aparición en 1996, comenzó a ceder protagonismo con la llegada del nuevo siglo, hasta que en 2003 el fabricante se vio en la necesidad de dividirse y la plataforma pasó a formar parte de una nueva empresa denominada PalmSource que en 2005 fue adquirida por la compañía japonesa Access.

Los motivos de este retroceso en cuanto a ingresos de la compañía son fáciles de imaginar, la lenta pero imparable penetración de Windows Mobile, la decenas de modelos de teléfonos móviles inteligentes (la mayoría con Symbian) y la aparición de la plataforma y dispositivos BlackBerry comenzaron a dejar en un segundo plano a las PDA que no incorporaban telefonía móvil evolucionado desde la clásica interfaz de un asistente de mano, a incorporar todo tipo de programas y funcionalidades, como teléfono, correo electrónico, mensajería y navegación en internet, además de compatibilidad con los archivos de Office, música, vídeo y fotografías. En la actualidad ya se desarrollan dispositivos Palm Treo que incorporan el sistema operativo Windows Mobile.

#### <span id="page-33-0"></span>4.6. Definición de App

Una necesidad educativa es un requerimiento particular a nivel académico, en otros términos (QODE, 2012).Lo define de la siguiente manera:

Una App es una aplicación de software que se instala en dispositivos móviles o tablets para ayudar al usuario en una labor concreta, ya sea de carácter profesional o de ocio y entretenimiento, a diferencia de una web App que no es instalable. El objetivo de una App es facilitarnos la consecución de una tarea determinada o asistirnos en operaciones y gestiones del día a día.

#### <span id="page-33-1"></span>4.7.Aplicaciones educativas

Coronel (2017) hace énfasis en el uso de apps educativas en el ámbito escolar presenta numerosas ventajas como te señalamos a continuación:

Permiten el aprendizaje en cualquier contexto, dentro y fuera del aula. La vida se convierte en el escenario perfecto para el aprendizaje. Las barreras del tiempo y el espacio se difuminan.

La gran popularidad de los dispositivos móviles entre personas de todas las edades hace que las apps educativas influyan positivamente sobre la motivación del alumnado.

• Las apps educativas suelen contar con un importante componente lúdico, ya que, partiendo de la **gamificación,** integran la dinámica típica del juego y recompensa para conseguir los objetivos de aprendizaje. Esto permite al alumno aprender jugando.

• Estas aplicaciones educativas además fomentan una gran interacción de los usuarios, rompiendo con la clásica experiencia de aprendizaje pasiva y permitiendo un aprendizaje más rico y eficaz en el que el alumno también es partícipe activo durante todo el proceso.

• Al tratarse de programas multimedia con un importante contenido gráfico formado por vídeos, imágenes, audios, etc., el atractivo para los alumnos se multiplica, favoreciendo el mantenimiento de su atención.

• Al estar siempre conectados, el acceso a nueva información y avisos se hace de manera inmediata.

Las aplicaciones educativas permiten crear un entorno de aprendizaje más personalizado, adaptado a las necesidades concretas de cada alumno, fomentando el aprendizaje auto - dirigido.

• Favorecen la participación y el empoderamiento de los alumnos, creando espacios interesantes para el trabajo en equipo en entornos colaborativos.

• Permite que las nuevas habilidades o conocimientos que se van adquiriendo puedan aplicarse en el momento de la adquisición. Esto da lugar a un aprendizaje más vivencial y por lo tanto más memorable.

Según Fombona, Pascual, y Ferreira, (2012) se desarrollaron diversas aplicaciones (AudioNature, Audio Doom II, AudiodMC, EMO, AbES, AudioHapticDoom) basadas en el sonido y desarrolladas para dispositivos móviles y el aprendizaje de algunas materias para alumnos con discapacidad visual. En esta línea destaca el software Audio Gene, un juego educativo y colaborativo que integra a usuarios videntes y no videntes, con un enfoque en la resolución de problemas de Biología. Los resultados muestran que el software ayuda a generar un ambiente de trabajo escolar donde se olvidan las diferencias de visión y los niños interactúan libremente, aportando ideas para resolver problemas y construir conocimiento entre los participantes del equipo.

De igual manera García en el 2016 menciona:

Las aplicaciones educativas ya que consisten en ser un apoyo para el docente, una herramienta más que les permita que los estudiantes tengan interés por las asignaturas. A demás no solo será un soporte para el docente, también un instrumento de apoyo que facilita el aprendizaje de los estudiantes.

<span id="page-35-0"></span>4.8. Criterios para la validación de una aplicación educativa

Toda aplicación educativa necesita tener validación, pero para esto tiene que tener su propio margen requerido, estipulado en el cual el autor (Fallas, 2010) en su investigación define:

La validación de un software educativo se debe concretar una evaluación interna y una evaluación externa del software. La evaluación interna estará a cargo del equipo que desarrolla el software y se relaciona con los aspectos técnicos de este.

Existen varias razones que justifican la importancia de la validación de un software educativo. Estas razones dependen del interés del individuo o empresa que desarrolla el proceso de validación. En general, un proceso de esta índole se desarrolla para determinar, principalmente:

➢ La pertinencia del software como herramienta pedagógica para la enseñanza. De nada sirve un software educativo con un excelente diseño técnico, si no sirve para lo que fue creado: para enseñar.

➢ La pertinencia de los contenidos teóricos que se exponen en el programa. Si el software presenta errores conceptuales, en lugar de favorecer el proceso de enseñanza-aprendizaje del educando, lo va a obstaculizar.

➢ Las mejoras técnicas y funcionales que deben hacerse al programa. Un software debe estar depurado para que esté libre de errores y preparado para responder ante el ingreso incorrecto de datos por parte del usuario.

#### <span id="page-35-1"></span>4.8.1. Características

Las siguientes características que deben evaluarse en un software educativo:
#### **Facilidad de uso e instalación**

Los programas educativos, dentro de lo posible, deben ser agradables y fáciles de usar un usuario con conocimientos básicos de computación debe ser capaz de utilizarlos sin necesidad de recurrir inmediatamente a la ayuda o tutorial.

La instalación del programa en la computadora debe ser ágil y no necesitar la intervención excesiva del usuario en el proceso de instalación. Por último, debe existir un desinstalador.

#### **Versatilidad**

La versatilidad de un programa se refiere a la capacidad de adaptación a diversos contextos educativos. Por ejemplo, un software educativo se debe poder utilizar en distintos entornos como en el laboratorio o en el hogar, y empleando diferentes estrategias metodológicas como el trabajo individual o el trabajo grupal.

#### **Calidad del entorno audiovisual**

La interfaz de un software debe ser atractiva y técnicamente bien diseñada.

Algunos de los aspectos que en este sentido deben cuidarse son:

➢ Diseño general claro y atractivo de las pantallas, sin exceso de texto.

➢ Calidad técnica y estética en: títulos, menús, ventanas, íconos, botones, barras de estado, fondo, lenguaje, letra, color, etc.

#### **Contenidos**

En el diseño de un software educativo debe cuidarse la calidad de los contenidos y la forma en que son presentados al usuario. La información debe ser veraz y significativa. No debe haber faltas de ortografía, ni mensajes que falten a la integridad del usuario.

#### **Adecuación a los usuarios y a su ritmo de trabajo**

Un buen programa educativo debe adaptarse a usuarios que presenten diferentes niveles de conocimiento, tanto sobre el programa como sobre la materia. Esto significa que pueda ser utilizado tanto por principiantes, como por usuarios que ya conocen sobre el tema. Además, debe considerar las características individuales, así como los progresos que vaya teniendo el usuario.

#### **Enfoque pedagógico actual**

Hasta donde sea posible, un software educativo debe evitar la memorización, por lo que debe respetar un enfoque educativo centrado en el estudiante, que permita que sea partícipe en la construcción de su propio conocimiento.

#### **La documentación**

Un software educativo debe contar con información que detalle las posibilidades de uso del programa. Esta información debe presentarse de una forma clara, agradable, sencilla y técnicamente bien redactada.

#### 4.9. Sistema de autor

Sistema de autor es referido todo lo creado en él, es más considerado el resultado de un proceso creativo que realiza el docente al aplicarlo o instruir al estudiante. El estudiante como tal, no posee dudas al realizar dicha actividad mediante programas informáticos ya que la habilidad que posee es la necesaria.

Los sistemas de autor constituyen herramientas informáticas que permiten hacer cada vez más transparente el proceso de creación de una aplicación informática. Son programas pensados, en teoría, para que los use simplemente un profesor, un comunicador, un guionista, sin que esto exija conocimientos especiales de programación. (Anónimo, EcuRed, s.f.)

#### 4.9.1. El sistema de autor ToolBook Instructor

Jiménez, (2015)ToolBook Instructor puede ser utilizado para: servir como herramienta de apoyo al aprendizaje sistemático en cualquier sistema educacional, desde el nivel primario al universitario e inclusive la formación postgraduada,

actualizar los conocimientos y habilidades del profesional en ejercicio sin abandono del puesto de trabajo, desarrollar el pensamiento algorítmico de estudiantes en materias informáticas a través de la solución de problemas utilizando el moderno lenguaje Open Script, confeccionar sitios Web de carácter dinámico, empleando la amplia gama de objetos generados mediante tecnología DHTML y JavaScript sin necesidad del conocimiento de esta, crear títulos multimedia del carácter más diverso (kioscos, presentaciones, catálogos, enciclopedias, etc.). Su interfaz intuitiva está basada en la metáfora de libros y páginas, lo cual facilita enormemente la redacción y la organización de la información, así como la extrapolación del concepto al mundo WWW.

## **Estos programas, poseen herramientas programación que brindan la posibilidad de generar aplicaciones multimedia**

**Sistemas de autor Authorware:** Orientado a la producción de cursos para la formación de empresas

➢ Posee diversos tipos animación incorporada: Control de animaciones por variables, control y gestión del sonido digitalizado, pseudo base de datos incorporada.

**Sistema de autor CourseBuilder** Se trata del primer sistema icono que existieron. Es una poderosa herramienta de autor que funciona como una extensión para Dreamweaver permitiendo crear páginas interactivas con un contenido de aprendizaje con base en la Web.

➢ Tiene editor gráfico incorporado Fácil uso del sonido digitalizado, Control de videodisco e impresora Permite a desarrolladores web profesionales y expertos en formación, crear rápidamente y con un coste efectivo, atractivos contenidos de aprendizaje online y páginas Web interactivas, en un entorno visual, y sin necesidad de tener conocimientos de programación.

➢ Las interacciones CourseBuilder, diseñadas en HTML y JavaScript, crean contenidos nativos de la web que se pueden distribuir en cualquier plataforma

➢ Su descarga es gratis a través por ejemplo del sitio de Macromedia.

**Macromedia director:** Es un programa que sirve para la creación de programas multimedia. Es un gran integrador de recursos su versatilidad le permite incluir múltiples formatos de imagen, video, y audio, así como también movies de flash.

4.9.2. App articule Storyline

Herramienta de producción para Elearning, (2015) Articulate Storyline permite crear y gestionar proyectos e-Learning de gran envergadura, ya que se puede manejar el proyecto como si fuera una gran historia.

Esta historia puede se puede subdividir en escenas y las escenas por otra parte, son la forma más sencilla de agrupar diapositivas relacionadas con un tema específico.

Articulate Storyline es una herramienta muy útil que permite crear historias, animar otros tipos de contenidos y desarrollar interactividad. Una vez editado el contenido se puede exportar en formatos flash, IOS y HTML y a AICC Y SCORM 1.2.

La aplicación cuenta con una interfaz intuitiva que recuerda bastante a los programas del paquete office.

#### 4.9.2.1 Características principales

Permite realizar cuestionarios, encuestas, importar desde PowerPoint, capturar simulaciones, incluir videos desde el disco local y desde servicios web (YouTube, vimeo).

Exporta el contenido a AICC, scorm1.2 y scorm 2004. No permite demasiadas opciones de personalización en cuanto al comportamiento, pero si están presentes las más importantes (definir el tipo de estada, puntuación corte).

Permite diseñar poderosas interacciones sin escribir una sola línea de código.

Ofrece una gran cantidad de personajes y una gran variedad de poses para poder utilizarlos en los contenidos.

4.9.2.2 Actividades en articule Storyline

App articulate Storyline permite al usuario realizar diferentes tipos de actividades, así como de complete, selección única y múltiple, arrastre, agregar texto en dependencia de la actividad, además también se puede hacer uso de audio, videos e imágenes.

Articulate Storyline como su nombre lo dice es una historia que te permite relatar a través de este software. Esta historia, puede estar conformada por una o más escenas y las escenas pueden contener una o más diapositivas.

Por qué es interesante este concepto de las escenas, porque las escenas pueden ser bloques que relatan o que muestran diferentes contenidos de manera que tú puedes derivar ya sea a través de las posibilidades de los disparadores por ejemplo que te ofrece Articulate Storyline para ir a una o saltar de una escena a otra. O también puede disponer diferentes elementos por ejemplo la diapositiva, que, dependiendo, de la acción que realice el usuario vaya de una escena a otra escena, eso es lo poderoso y lo entretenido que ofrece Articulate Storyline.

Aquí en este caso lo que nosotros tenemos es la vista del historial o la historia, y actualmente tenemos una escena y tenemos una diapositiva. Por ejemplo, yo puedo cambiar el nombre de la escena y le doy un doble clic, y le cambio el nombre por ejemplo a un capítulo por ejemplo que tú estás contando una historia. Capítulo 1. Y aquí la diapositiva le puedes poner, por ejemplo, la página 1. aquí por supuesto tú puedes crear nuevas escenas, nuevas diapositivas.

4.10. Integración curricular.

Proyecto de Renovación Curricular Fundamentos Teóricos y Metodológicos, 2003 (como se citó en González, 2014) define que:

"Integración implica la composición de un todo. Cuando hablamos de educación integral, nos referimos a educar la totalidad del ser humano".

Esto quiere decir, La educación integral debe dotar a todos los estudiantes de los conocimientos y las habilidades básicas y necesarias para desenvolverse en la vida.

Dentro de aspectos educativos como los formativos. De tipo Intelectual, física, artística, social o emocional entre otras dimensiones son de las que se encarga de englobar la educación integral.

González (2014) expone:

La integración como proceso Su propósito es organizar las diversas experiencias educativas del estudiante para que tenga una mayor significación en su vida. Las experiencias educativas se organizan de manera que las diversas materias, temas y conceptos se presenten de forma coherente, en secuencia acumulativa, correlacionadas y reforzándose mutuamente.

González, (2014) menciona los Niveles en que ocurre el proceso de integración

- 1. El currículo
- 2. La enseñanza
- 3. El aprendizaje

Illán y Molina, (2011) mencionan las Formas de integrar el currículo:

• **Integración Curricular relacionando varias disciplinas**. Supone coordinar las programaciones de varias disciplinas afines.

• **Integración Curricular a través de tópicos.** Las áreas implicadas coordinan sus programaciones alrededor de un centro de interés (tema).

A partir de ese momento, no existe relación jerárquica entre ellas, sino que los intereses quedan subordinados a la propia interacción;

• **Integración Curricular a través de cuestiones de la vida cotidiana.** Desarrollando temas transversales difícilmente abordables desde el tratamiento unipolar que ofrece una sola disciplina;

• **Integración Curricular a través de temas seleccionados por el alumnado.** Organizando los contenidos alrededor de aquellos temas que los propios alumnos han seleccionado;

• **Integración Curricular a través de conceptos.** Se utilizan en grupos de alumnos con edades avanzadas (final de la ESO, Bachillerato, etc.), pues requiere una cierta madurez y dominio del pensamiento abstracto asociado a los conceptos (modernidad, tecnología, espacio, marginación, etc.);

• **Integración Curricular a través de bloques históricos y/o geográficos.** Se organizan los contenidos y las áreas a partir de acontecimientos históricos, espacios geográficos o periodos de la humanidad (la cultura egipcia, el Mar Mediterráneo, Afganistán, el imperialismo español, etc.);

• **Integración Curricular a través de culturas o instituciones.** Se organiza el currículo tomando como referente algunos grupos humanos significativos o alguna institución, asociación, organismo o corporación creada por las personas (los árabes, las sectas, las asociaciones, las ONGs, las residencias para ancianos, las prisiones para menores, etc.);

• **Integración auricular a través de grandes descubrimientos o inventos.** Se utilizan los descubrimientos e inventos como ejes vertebradores del currículo (la energía solar, el teléfono móvil, la electricidad, el autogiro, la vacuna, la pasteurización, el ordenador, Internet, etc.).

4.10.1. Curriculum

Definición**:**

"El currículum está constituido por una serie de elementos o componentes que interactúan entre sí. (…), los cuales son el objetivo, contenido, actividades y evaluación, sino que integra otros elementos como el contexto, ambiente escolar, actores sociales (…) (Moreno, 2020)."

El curriculum considerado como un proyecto visto como un contrato entre lo que la sociedad espera de la institución educativa con ayuda de docentes impartiendo en término de contenidos de enseñanza, de marco pedagógico y como una herramienta de trabajo en las instituciones educativas y en las aulas.

4.10.2 Elementos del contenido curricular

Los elementos del currículo se encuentran relacionados entre sí con la finalidad de guiar el proceso de enseñanza- aprendizaje logrando de esta manera los objetivos y metas trazados mejorando la eficiencia y eficacia de dicho proceso.

También Ministerio de educación, (2013) hace mención en los elementos que componen el currículo que determinan los procesos de enseñanza y aprendizaje, estos elementos son:

• **Objetivos**: referentes relativos a los logros que el alumnado debe alcanzar al finalizar el proceso educativo, como resultado de las experiencias de enseñanzaaprendizaje intencionalmente planificadas a tal fin.

• **Contenidos**: conjunto de conocimientos que se ordenan en asignaturas. Habilidades, destrezas y actitudes que contribuyen al logro de los objetivos de cada enseñanza y etapa educativa y a la adquisición de competencias. Los contenidos, que se clasifican en materias, ámbitos, áreas y módulos en función de las enseñanzas, las etapas educativas o los programas en que participe el alumnado.

• **Criterios de evaluación**: son el referente específico para evaluar el aprendizaje del alumnado. Describen aquello que se quiere valorar y que el alumnado debe lograr, tanto en conocimientos como en competencias; responden a lo que se pretende conseguir en cada asignatura.

**Estándares de aprendizaje evaluables**: concretan lo que el alumnado debe saber, comprender y saber hacer en cada asignatura. Son especificaciones de los criterios de evaluación que permiten definir los resultados de aprendizaje, y que deben ser observables, medibles y evaluables y permitir graduar el rendimiento o logro alcanzado. Su diseño debe contribuir y facilitar el diseño de pruebas estandarizadas y comparables.

• **Metodología didáctica**: conjunto de estrategias, procedimientos y acciones organizadas y planificadas por el profesorado para posibilitar el aprendizaje del alumnado, de manera consciente y reflexiva, con la finalidad de lograr los objetivos planteados.

• **Competencias**: conjunto de conceptos, destrezas y valores que el alumnado pone en marcha al aplicar de forma integrada los contenidos propios de cada enseñanza y etapa educativa. Capacidades, con el fin de lograr la realización adecuada de actividades y la resolución eficaz de problemas complejos.

4.10.3 Contenido curricular

El diseño curricular requiere de una incorporación de ideas, tendencias y perspectivas político-éticas, socioculturales, científico-académicas y pedagógico-técnicas, que reclaman tanto una reflexión sistemática como una organización y clasificación, es decir se aspira á contar con un marco ordenador de ideas, procedimientos y aplicaciones (Pérez, 2010).

Maris (2011). Desde el punto de vista histórico de menciona que la teoría curricular ha subrayado tres grandes tipos de finalidades:

- 1. El logro de la ́socialización, entendida como un proceso por el cual el alumno adquiere las normas, valores, los modos de vida que le permiten insertarse en los distintos contextos sociales.
- 2. El desarrollo de habilidades o competencias relacionadas con los procesos evolutivos y apoyados en estos.
- 3. La promoción de la crítica social, ordenada a su vez, a la transformación de las condiciones socio-político culturales.

La teoría curricular comienza a tratar los contenidos en términos de ́saberes socialmente construidos, ́saberes socialmente significativos, etc.

#### **Análisis de la tipología de contenidos**

La reforma educativa española, a partir de la LOGSE o principal fuente de inspiración de la reforma argentina actual a presentar una tipología de contenidos que ilustra la síntesis antes aludida que distingue:

a) Los hechos y conceptos: Los hechos se definen como datos puntuales que son el objeto de información.

b) Los conceptos son definidos, entonces, funcionalmente como categorías relacionales que abarcan ́clases de objetos y dichas clases forman parte de una red o sistema.

c) Los procedimientos son las habilidades o estrategias que los sujetos ponen en juego en el curso de los procesos cognoscitivos.

d) Actitudes: el concepto de actitud o tal como hoy se emplea en la bibliografía pedagógica corriente o proviene de la psicología social y es definido también en un contexto funcionalista-relacional, como una tendencia o predisposición o menos duradera de raíz motivacional con componentes cognoscitivos y afectivo-volitivos, origina-da en las influencias sociales, que se incorpora como un rasgo de personalidad.

e) En el campo educativo, la actitud, así definida, ha venido a sustituir a la toma de posición valorativa, con la finalidad de desprender al concepto de sus notas de objetividad, jerarquización y cualificación ética. En efecto, la actitud, según la entiende la psicología social, es una predisposición psico-social, mientras que la valoración puede ser definida como un proceso subjetivo que remite ante todo a la libre asunción de un valor, es decir de una cualidad objetiva de lo real que, advertida por el sujeto, exige un determinado actuar, no con necesidad física sino moral, es decir, como resultado del conocimiento y de la libre determinación.

**En la siguiente tabla se muestra el área de contenido curricular con el que se está abordando la asignatura de Lengua y literatura de 8vo grado.**

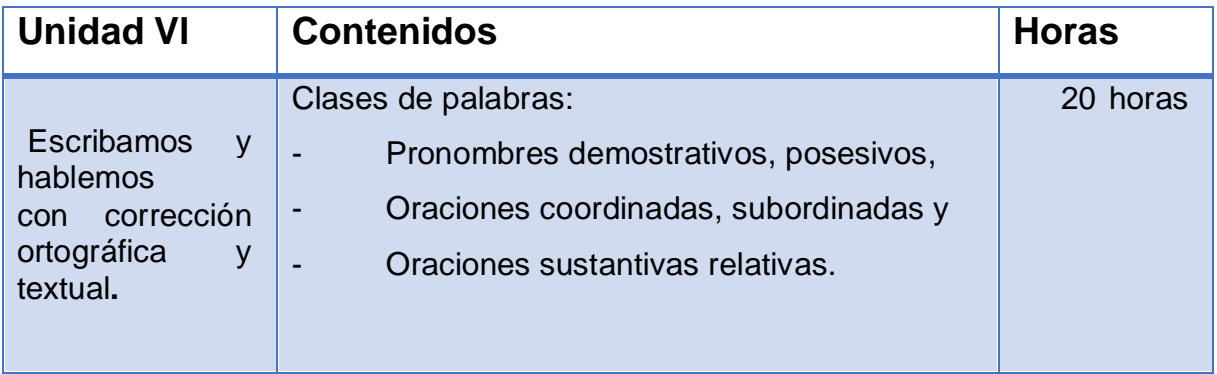

4.10.4 Integración curricular con Tic

La integración Curricular es vista desde un punto muy amplio ya que aborda lo que es la evaluación, la planificación y organización de contenidos así mismo como se integran las diferentes asignaturas.

Pérez (como se cita en Romeu y Saorín 2011) Argumenta:

una modalidad de diseño del currículo, fundamentado en la concurrencia, colaboración, interconexión de los contenidos de varias disciplinas, para abordar un aspecto de la cultura escolar, a través de un modelo de trabajo cooperativo de profesores que incide, a su vez, en la metodología, en la evaluación y en el clima general del centro (p.20).

Del mismo modo se puede comprender que la integración curricular es un proceso que lleva en la educación, tanto la evaluación, la planificación y organización de la misma.

Jiménez y Rodríguez (2011) señalan tres aspectos importantes referentes al currículo con TIC:

1. **Integrar las TIC** en cada área instrumental de forma transversal; confeccionar un diseño curricular de las TIC que suponga el desarrollo del punto anterior: selección y la secuenciación de contenidos y la relación de éstos con las áreas instrumentales, la selección de los materiales didácticos a utilizar, el diseño de actividades, la evaluación.

2. **Crear un Proyecto Educativo TIC** - centro de recursos de aprendizaje – con dos finalidades: el fomento y desarrollo de la comunicación exterior, con el entorno general y con la comunidad educativa en particular; e interior a través del acceso y gestión de datos, documentos, servicios y en general de la gestión administrativa global del centro.

3. Contemplar la función específica de un tecnólogo educativo.

## **5. Etapas Tecno Pedagógicas del Diseño de la Aplicación Educativa**

### **Fase de análisis**

- **Se definen los objetivos**: que se espera lograr, cuantificables, cualitativos.
- **Identificación de los usuarios**: dos grandes grupos los que crean y los que accedan.
- **Requerimiento de la aplicación:** Que se espera transmitir, en una intranet: información.
- **Prevalencia**: siempre presente, actualizable, buscable.
- **Información necesaria**: concisa, ordenada siempre orientada al usuario. orientada al dominio del problema.
- **Información pertinente:** clasificada bajo algún criterio, tiempo de última actualización, jerarquía e importancia, disponible.
- **Fase del diseño:**

Se realizan varias propuestas del diseño para cumplir los objetivos y expectativas visuales.

#### **Desarrollo:**

En esta etapa se crea la aplicación educativa.

#### **Fase de experimentación y validación del programa**

Consiste en realizar una evaluación de los diferentes aspectos del prototipo, analizando la calidad de los mismos y su adecuación. la evaluación a realizar será formativa, para comprobar que todos los elementos del programa funcionen correctamente, y si no es así realizar las modificaciones oportunas sobre el prototipo del programa.

**Formación:** como toda aplicación, una aplicación educativa también dispone de una curva de aprendizaje. usar la interfaz de gestión, publicar contenido, gestión de datos. **Promoción:** una vez finalizado el proceso de desarrollo se establece un periodo de promoción de la aplicación en instituciones educativas.

**Mantenimiento:** como el resto de aplicaciones informáticas, estas, deben ser mantenidas para que las necesidades especificadas al inicio del desarrollo sigan en vigor y en caso de que estas se hayan modificado adaptar la aplicación a las nuevas necesidades.

#### **↓** Criterios de calidad

Un criterio o indicador es un aspecto relevante que asume en la medida de lo posible de calidad de la actividad o proceso que pretendemos evaluarla.

#### **Dimensión de calidad (app Gramort)**

- Calidad de app
- Calidad del proceso de desarrollo
- Calidad de uso
- **Conjunto de atributos que conducen app de alta calidad**
- Usabilidad
- Funcionalidad
- **Eficiencia**
- 5.1. Diseño de aspectos Pedagógicos

Malla curricular-selección de contenido.

Para empezar el análisis de malla curricular se realizaron investigaciones exhaustivas a través del internet encontrando la página web "Nicaragua Educa" perteneciente al ministerio de educación, (MINED).Donde se obtuvo información pertinente en cuanto a la unidad y contenidos ya que estos serán destinados para el desarrollo de la aplicación educativa por consiguiente la selección de los contenidos se realizara en base a la unidad seleccionada ya que bien se sabe que cada unidad contiene sus propios contenidos.

### **Actividades de aprendizaje**

Con respecto a la creación de actividades de aprendizaje fue por medio de la página web "Nicaragua Educa" en la sección de "libros de textos" se encontró libros de acuerdo a la asignatura y grado de interés. Eligiendo así el libro de texto de Lengua y Literatura de octavo grado del año 2020. Por otra parte se encontró otra página web con el libro de texto de Lengua y Literatura de octavo grado correspondiente al año 2016, estos dos libros sirvieron de apoyo al momento de crear cada tipo de actividad de aprendizaje pero cabe señalar que la mayor parte de actividades se trabajó con el libro de texto del año 2020 considerando que la contextualización de contenidos esta de acorde al nivel de aprendizaje de algunos estudiantes para que no se les dificulte a la hora de hacer uso de la aplicación educativa.

### **Estrategias de enseñanza-aprendizaje**

Basándose en estrategias lúdicas, está referida al contexto en la cual se pretende aplicar ya que la combinación del aprendizaje con el juego conduce a ayudar a superar dificultades de los estudiantes y a la vez conlleva a un nivel educacional satisfactorio. Esta estrategia pretende reforzar los conocimientos en los estudiantes que presenten dificultades y además es la más acorde de acuerdo al contexto educativo.

# **Estrategia de enseñanza-aprendizaje que se propone según el plan didáctico:**

Cuadro sinóptico, lápiz hablante, debate, mapas mentales, resumen y preguntas literaturas. Estas estrategias de E-A contribuyen hacer posible el aprendizaje del estudiante, esto favorece en ellos la auto regulación, metacognición, autoevaluación, autonomía y la reflexión continua. Gracias a estas estrategias se puede llevar a cabo la organización, procesamiento y retención de aquella información que se quiere potenciar, y como tal, favorecer la construcción de un aprendizaje significativo.

### **Evaluación**

Según el plan didáctico se evaluará con las siguientes estrategias de evaluaciones:

Pruebas escritas, lista de cotejo, observación del desempeño de cada estudiante y rubrica inmersa en la aplicación educativa. Para la selección de este tipo de evaluación se realizó un análisis que estuviera acorde con los contenidos de la asignatura Lengua y Literatura encontrando una evaluación adecuada para cada sesión de clase.

Para la última sesión de clase se utilizará la aplicación educativa por lo que se valorará mediante una rúbrica en donde se determina que el estudiante ya recibió todo el contenido de la unidad.

#### 5.2. Diseños de aspectos técnicos

- Durante la elaboración de este documento se realizaron actualizaciones, se estaba trabajando con el sistema de autor APP Inventor, pero después notamos que era necesarios cambiar de sistemas de autor por lo que se trabajó en Articulate Storyline debido a los diferentes tipos de actividades que proporciona esta herramienta.
- **Diseño del entorno de interfaces:** En la APP "Gramort" nuestro micro mundo es un colegio ya que se adapta a un entorno educativo además se encuentran dos personajes que representan a los maestros de ese centro educativo.
- **Desarrollo de las funcionalidades de las actividades:** En las actividades de selección única se utilizó la selección de verdadero y falso en selección complete se utilizó una caja de texto donde el estudiante podrá dar respuesta al enunciado. En actividad arrastre se utilizó cajas de textos.
- Utilizamos Actividades de selección única, complete, arrastre y apareamiento porque según nuestra planeación didáctica necesitábamos este tipo de actividades
- selección única: ubicamos todos los conceptos de manera general acerca del contenido.
- **Complete:** Están una serie de oraciones donde el estudiante tendrá que responder según el pronombre posesivo, es necesario este tipo de actividades para que el estudiante pueda identificar y escribir los pronombres.
- **Arrastre:** Se seleccionó este tipo de actividades para que el estudiante responda al enunciado de forma más rápido e interactiva según el pronombre personal solo tiene que arrastrar al anunció la respuesta correcta.
- Apareamiento: Se centra en lo que los tipos de oraciones, vimos convenientes utilizarla ya que se puede organizar de una manera fácil sin que el estudiante pueda confundirse.
- **Tipos de actividades:** por cada actividad se crearon bancos de preguntas, donde esos bancos de preguntas contienen el doble de la cantidad de ejercicio a mostrar en muestra aplicación, se crearon esos bancos de preguntas con el propósito que nuestra aplicación no se vuelva obsoleta, es decir cada que el estudiante ingrese a la actividad aparecerán preguntas aleatorias, no siempre las mismas preguntas.

Teniendo en cuenta la población de estudiantes mínima, se desarrolló la Aplicación educativa que fomenta los campos formativos con terminología apta para estudiantes y se asignara según las planeaciones didácticas para no salirse de la formación.

La aplicación educativa está conformada con la unidad VI de la asignatura lengua y literatura que es donde los estudiantes presentan las mayores dificultades en el proceso de enseñanza-aprendizaje, todo esto para despertar más el interés y mantener la atención de los estudiantes de dicho grado.

La aplicación educativa estará conformada por:

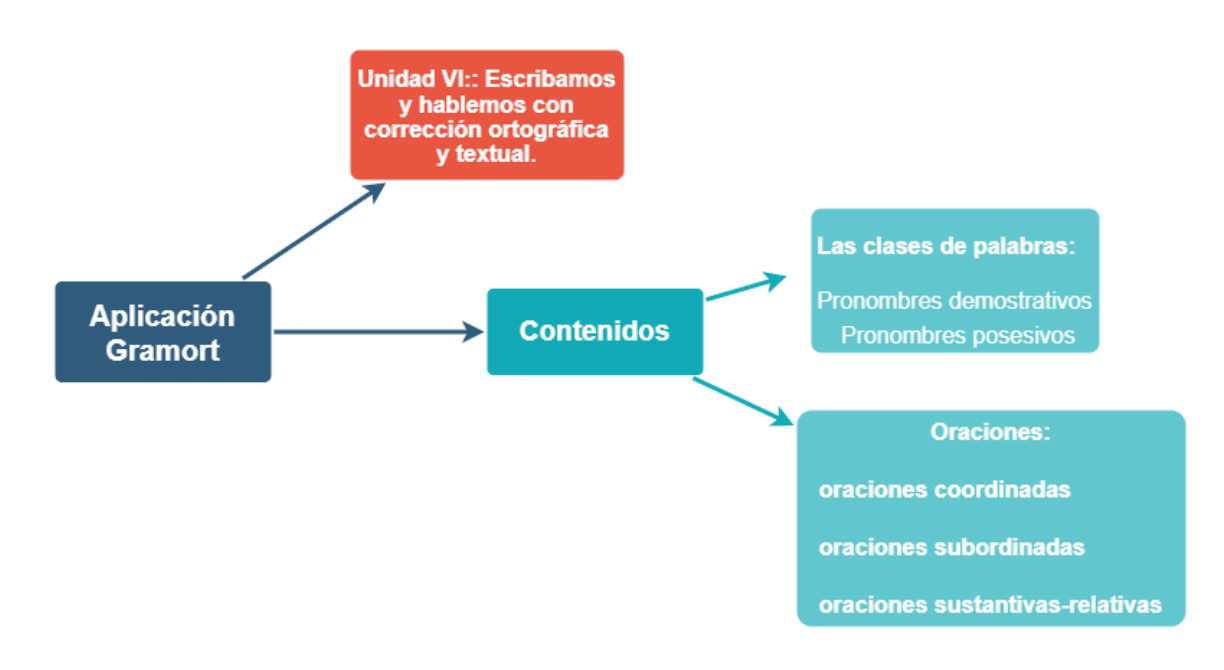

Fuente de elaboración propia.

Las funciones que realiza la aplicación educativa con énfasis en estrategias lúdicas serán las siguientes:

- **función motivadora:** la aplicación tendrá un diseño atractivo, creativo e innovador de tal modo atraerá la atención e interés de los estudiantes propiciando la motivación hacia su uso.
- **Función instructiva:** la aplicación educativa ayudara a orientar y regular el aprendizaje de los estudiantes ya que contendrá la información que les facilitara la realización de ejercicios y formar oraciones.

### **Elementos gráficos de la aplicación**

Los elementos gráficos son una parte fundamental del diseño en todas sus modalidades, introduciendo en las composiciones información visual que complementa en gran medida el mensaje que se desea transmitir, y que a veces es tan importante en el diseño como los contenidos textuales del mismo

La interfaz gráfica se elaboró en HTML5 con diseño adaptativo, por esta razón los diferentes elementos gráficos, de navegación, menús y recursos del material están concebidos de forma modular, independientes y adaptables, dispuestos en un plano cartográfico que, de igual manera, se adapta según la resolución de pantalla del dispositivo desde el que se accede.

El diseño gráfico del multimedia educativo se diseñó a partir de la concreción de aspecto pedagógico y es una representación visual de esta, justificada pedagógicamente y elaborada a partir de la composición equilibrada y agradable de imágenes e ilustraciones vectoriales inspiradas, como se mencionó anteriormente, en la aplicación educativa la estrategia que se utiliza para ambientar los escenarios. Este material cuenta con algunos aportes del diseño universal aplicados en un contexto educativo como uso equiparable, flexible, intuitivo y simple. Se consideran, además, aspectos importantes de accesibilidad e inclusión como la posibilidad de ampliar, disminuir y restablecer el tamaño del texto en el contenido.

Así sucesivamente se desglosan los demás ejercicios, al, finalizar cada actividad muestra una pantalla de resultados.

#### **Herramientas auxiliares utilizadas para el desarrollo de la aplicación educativa.**

#### **Herramientas para el desarrollo**

- **Adobe ilustrador:** es un programa de diseño ideal para crear piezas de arte digital, está dentro Adobe Systems, y viene a ser uno de los pioneros en el diseño vectorial. Su plataforma cuenta con diferentes herramientas para elaborar distintas piezas gráficas en una mesa de trabajo, las cuales están destinadas a ser utilizadas para una impresión, vídeos, publicaciones en redes sociales, portafolio, entre otros.
- **Articulate Storyline:** es un programa que te permite crear cualquier curso interactivo de aprendizaje electrónico que puedas imaginar, fácilmente tiene todo lo que necesitas para el proceso completo de creación de contenido de cursos.

### **6. Propuesta de Integración curricular**

#### 6.1. Definición de la propuesta

La aplicación fue elaborada en el software **Articulate Storyline** la cual lleva por nombre" Gramort", Para dar respuesta a la integración curricular se trabajará con una aplicación educativa que apoya los siguientes contenidos: Las clases de palabras, los demostrativos, los posesivos, los pronombres, Oraciones impersonales en modo indicativo de asignatura Lengua y Literatura del grado 8vo, esta aplicación es de tipo ejercitador y ayudara al estudiante a construir su propio conocimiento a partir de las experiencias vividas con la manipulación de la app con el objetivo de que los estudiantes tengan el apoyo de dichos contenidos, y puedan comprenderlos de una manera clara y precisa.

El Docente será quien oriente y proporcione los recursos necesarios a los estudiantes para el cumplimiento de las actividades propuestas.

#### 6.1.1. Descripción de la forma de integración de las TIC

La aplicación educativa GRAMORT, cuenta con un módulo de reforzamiento en cuanto al contenido, este es un tipo de software ejercitador que constara de módulos de actividades así como selección única, complete, arrastre y apareamiento, que servirá como reforzamiento en cuanto al contenido, esto ayudará a reforzar conocimientos en los estudiantes en su proceso de enseñanza y aprendizaje, esta aplicación da respuesta a la problemática que los estudiantes suelen estar presentando cuando se imparten las clases, ya que muchos de ellos suelen presentar dificultades a la hora de afectar a la lectura, la escritura, en su mayoría en el aula.

Existe otra forma de apoyar el contenido, por medio de recursos TIC, como una computadora, Tablet o celular con la diferencia que sería como un aula virtual, pero siempre teniendo en cuenta que no todos tienen la capacidad de tenerlos, esta aplicación es totalmente apropiada porque en su mayoría logran llamar la atención al alumno y llega a motivarlo porque a medida que va avanzando, está aprendiendo de una forma única y divertida, ayudándolo así en su proceso de enseñanza y

aprendizaje. Con esta aplicación se busca poder motivar a los estudiantes, es decir, se pretende que el alumno pueda interesarse y verse animado por este recurso y así alcanzar que el alumno se pueda ejercitar para una autoevaluación formativa.

Se utilizará en la unidad VII: Escribamos y hablemos con corrección ortográfica y textual, en la sesión final número 4, en la cual el estudiante ya ha recibido todo el contenido en las secciones anteriores. Esta aplicación se usará de forma individual, para que el estudiante tenga un aprendizaje significativo y pueda desarrollar sus propias habilidades, se contará con la ayuda del docente en caso de que los estudiantes presenten problemas al utilizar la aplicación, El estudiante al momento de usar la APP deberá conocer los conceptos de las clases de palabra , las funciones, identificar donde se aplican los adjetivos demostrativos y posesivos y las oraciones impersonales en modo indicativo, esto ayudara en el desarrollo y proceso de su aprendizaje e incluso puede compartir su experiencia aprendiendo con este recurso.

#### 6.1.2. Población Objeto

Para poder llevar a cabo nuestra propuesta de integración TIC en la educación. Fue necesaria la selección de un rango de estudiantes entre 30 a 40 estudiantes aproximadamente. De acuerdo con el rango de edades oscila entre 12, 13,14 y 15 años de edad, correspondiente al 8vo grado de secundaria de educación media de Nicaragua.

Al hacer una propuesta de integración curricular con TIC se pretende cambiar la metodología de aprendizaje, salirnos de lo tradicional a lo tecnológico, haciendo uso de la integración de las tecnologías en las distintas áreas de estudio, Por ende, al hacer uso de un computador por parte de un estudiante, posibilita que el mismo, desarrolle habilidades para el uso de este, y manejo del mismo.

El docente, presentara el manual de usuario, donde él explica lo que es la navegación todo lo que va a encontrar en la aplicación.

Como docentes, tenemos que cambiar el método tradicionalista, donde el docente solo se dedica a escribir en el pizarrón y no integra a los estudiantes , si no cambiar

el método tradicionalista a venir a integrar al estudiante , para que el mismo construya su conocimiento, de forma práctica y dinámica, para llamar la atención del estudiante, no solo que le llame interés por la asignatura, sino, para lograr que aprenda y domine un determinado tema o contenido, en este caso, La clase de palabras. Cabe destacar que para lograr esto es importante integrar las TIC en el proceso de aprendizaje.

De acuerdo con el sistema educativo de Nicaragua, la asignatura debe ser impartida 3 veces por semana, cada encuentro debe ser impartido de 45 minutos, lo cual servirá para emplear los contenidos de la unidad en el cual pensamos que hay más dificultades de aprendizaje, y también, poder hacer uso del software y aplicación. (Gramort, El tiempo sugerido para su uso, será en la sesión 4 de clases, con un tiempo de 20 minutos).

# **6.2 Planificación Didáctica**

**6.2.1. Propuesta de una Unidad Didáctica** 

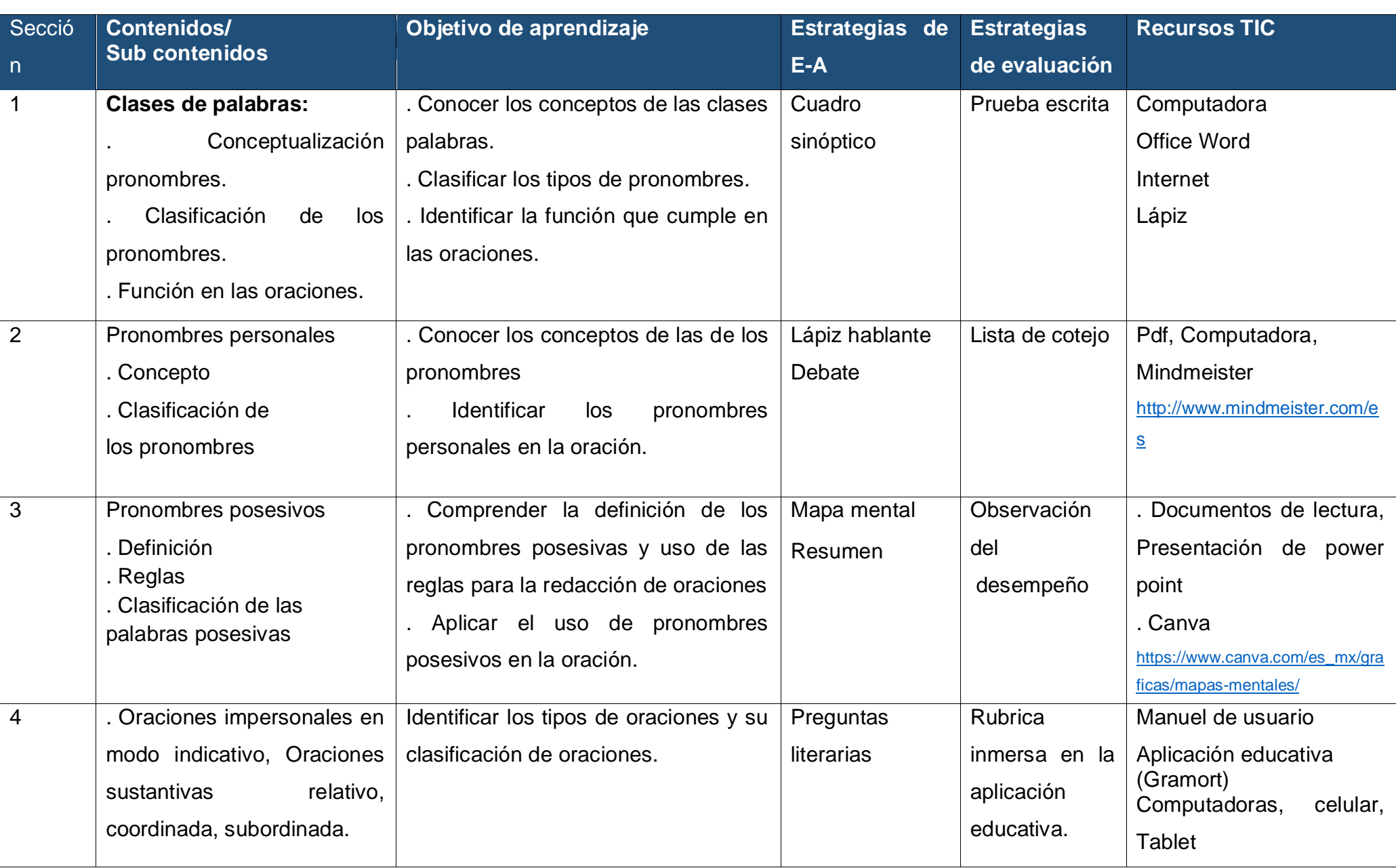

#### **6.2.2. Planes de Clase**

**UNIVERSIDAD NACIONAL AUTÓNOMA DE NICARAGUA, MANAGUA**

#### **UNAN-MANAGUA**

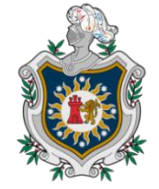

### **2020: "AÑO DE LA EDUCACIÓN CON CALIDAD Y PERTINENCIA"**

## **PLAN DE CLASE 1**

### **I. Datos Generales**

### **Fecha://**

**Asignatura**: Lengua y Literatura.

**Unidad Vl:** Escribamos y hablemos con corrección ortográfica y

textual.

### **ll. Objetivos:**

- Conocer los conceptos de las clases palabras.
- Clasificar los tipos de pronombres.
- Identificar la función que cumple en las oraciones.

### **lll. Contenidos:**

- Conceptualización pronombres.
- Clasificación de los pronombres
- Función en las oraciones.
- **lV. Actividades:**

### **4.1. Iniciales**

- Escucho atentamente las orientaciones del docente.
- Conozco el contenido a abordarse en la clase.

Mediante una lluvia de ideas comparto mis conocimientos acerca del contenido abordado.

#### **4.2. Desarrollo**

Formo un grupo de 3 integrantes donde procedo a realizar una búsqueda de información en internet sobre concepto, función y oraciones.

Luego una vez investigado procedo en base al contenido investigado a realizar un cuadro sinóptico

Una vez elaborado el cuadro sinóptico, presento ante mis compañeros y docente presente la exposición de la tarea realizada.

### **4.3. Finales**

Al finalizar la sesión de clase, se les brinda retroalimentación a los estudiantes de los aspectos de mejora en los cuadros sinópticos presentados.

### **V. Evaluación**

Se evaluará mediante pruebas escritas que permitan ubicar el grado de desarrollo de los conocimientos, habilidades y actitudes. Sumativa 15pts

#### **Vl. Recursos**

- Computadora**,** Office Word
- Internet

#### **Vll. Observaciones**

- **-** Actividad realizada en grupo
- **-** Los estudiantes mostraron interés por el tema

#### **Docentes:**

- ❖ Leti Judenia Amador Lira.
- ❖ Oneyda Karina Areas Campos.

### **UNIVERSIDAD NACIONAL AUTÓNOMA DE NICARAGUA, MANAGUA**

#### **UNAN-MANAGUA**

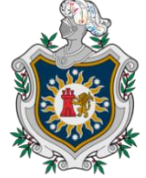

### **2020: "AÑO DE LA EDUCACIÓN CON CALIDAD Y PERTINENCIA"**

# **PLAN DE CLASE 2**

**l. Datos Generales**

### **Fecha://**

**Asignatura**: Lengua y Literatura.

**Unidad Vl:** Escribamos y hablemos con corrección ortográfica y textual.

#### **II. Objetivos:**

- Conocer los conceptos de pronombres personales
- Identificar los pronombres personales en la oración.

### **III. Contenidos:**

Pronombres personales.

- **Concepto**
- Clasificación de los pronombres

#### **IV. Actividades**

#### **4.1. Iniciales:**

Repaso del contenido anterior, a través de la dinámica "lápiz hablante", los estudiantes deberán participar de forma activa respondiendo las siguientes interrogantes:

- 1. ¿Qué comprendieron del tema anterior?
- 2. ¿En qué consisten las clases de palabras?
- 3. ¿Cómo identificamos las palabras demostrativas?
- 4. ¿Cuál es la función de los demostrativos neutros?
- 5. ¿Cómo se clasifican los pronombres

6. ¿Cree usted que los conocimientos adquiridos fueron de carácter significativo?

7. Brinde su opinión sobre cómo le pareció la estrategia que aplicó el docente para enseñar el contenido.

### **4.2. Desarrollo**

Pongo atención ante la explicación del docente del tema nuevo a abordar acerca de pronombres personales.

A cada estudiante se le facilitará un Pdf de los pronombres personales para uso en el aula de clase, una vez expuesto el tema por el docente, cada estudiante se formará en grupos de 5 integrantes para poder realizar un debate del tema abordado, dando ejemplos de oraciones con sus pronombres personales

▪ El propósito de esta actividad es demostrar las habilidades en el proceso de enseñanza aprendizaje y ver si se da respuesta al objetivo del contenido impartido.

#### **4.3. Finales**

Con los mismos grupos organizados, comparto ejemplos de los pronombres personales con los demás compañeros, seguidamente el docente comentara sobre el debate realizado.

#### **V. Evaluación**

Esta actividad será evaluada por una lista de cotejo para que tengan claro los aspectos que se tomarán en cuenta y puedan realizar su propia autoevaluación que será formativa.

La lista de cotejo contendrá lo siguiente:

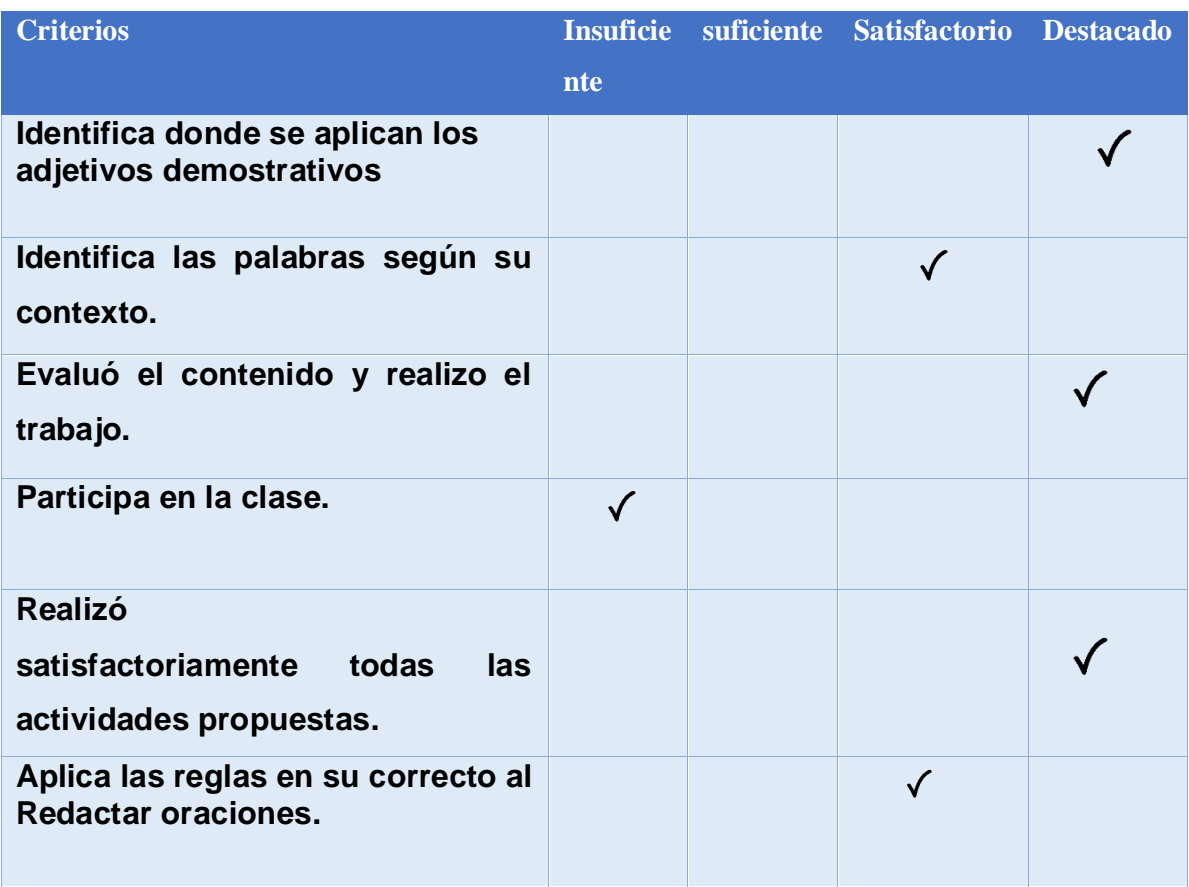

#### **Vl. Recursos**

▪ Lápiz, Papel, Pdf, Computadora

#### **Vll. Observaciones**

- Los estudiantes realizan actividades de autoevaluación
- Trabajo grupal 5 de integrantes, Realización de debate grupal

#### **Docentes:**

- **■** Leti Judenia Amador Lira.
- Oneyda Karina Areas Campos.

### **UNIVERSIDAD NACIONAL AUTÓNOMA DE NICARAGUA, MANAGUA**

#### **UNAN-MANAGUA**

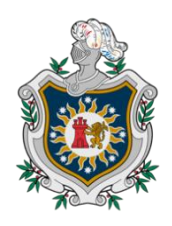

### **2020: "AÑO DE LA EDUCACIÓN CON CALIDAD Y PERTINENCIA"**

## **PLAN DE CLASE 3**

**l. Datos Generales**

### **Fecha:**

**Asignatura**: Lengua y Literatura.

**Unidad Vl:** Escribamos y hablemos con corrección ortográfica y textual.

### **ll. Objetivos:**

- Comprender la definición de los pronombres posesivas y uso de las reglas para la redacción de oraciones
- Aplicar el uso de pronombres posesivos en la oración.

### **lll. Contenidos:**

Pronombres Posesivos

- **Definición**
- **Reglas**
- Clasificación de las palabras posesivas

# **lV. Actividades**

## **4.1. Iniciales:**

Para dar inicio a la clase el docente dará a conocer cuáles son los objetivos a alcanzar, luego menciona cuales son los temas a abordar y en qué consistirá la clase.

El docente explica el tema de las palabras posesivas, reglas y clasificación, para esto los estudiantes tendrán un video de apoyo en la que detalla el uso de las palabras posesivas y las reglas de uso.

## **4.2. Desarrollo**

Me hago de manera individual, realizo una lectura de los documentos proporcionados por el docente, seguidamente procedo a realizar un resumen de la lectura.

la estructura será 2 párrafos donde abordarán la definición, las reglas y clasificación de palabras posesivas

una vez elaborado el resumen, presento ante mis compañeros mediante un mapa mental con el propósito de evidenciar si los objetivos propuestos dan respuesta en el proceso de enseñanza y aprendizaje.

### **4.3. Finales**

Para finalizar cada pareja deberá realizar una presentación de powerpoint acerca de la actividad anterior, luego deberá pasar al frente hacer su presentación y dar respuesta a las interrogantes de sus compañeros,

## **V. Evaluación**

Mediante la observación y el análisis el docente evaluará a cada estudiante con la prueba de respuestas abiertas para evidenciar el aprendizaje adquirido, esta actividad será **formativa** 10 pts.

#### **Vl. Recursos**

- **-** Documentos de lectura
- **-** Presentación de PowerPoint
	- **Vll. Observaciones**
- **-** Resultado de su labor educativa
- **-** Participación activa de los estudiantes

#### **Docentes:**

- ❖ Leti Judenia Amador Lira.
- ❖ Oneyda Karina Areas Campos.

### **UNIVERSIDAD NACIONAL AUTÓNOMA DE NICARAGUA, MANAGUA**

#### **UNAN-MANAGUA**

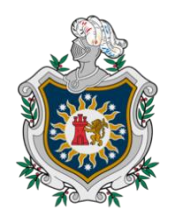

### **2020: "AÑO DE LA EDUCACIÓN CON CALIDAD Y PERTINENCIA"**

# **PLAN DE CLASE 4**

**I. Datos Generales**

**Fecha:**

**Asignatura**: Lengua y Literatura.

**Unidad Vl:** Escribamos y hablemos con corrección ortográfica y textual.

### **ll. Objetivo:**

Identificar los tipos de oraciones y su clasificación de oraciones.

### **lll. Contenido:**

- Oraciones impersonales en modo indicativo
- Oraciones sustantivos relativo, coordinada, subordinada

### **lV. Actividades Iniciales:**

Para dar inicio a esta sesión de clases, se les facilitará a los estudiantes un documento de lectura que contendrá toda la información sobre tipos de oraciones y su clasificación, oraciones sustantivas relativo, coordinada, subordinada con sobre las oraciones impersonales, los tipos de oraciones y la clasificación, Culminando la lectura, en forma de plenario en el salón de clases entre los estudiantes y el docente se reforzarán los conocimientos previos sobre las oraciones posesivas.

### **V. Desarrollo**

Una vez realizado el plenario entre los estudiantes y el docente, se les orientará unas de las actividades a desarrollar en la clase donde vamos a poner en práctica todo lo aprendido sobre el tipo de oraciones y su clasificación, para ello se les indicará trasladarse a las aulas TIC del centro escolar, donde realizaremos la siguiente actividad. Dicha actividad consiste en utilizar la aplicación GRAMOR, cada estudiante podrá realizar actividades de selección única, complete, arrastre y apareamiento con un tiempo de 20 minutos, lo que permitirá al docente conocer el aprendizaje de los estudiantes.

-El docente asignará la siguiente actividad a realizarla en casa el cual deberá realizar un ensayo en casa sobre el contenido.

#### **VI. Finales**

✓ Los estudiantes regresarán nuevamente a las aulas de clase y seguido de esto procederemos a formular las siguientes preguntas literarias que consistirán en: "¿Qué aprendieron?, ¿Cuál es la importancia del estudio de las oraciones impersonales? Y ¿Dónde pondríamos en prácticas las oraciones impersonales?

#### **VII. Evaluaciones:**

**-** Elaboración de un ensayo

Esta actividad será evaluada de forma Sumativa, valor 10pts.

#### **Vl. Recursos**

- ▪Manuel de usuario
- Aplicación Gramort
- Computadoras, celular, Tablet

#### **Vll. Observaciones:**

**-** Los estudiantes participaron en cada una de las actividades propuestas por el docente.

**-** Comprendieron el contenido de las oraciones impersonales en modo indicativo.

**-** De manera ordenada los alumnos asistieron a las aulas tic para realizar las actividades.

### **Docentes:**

- ❖ Leti Judenia Amador Lira
- ❖ Oneyda Karina Areas Campos

### 6.3. **Descripción de la Aplicación**

En el desarrollo de la creación de aplicación educativa con la herramienta Articúlate story para la asignatura de Lengua Y Literatura dirigida a estudiantes de 8vo grado, en ella se abordaron los contenidos: Las clases de palabras, los demostrativos, los posesivos, los pronombres, Oraciones impersonales en modo indicativo con actividades de tipo selección única, complete, arrastre y apareamiento. La aplicación será realizada con el propósito de funcionar como una herramienta que logre captar la atención del estudiante, motivándolo e involucrándolo en su proceso de aprendizaje de las asignaturas.

Granja (2015) Sostiene lo siguiente:

Esta propuesta se encuentra sustentada por la teoría constructivista el conocimiento no se descubre, se construye de modo que el alumno construye su conocimiento a partir de su propia forma de ser, pensar e interpretar la información. Por otra parte, en esta teoría el docente cede su protagonismo al estudiante quien asume el papel fundamental en su proceso de formación, hay que destacar que el profesor acepta e impulsa la autonomía e iniciativa del alumno por medio materiales interactivos y manipulables.

La aplicación desarrollada lleva por nombre "Gramort" está elaborada en el software de articúlate storyline, un entorno indicado para el desarrollo de aplicaciones, está conformada en 4 fases del proceso de enseñanza-aprendizaje, que pretende que los estudiantes mediante el uso de esta herramienta tecnológica puedan desarrollar autonomía y construyan su propio conocimiento, el docente solamente será un guía que procurara proveer las herramientas necesarias, además crear un ambiente dinámico, participativo e interactivo, permitiéndole al estudiante ser el actor principal de su propio aprendizaje.

Primera pantalla de bienvenida con el nombre" BIENVENIDOS A GRAMORT" al contexto educativo, con dos avatares y un botón "Entrar" que al momento de presionarlo podrá acceder a la pantalla "menú".

En la pantalla "**menú**" encontraran áreas de información y módulos de actividades al ingresar al área de información mostrara conceptos relevantes del contenido de la asignatura seguidamente al ingresar al área de módulos de actividades encontraran un menú con 4 módulos de actividades donde cada módulo representara un tipo de actividad que contara con un banco de preguntas y oraciones de 10 enunciados por actividad, la Aplicación se divide en 4 tipos de actividad a continuación se describirá cada una de ellas:

La actividad Selección Única consta con lo siguiente:

Se realizó un banco de preguntas que contiene 10 interrogantes donde al usuario le va mostrar de forma aleatoria 5 interrogantes, va tener un botón de ayuda que le va mostrar información de cómo realizar la actividad, va tener el botón comprobar que va mostrar retroalimentación de su respuesta, es decir que, si el usuario acertó la respuesta, se mostrará un mensaje que diga "¡Correcto! Elegiste la respuesta". Si la respuesta es errónea se mostrará un mensaje "¡Incorrecto! Elegiste la respuesta incorrecta", esta actividad tiene permitido 1 intento. Al terminar de responder las interrogantes de esta actividad, se mostrarán los resultados que se obtuvieron por medio de una pantalla de calificación donde se detallara la puntuación que obtuvo el usuario, la puntuación que se necesita para aprobar la actividad y mostrara un mensaje que si aprobó o no aprobó dicha actividad. En la parte superior estará un botón menú que le permitirá al usuario regresar a la pantalla de módulos de actividades.

La actividad **Arrastre** consta con lo siguiente:

Se realizó un banco de preguntas que contiene 10 enunciados de oraciones donde al usuario le va mostrar de forma aleatoria 5 oraciones, va tener un botón de ayuda que le va mostrar información de cómo realizar la actividad, va tener el botón comprobar que mostrara retroalimentación de su respuesta, es decir que, si el usuario acertó la respuesta, se mostrará un mensaje que diga "¡Correcto! Elegiste la respuesta". Si la respuesta es errónea se mostrará un mensaje "¡Incorrecto!
Elegiste la respuesta incorrecta"., esta actividad tiene permitido 1. Al terminar de arrastrar las oraciones de la actividad, se mostrarán los resultados que se obtuvieron por medio de una pantalla de calificación donde se detallara la puntuación que obtuvo el usuario, la puntuación que se necesita para aprobar la actividad y mostrara un mensaje que si aprobó o no aprobó dicha actividad. En la parte superior estará un botón menú que le permitirá al usuario regresar a la pantalla de módulos de actividades.

**La actividad Complete** consta con lo siguiente:

Se realizó un banco de preguntas que contiene 10 oraciones donde al usuario le va mostrar de forma aleatoria 5 oraciones, va tener un botón de ayuda que le va mostrar información de cómo realizar la actividad, va tener el botón comprobar que va mostrar retroalimentación de su respuesta, es decir que, si el usuario acertó la respuesta, se mostrará un mensaje que diga "¡Correcto! Elegiste la respuesta". Si la respuesta es errónea se mostrará un mensaje "¡Incorrecto! Elegiste la respuesta incorrecta". Está actividad tiene permitido 1 intento. Al terminar de completar esta actividad, se mostrarán los resultados que se obtuvieron por medio de una pantalla de calificación donde se detallara la puntuación que obtuvo el usuario, la puntuación que se necesita para aprobar la actividad y mostrara un mensaje que si aprobó o no aprobó dicha actividad. En la parte superior estará un botón menú que le permitirá al usuario regresar a la pantalla de módulos de actividades.

#### **La actividad Apareamiento** consta con lo siguiente:

Se realizó un banco de preguntas que contiene 10 oraciones donde al usuario le va mostrar de forma aleatoria 5 oraciones, va tener un botón de ayuda que le va mostrar información de cómo realizar la actividad, va tener el botón comprobar que va mostrar retroalimentación de su respuesta, es decir que, si el usuario acertó la respuesta, se mostrará un mensaje que diga "¡Correcto! Elegiste la respuesta". Si la respuesta es errónea se mostrará un mensaje "¡Incorrecto!

Elegiste la respuesta incorrecta". Está actividad tiene permitido 1 intento. Al terminar de aparear esta actividad, se mostrarán los resultados que se obtuvieron por medio de una pantalla de calificación donde se detallara la puntuación que obtuvo el usuario, la puntuación que se necesita para aprobar la actividad y mostrara un mensaje que si aprobó o no aprobó dicha actividad. En la parte superior estará un botón menú que le permitirá al usuario regresar a la pantalla de módulos de actividades.

▪ Primera pantalla de bienvenida con el nombre" BIENVENIDOS A GRAMORT" al contexto educativo, con dos avatares y un botón "Entrar" que al momento de presionarlo podrá acceder a la pantalla "menú".

En la pantalla "menú" encontraran áreas contenidos y módulos de actividades al ingresar al área de información mostrara conceptos relevantes del contenido de la asignatura, toda la información necesaria sobre la clase de palabras, acompañados de videos, seguidamente visualizará un botón de avanzar y otro de atrás, la última pantalla de información tendrá un botón que te permitirá regresar a la pantalla de menú.

seguidamente al ingresar al área de módulos de actividades encontraran un menú con 4 módulos de actividades donde cada módulo representara un tipo de actividad

(selección única, complete, arrastre y apareamiento

cada actividad contará con 15 ejercicios, pero al momento de realizar la actividad le aparecerá únicamente 5 preguntas u oraciones de manera aleatoria en la que se divide la Aplicación a continuación se describirá cada módulo:

**Las actividades de selección única, complete, arrastre y apareamiento están estructurado de la siguiente manera:**

**Actividad de selección única:** esta una serie de preguntas de verdadero y falso donde se abordan el contenido de manera general de las "clases de palabras".

Actividad complete: cada estudiante podrá completar el enunciado, escribiendo el "pronombre posesivo" correcto.

**En la actividad arrastre:** esta una serie de ejercicios en el cual el estudiante podrá arrastrar la respuesta correcta del enunciado orientado al contenido de los "pronombres personales".

La actividad de apareamiento: está enfocada en el contenido de "los tipos de oraciones en modo indicativos", contiene una serie de ejercicios, en el cual el estudiante podrá unir la columna A con la columna B.

Cada ejercicio contiene retroalimentación de su respuesta, es decir que, si el usuario acertó la respuesta, se mostrará un mensaje que diga "¡Correcto! Elegiste la respuesta". Si la respuesta es errónea se mostrará un mensaje "¡Incorrecto! Elegiste la respuesta incorrecta".

En cada ejercicio de las actividades podrá visualizar el botón de **comprobar** su respuesta, en la que además de realizar esa acción, te permitirá pasar al siguiente ejercicio una vez que es estudiante de comprobar.

En las actividades de complete, arrastre y apareamiento estará visible un botón de ayuda que te permitirá orientarte sobre el volta contenido.

Además de eso al finalizar cada actividad, te mostrara una pantalla de resultados con el puntaje obtenido si el estudiante aprobó o reprobó.

Una vez que realice la actividad de selección única, En la pantalla de resultados en la parte inferior esta un botón que dice menú en el que te permite realizar la siguiente actividad, que es la actividad de complete y así sucesivamente con la de arrastre.

En la actividad de apareamiento, en la pantalla de resultados esta un botón de finalizar que te llevará a la pantalla de créditos.

El estudiante solo tendrá permitido 1 intento.

## 6.4. Evaluación de los aprendizajes

6.4.1. Propuesta de una prueba objetiva

## ❖ **Actividad Selección única (verdadero y falso)**

**Lee detenidamente y seleccione la respuesta que crea conveniente, marcando (verdadero o falso)** 

**1.** Los pronombres sustituyen a los sustantivos. Pero también pueden sustituir a grupos de Palabras (sintagmas nominales) y a oraciones enteras.  $\Box$  Verdadero

□ Falso

- **1.** Los pronombres demostrativos indican en qué lugar se encuentra un objeto respecto de quien habla.
	- □ Verdadero
	- $\Pi$  Falso
- **2.** Las oraciones en modo indicativo son aquellas en las que el modo verbal de la oración indica que la acción, el estado o el proceso que expresa el verbo es un hecho.
	- □ Verdadero
	- □ Falso
- **3.** Las oraciones de relativo son aquellas estructuras subordinadas que se insertan en las oraciones introducidas por un pronombre relativo. Verdadero

□ Falso

- **4.** los pronombres Indefinidos Palabras variables que sustituye al sustantivo indicando una cantidad de forma imprecisa.
	- Verdadero
	- □ Falso

## ❖ **Actividad Complete**

**Completa los espacios vacíos de la oración, escribiendo el pronombre posesivo que consideres correcto.**

Díganos si \_\_\_\_\_\_\_\_\_\_\_\_\_ necesita algo.

Dudo que a \_\_\_\_\_\_\_\_\_\_\_\_\_\_\_\_ te mienta.

\_\_\_\_\_\_\_\_\_\_\_\_\_ tiene otras posibilidades

\_\_\_\_\_\_\_\_\_\_\_\_\_ universidad queda muy lejos

El trabajo de los demás dentro de la empresa no implica tanta responsabilidad como la que implica el \_\_\_\_\_\_\_\_\_\_\_\_

## ❖ **Actividad Arrastre**

**Sustituye las palabras destacadas por los pronombres personales correspondientes, arrastre la opción correcta que está ubicada en la parte de debajo de la oración**

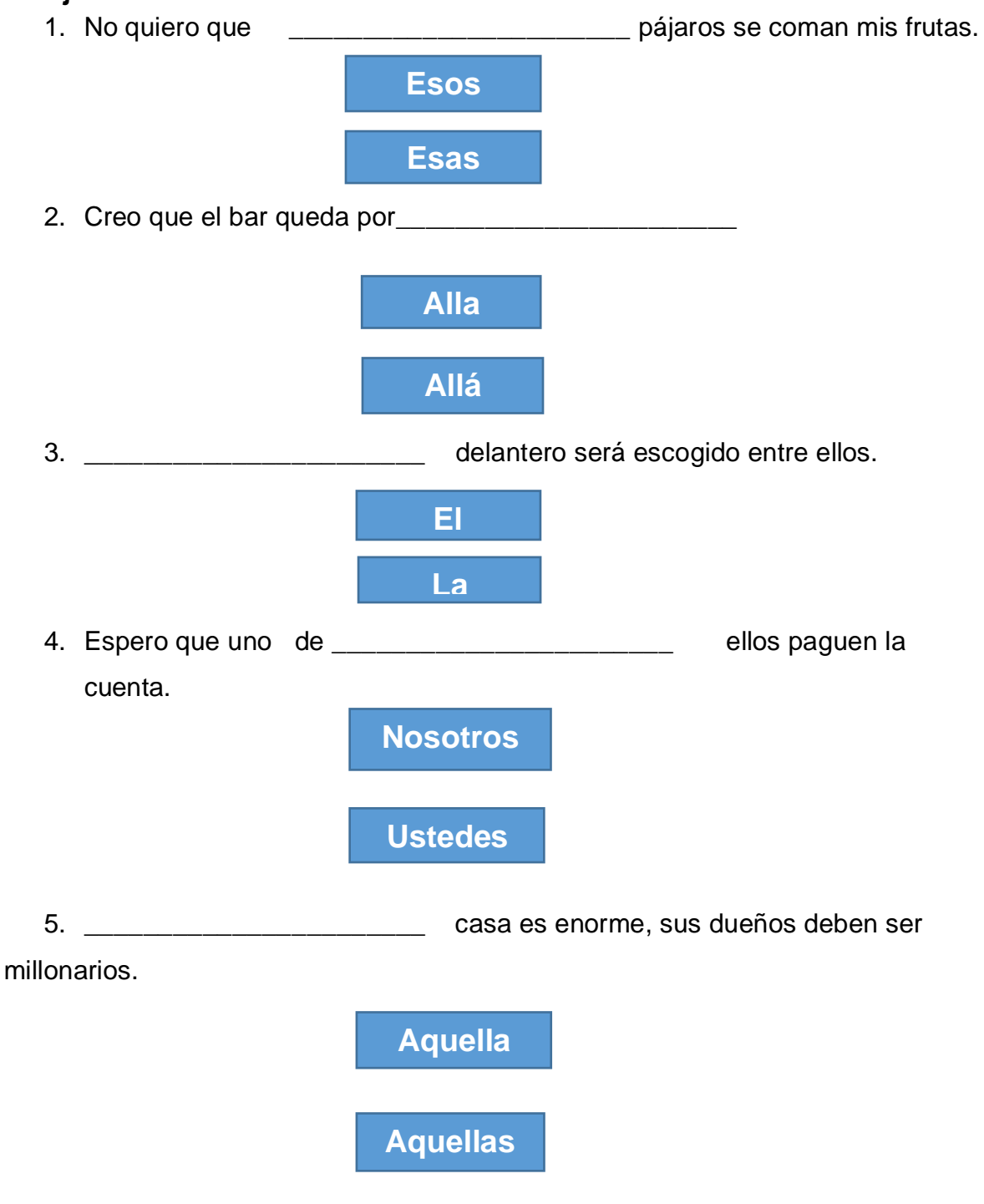

#### ❖ **Actividad de Apareamiento**

por el centro.

**Une los datos correctamente de la columna A con los datos de la columna B, Clasificando al tipo de oración que pertenezca cada una de ellas.**

**Ejercicio 1 Columna A Columna B** La actriz ganó un premio por su contra - Oración impersonal en modo indicativo interpretación El lugar donde nació García Márquez - Oración sustantivo relativo es hoy un museo. **Ejercicio 2 Columna A Columna B** La actriz ganó un premio por  $\overline{\phantom{a}}$  - Oración impersonal en modo indicativo su interpretación. Aclaró que era preferible no contra - Oración subordinada Confirmar nada. **Ejercicio 3 Columna A Columna B** Aprobé todos los exámenes, sin embargo, no -Oración coordinada me permitieron ingresar al curso. Calentarán el café antes de servirlo.  $\overline{\phantom{a}}$  - Oración impersonal en modo indicativo **Ejercicio 4 Columna A Columna B** En unas horas dejará de llover.  $\blacksquare$  - Oración impersonal en modo indicativo El compañero a quien ascendieron - Oración sustantivo relativo trabajó antes en otra firma. **Ejercicio 5 Columna A Columna B** La señora, a quien ayudaste componenta de contracción subordinada es antipática Hubo protestas y disturbios entity of acción impersonal en modo indicativo

## 6.4.2. Instrumentos de Evaluación

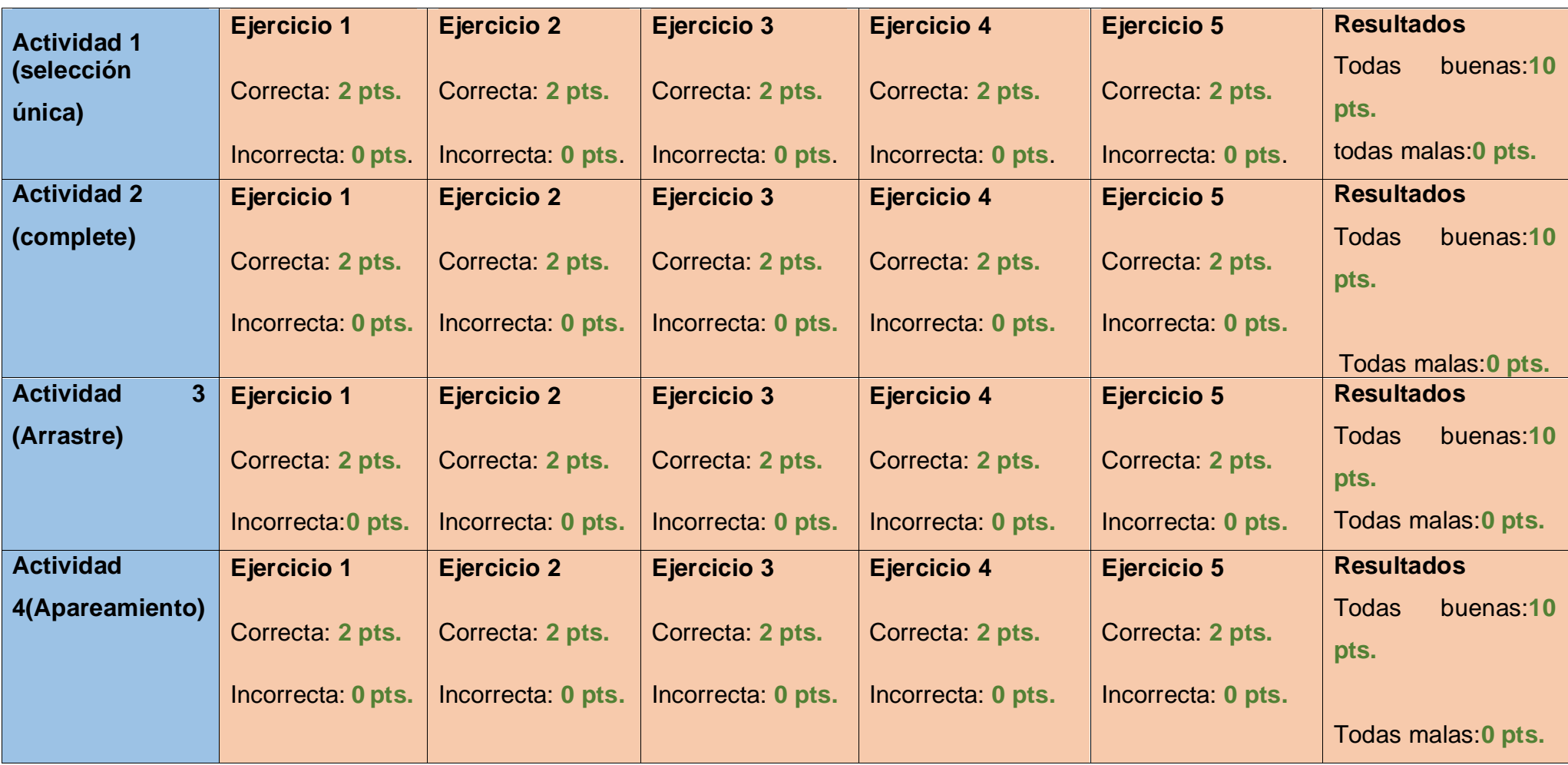

6.4.3 Lista de Cotejo

 **Nivel:** 

**Secundaria** 

#### **Asignatura:**

Lengua y literatura

**Grado:** 8vo

**Lista de cotejo para los ítems de selección única, complete,** 

#### **arrastre, y apareamiento de clases de palabras**.

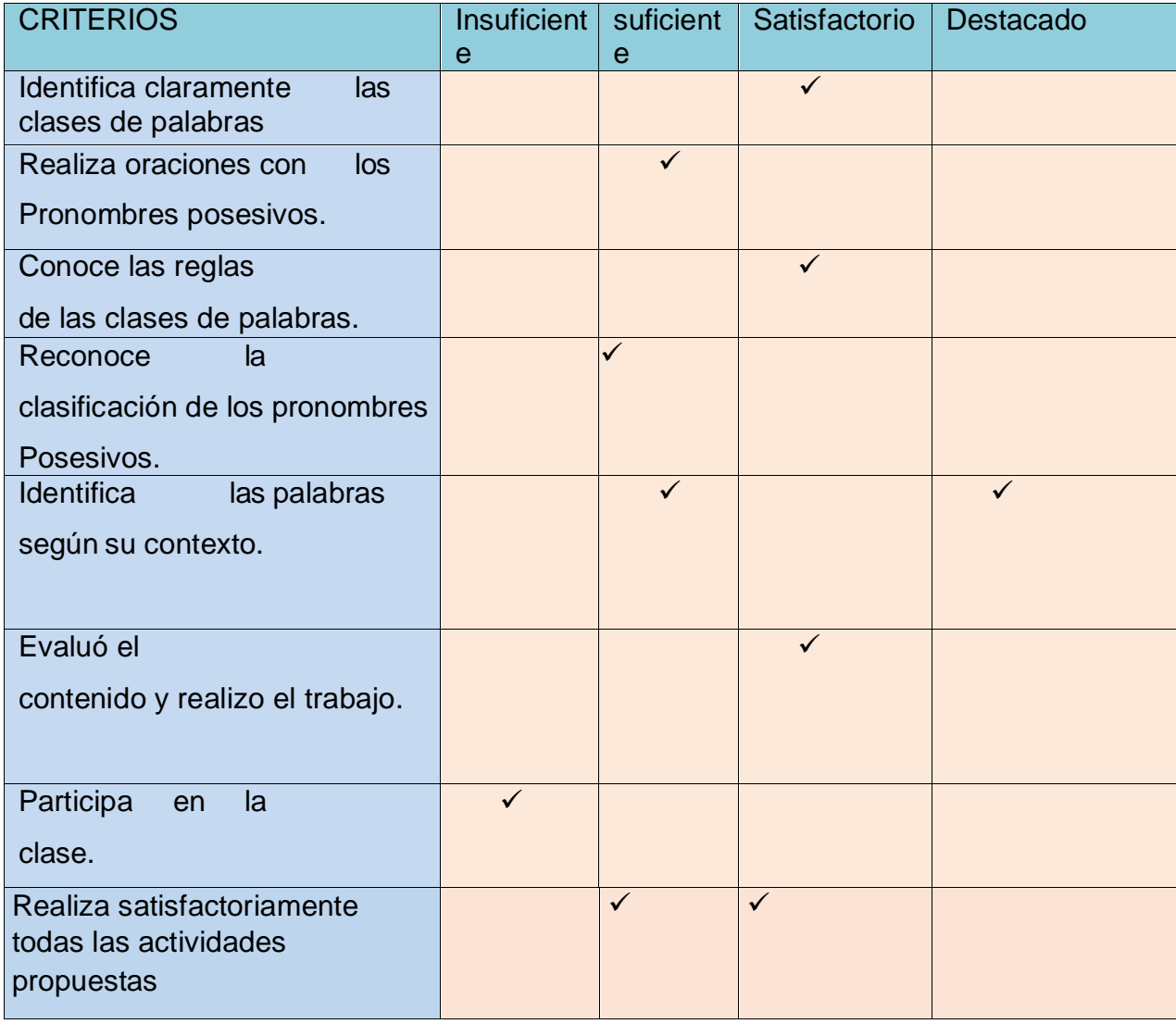

### **7. Conclusiones**

En la elaboración de propuesta integración curricular de la aplicación educativa "Gramort", fue creada en la herramienta Articulate Storyline, permitiendo utilizar esta herramienta para el desarrollo de los contenidos: "las clases de palabras" para el reforzamiento en la asignatura de Lengua y Literatura del octavo grado de educación media, en la unidad VI: Escribamos y hablemos con corrección ortográfica y textual. Obteniendo como resultado una App con funcionalidad y navegación adecuada a la propuesta de integración curricular. A continuación, se detalla los principales resultados obtenidos tras el desarrollo de la aplicación educativa:

Se diseñó actividades que faciliten el proceso de aprendizaje de los estudiantes de octavo grado de educación media, en base a los contenidos de "las clases de palabras", en la unidad VI: Escribamos y hablemos con corrección ortográfica y textual.

Se desarrolló una aplicación educativa haciendo uso del software Articulate Storyline, que apoye el proceso de aprendizaje de los estudiantes de 8vo grado.

Se logró obtener el resultado de funcionalidad tanto técnico como pedagógica. La propuesta del diseño fueron de acuerdo los objetivos, se realizaron varias propuestas del diseño para cumplir los objetivos y expectativas visuales, se realizó evaluación de los diferentes aspectos del prototipo, analizando la calidad de los mismos y su adecuación para que sea una app funcionable y eficiente, se obtuvo buenos resultados, así mismo en la parte pedagógica cada actividad está enfocada en los contenidos de la propuesta.

Los elementos más importantes para la integración curricular son: contenido, objetivo, estrategia metodológica, estrategias de evaluación ya que genera aprendizajes a los estudiantes a través de procedimientos y habilidades que faciliten la enseñanza de manera compresiva y eficiente.

#### **8. Recomendaciones**

- ➢ Integrar la aplicación educativa como parte del currículo nicaragüense en la asignatura de Lengua y Literatura en la unidad Vl: Escribamos y hablemos con corrección ortográfica y textual. En los contenidos: "las clases de palabras: Pronombres demostrativos, Pronombres posesivos, pronombres, oraciones impersonales en modo indicativo, Oraciones coordinadas, Oraciones subordinadas y oraciones sustantivas de relativo"
- ➢ Los docentes deberán hacer uso de la planificación didáctica elaborado con las diferentes estrategias de enseñanza-aprendizaje, estrategia de evaluación y los recursos utilizados en cada sesión de clase.
- ➢ En el aspecto pedagógico, se sugiere integrar en las planificaciones la App en dispositivos móviles como medio de apoyo en la realización de tareas extracurriculares.
- ➢ Los docentes deben de garantizar que los equipos tengan paquetes ofimáticos para poder integrar el uso de las aplicaciones educativas.
- ➢ Implementar cursos de sistema autor Articulate Storyline y talleres de capacitación a docentes.
- ➢ Dar uso continuo y sistemático de las herramientas tecnológicas disponibles en el centro educativo.
- ➢ Se recomienda a los docentes hacer uso de los recursos didácticos tecnológicos como: infografías, videos tutoriales, simulaciones, y aulas Tic. Con el fin de un aprendizaje significativo.

## **9. Bibliografía**

- ➢ ESPINOZA. (2016). Obtenido de http://repositorio.unan.edu.ni/10183/1/30- 178-1-PB.pdf Galvis
- ➢ Amazónico del Cantón Daule Ecuador, Año Lectivo 2017 2018. Obtenido de<http://repositorio.ucv.edu.pe/handle/20.500.12692/38980>
- > Anónimo. (s.f.). Android Studio. Obtenido de [https://www.tu](https://www.tu-app.net/blog/androidstudio/#:~:text=8%20GB%20de%20RAM%20recomendados,Procesador%20Intel)[app.net/blog/androidstudio/#:~:text=8%20GB%20de%20RAM%20recomend](https://www.tu-app.net/blog/androidstudio/#:~:text=8%20GB%20de%20RAM%20recomendados,Procesador%20Intel) [ados,Procesador%20Intel.](https://www.tu-app.net/blog/androidstudio/#:~:text=8%20GB%20de%20RAM%20recomendados,Procesador%20Intel)
- ➢ Aranaz, J. (Enero de 2009). DESARROLLO DE APLICACIONES PARA DISPOSITIVOS MÓVILES SOBRE LA PLATAFORMA ANDROID DE GOOGLE. Madrid: UNIVERSIDAD CARLOS III DE MADRID. Obtenido de [https://earchivo.uc3m.es/bitstream/handle/10016/6506/PFC\\_Jaime\\_Aranaz](https://earchivo.uc3m.es/bitstream/handle/10016/6506/PFC_Jaime_Aranaz_Tudela_2010116132629.pdf?sequence=1&isAllowed=y) [\\_Tudela\\_2010116132629.pdf?sequence=1&isAllowed=y](https://earchivo.uc3m.es/bitstream/handle/10016/6506/PFC_Jaime_Aranaz_Tudela_2010116132629.pdf?sequence=1&isAllowed=y)
- ➢ Arroyo González, R. (01 de junio de 2014). Integración Curricular. Puerto Rico.
- ➢ Ana Yelena Guárate E., P. C. (10 de octubre de 2018). Magisterio.com.co. Obtenido de [https://www.magisterio.com.co/articulo/que-son-las-estrategias](https://www.magisterio.com.co/articulo/que-son-las-estrategias-de-aprendizaje)[de-aprendizaje](https://www.magisterio.com.co/articulo/que-son-las-estrategias-de-aprendizaje)
- ➢ Celdrán, M., & Zamorano, F. (s.f.). DIFICULTADES EN LA ADQUISICIÓN DE LA LECTO-ESCRITURA Y OTROS APRENDIZAJES. Obtenido de Logopedas en los Equipos de Orientación Educativa y Psicopedagógica de Murcia.:
- ➢ Diaz, M., Gallardo, E., Sánchez, Paneque, J., & Rodriguez, R. (2004). Dificultades en el Aprendizaje:unificación de criterios. TECNOGRAPHIC, S.L.
- ➢ Etchegoyen. (2015). Obtenido de <https://ard.bmj.com/content/74/8/1580.short>
- ➢ Fombona, J., Pascual, M., & Ferreira, F. (01 de 07 de 2012). REALIDAD AUMENTADA, UNA EVOLUCIÓN DE LASAPLICACIONES DE LOS

DISPOSITIVOS MÓVILE. Obtenido de <https://www.redalyc.org/pdf/368/36828247015.pdf>

- ➢ Fallas, J. (ABRIL de 2010). VALIDACIÓN DEL SOFTWARE EDUCATIVO. Obtenido de https://www.cientec.or.cr/matematica/2010/ponenciasVI-VII/Validacion-Fallas-Jeffrey.pdf
- ➢ García, J. (2016). Apps educativas: una alternativa educativa del siglo XXI. Revista de Sistemas y Gestión, No.7 10-22.
- ➢ Guayllas, L. Educativa (2016). Obtenido de https://dspace.unl.edu.ec/jspui/handle/123456789/12458
- ➢ Gutiérrez Gómez, J. F., Salinas Rivas, L. A., & Cuadra Dávila, L. A. (DICIEMBRE de 2016). Obtenido de <https://repositorio.unan.edu.ni/10184/1/34-202-1-PB.pdf>
- ➢ Huerta, M. (03 de Marzo de 2020). Magisterio.com.co. Obtenido de <https://www.magisterio.com.co/articulo/que-es-la-ensenanza>
- ➢ Herramienta de producción para Elearning. (05 de marzo de 2015). Obtenido de [https://es.slideshare.net/TelescopioUG/engage-](https://es.slideshare.net/TelescopioUG/engage-45481675?next_slideshow=1)[45481675?next\\_slideshow=1](https://es.slideshare.net/TelescopioUG/engage-45481675?next_slideshow=1)
- ➢ [https://diversidad.murciaeduca.es/orientamur/gestion/documentos/unidad24](https://diversidad.murciaeduca.es/orientamur/gestion/documentos/unidad24.pdf) [.pdf](https://diversidad.murciaeduca.es/orientamur/gestion/documentos/unidad24.pdf)
- ➢ Illán , N., & Molina, J. (2011). Integración Curricular: respuesta al reto de educar en y desde la diversidad. Educar, pag 22-40.
- ➢ Iskandar, R. (Marzo de 2013). Estudio comparativo de alternativas y frameworks de programacion para el desarrollo, de aplicaciones moviles en entorno android.
- ➢ Jimenez, L. (2 de marzo de 2015). Slideshare. Obtenido de Sistema de Autor: https://es.slideshare.net/luisjimenez2015/sistemas-deautor#:~:text=Entre%20una%20gran%20variedad%20de,%EF%82%9E%20

CourseBuilder.&text=Sistemas%20de%20autor%20ToolBook%20Instructor, permite%20realizar%20aplicaciones%20en%20Windows.

- ➢ López B, R. J. (2019). El uso de las TICS de software libre en el desempeño escolar del área de lengua y literatura de los estudiantes del octavo grado de educación general básica de la Unidad Educativa Ecuador Amazónico del Cantón Daule – Ecuador, Año Lectivo 2017 – 2018. Obtenido de http://repositorio.ucv.edu.pe/handle/20.500.12692/38980
- ➢ López, B., & Robinson, J. (2019). El uso de las TICS de software libre en el desempeño escolar del área de lengua y literatura de los estudiantes del octavo grado de educación general básica de la Unidad Educativa Ecuador
- ➢ Mora, F. (2013). EL MOBILE LEARNING Y ALGUNOS DE SUS BENEFICIOS. Revista Calidad en la Educación Superior, 51-52.
- ➢ Malave, K., & Beauperthuy, J. (2011). "Android" el sistema operativo de Google para dispositivos móviles. Negotium:revista de ciencias gerenciales, 79-96.
- ➢ Mejía, G. (Diciembre de 2013). Dificultades de comprensión lectora en alumnos de 7mo y 8vogrado de Educacion Básica del Instituto oficial primero de mayo de 1954. Obtenido de [file:///C:/Users/Estudiante/Downloads/dificultades-de-comprension-lectora](file:///C:/Users/Estudiante/Downloads/dificultades-de-comprension-lectora-en-los-alumnos-de-septimo-y-octavo-grado-de-educacion-basica-del-instituto-oficial-primero-de-mayo-de-1954%20(1).pdf)[en-los-alumnos-de-septimo-y-octavo-grado-de-educacion-basica-del](file:///C:/Users/Estudiante/Downloads/dificultades-de-comprension-lectora-en-los-alumnos-de-septimo-y-octavo-grado-de-educacion-basica-del-instituto-oficial-primero-de-mayo-de-1954%20(1).pdf)[instituto-oficial-primero-de-mayo-de-1954%20\(1\).pdf](file:///C:/Users/Estudiante/Downloads/dificultades-de-comprension-lectora-en-los-alumnos-de-septimo-y-octavo-grado-de-educacion-basica-del-instituto-oficial-primero-de-mayo-de-1954%20(1).pdf)
- ➢ Orozco Moreno, J. (2020). Introducción al Currículum. MANAGUA: Departamento Tecnologia Educativa,Unan-Managua.
- ➢ parra, E., & Pincheira, R. (s.f.). Integración curricular de las Tic. Obtenido de [file:///C:/Users/Usuario/Downloads/Integraci%C3%B3n+curricular+de+las+T](file:///C:/Users/Usuario/Downloads/IntegraciÃ³n+curricular+de+las+TIC.pdf) [IC.pdf](file:///C:/Users/Usuario/Downloads/IntegraciÃ³n+curricular+de+las+TIC.pdf)
- ➢ QODE. (31 de octubre de 2012). qodeblog. Obtenido de <https://www.qode.pro/blog/que-es-una-app/>
- ➢ Rodriguez, N. (Diciembre de 2013). Tesis Monografica. Obtenido de "Metodología para el desarrollo de aplicaciones mLearning para dispositivos móviles con sistemas operacionales IOS Y ANDROID,Departamento de Informática Educativa, Facultad Educacion E idiomas, Unan-Managua, Año 2013.:

[https://te.unan.edu.ni/tesis\\_informatica\\_educativa/2013/monografia\\_Nubia\\_](https://te.unan.edu.ni/tesis_informatica_educativa/2013/monografia_Nubia_Rodriguez2013.pdf) [Rodriguez2013.pdf](https://te.unan.edu.ni/tesis_informatica_educativa/2013/monografia_Nubia_Rodriguez2013.pdf)

- ➢ Sánchez Bénitez, G. (2010). LAS ESTRATEGIAS DE APRENDIZAJE A TRAVÉS DEL COMPONENTE LÚDICO. marcoeLe, 23-69. Obtenido de <https://marcoele.com/descargas/11/sanchez-estrategias-ludico.pdf>
- ➢ Velázquez, E. (2019). Ingeniera del Software Educativo I. Obtenido de Necesidades **Educativas: Necesidades Educativas:** [https://teav.unan.edu.ni/av2019/pluginfile.php/51817/mod\\_resource/content/](https://teav.unan.edu.ni/av2019/pluginfile.php/51817/mod_resource/content/2/NecesidadesEdcuativas.pdf) [2/NecesidadesEdcuativas.pdf](https://teav.unan.edu.ni/av2019/pluginfile.php/51817/mod_resource/content/2/NecesidadesEdcuativas.pdf)
- ➢ Velázquez, E. (Mayo de 2019). INGENIERÍA DEL SOFTWARE EDUCATIVO I.Obtenido de [https://teav.unan.edu.ni/av2019/pluginfile.php/49128/mod\\_resource/content/](https://teav.unan.edu.ni/av2019/pluginfile.php/49128/mod_resource/content/2/DocumentodeApoyo_Semana3.pdf) [2/DocumentodeApoyo\\_Semana3.pdf](https://teav.unan.edu.ni/av2019/pluginfile.php/49128/mod_resource/content/2/DocumentodeApoyo_Semana3.pdf)

# **10. Anexos**

## **Prueba Piloto**

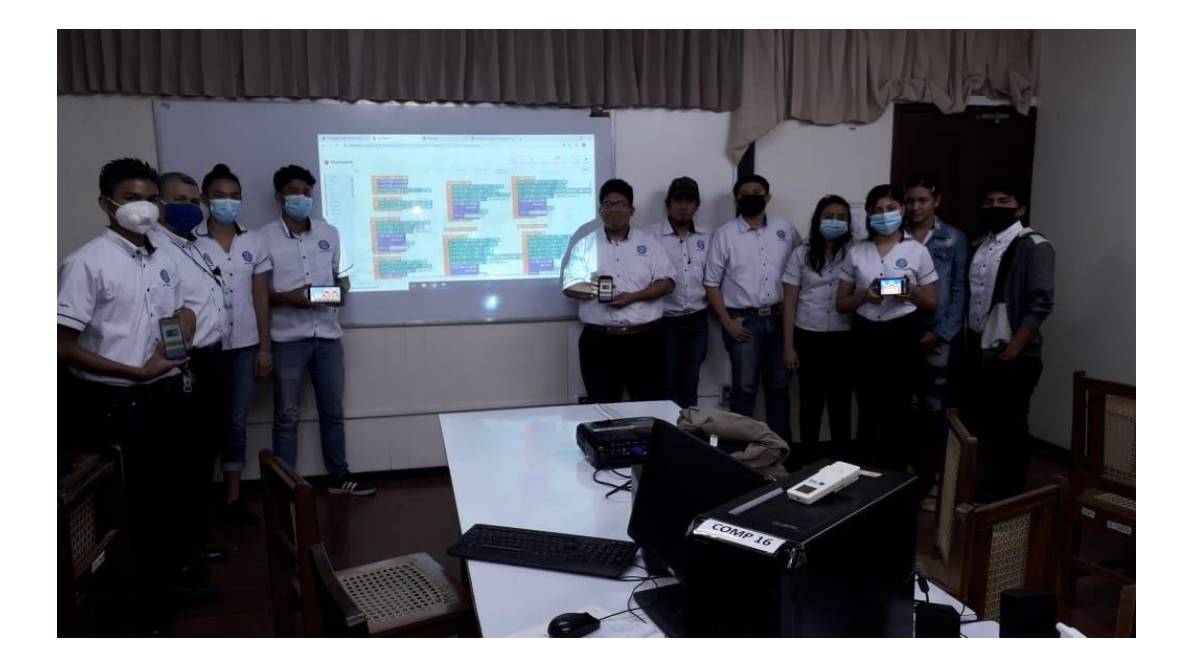

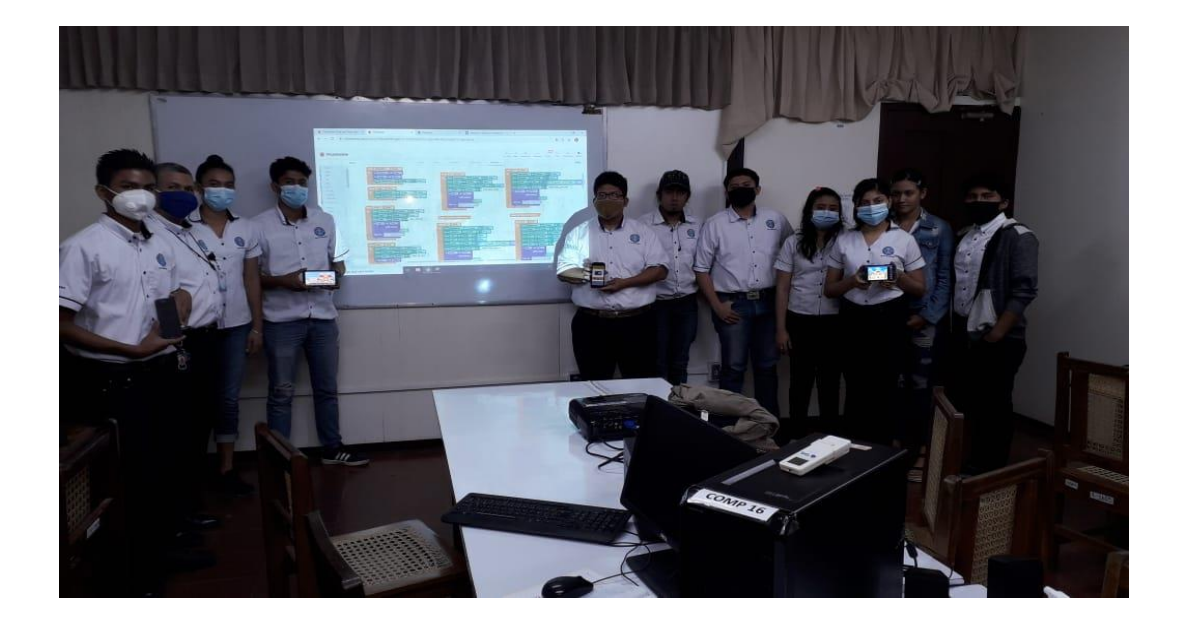

## **Diagrama de Gantt (Tareas Realizadas)**

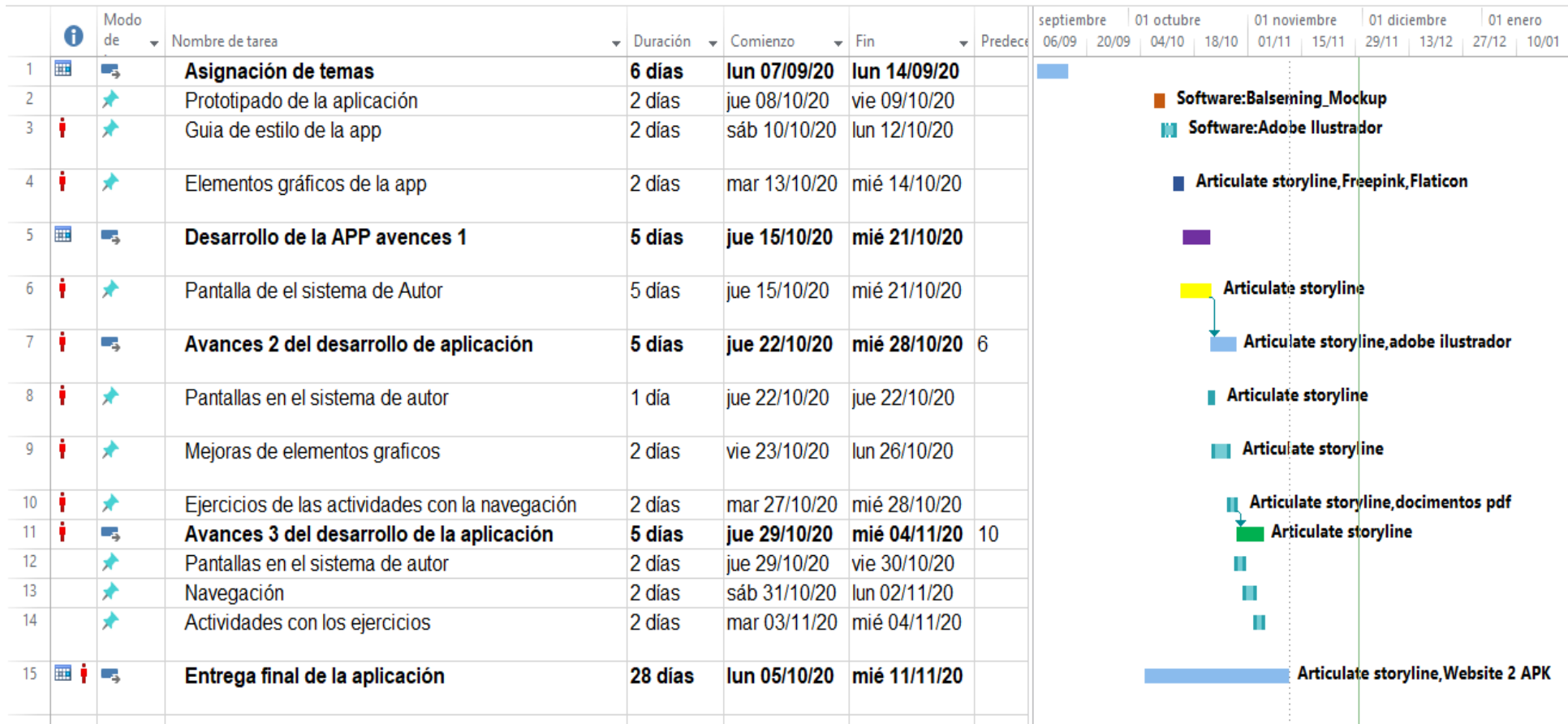

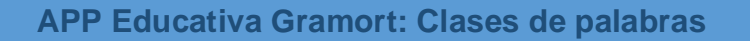

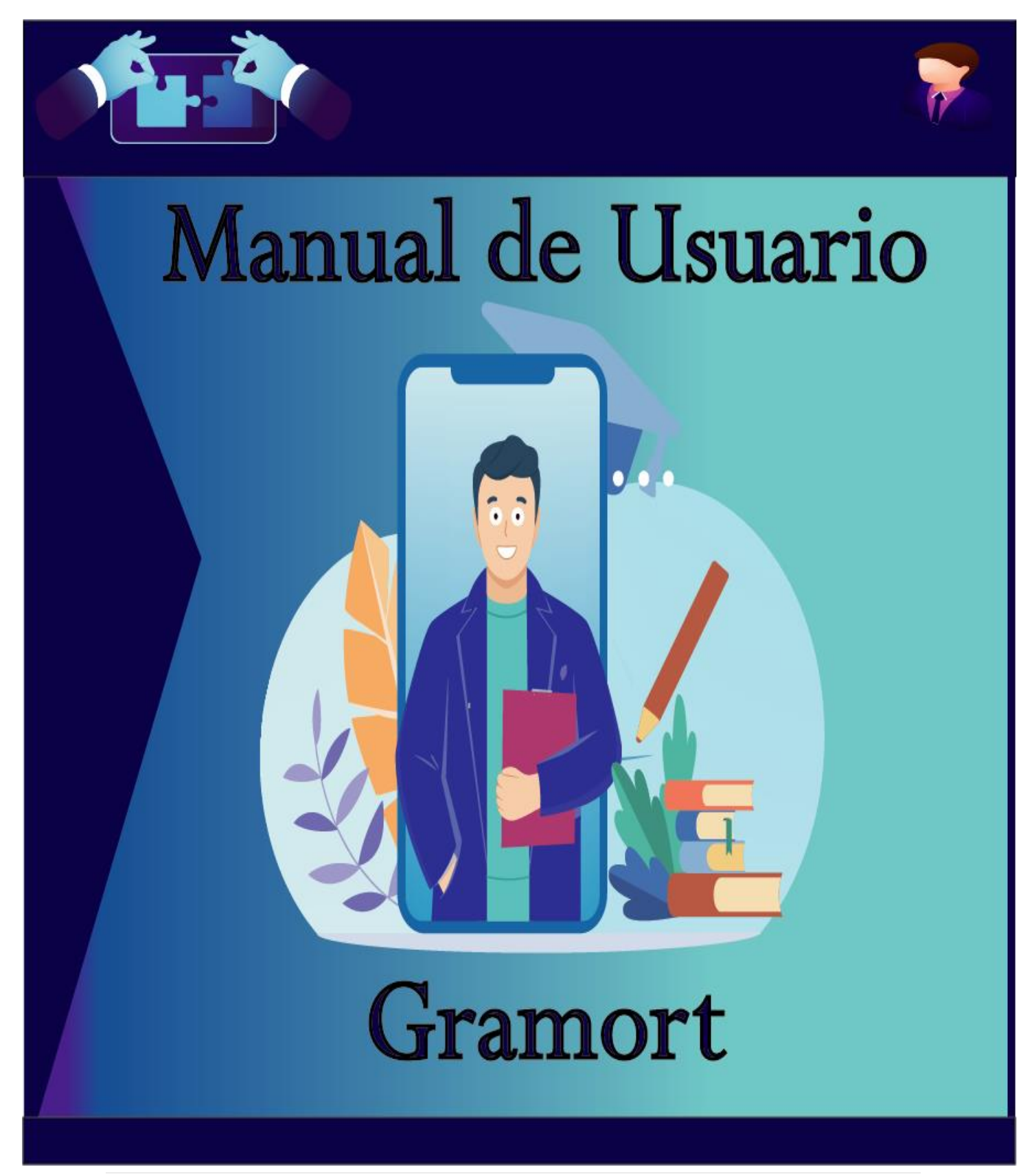

#### **Contenido:** Las clases de palabras

- Pronombres demostrativos, posesivos, pronombres.
- oraciones impersonales en modo indicativo.
- Oraciones coordinadas, Oraciones subordinadas y oraciones sustantivas de relativo".

#### **Elaborado por:**

- **Leti Judenia Amador Lira.**
- **Oneyda Karina Areas Campos.**

## **Índice**

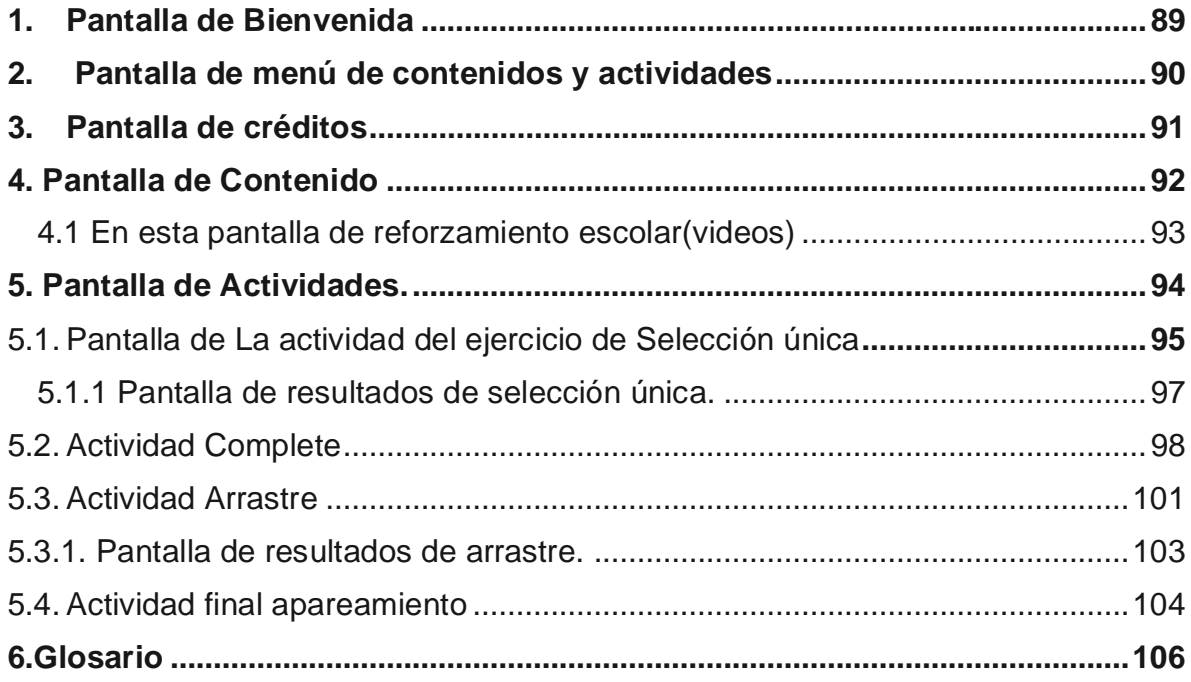

## **Introducción:**

La aplicación "Gramort" fue creada con la finalidad de ser utilizada como un recurso tecnológico en el reforzamiento de la asignatura de Lengua y Literatura de los estudiantes del octavo grado de educación media, en *la unidad VI***:** *Escribamos y hablemos con corrección ortográfica y textual.* En los siguientes contenidos: las clases de palabras: Pronombres demostrativos, Pronombres posesivos, pronombres, oraciones impersonales en modo indicativo, Oraciones coordinadas, Oraciones subordinadas y oraciones sustantivas de relativo"

Este manual de usuario fue elaborado con el propósito de proporcionar al usuario la información necesaria para hacer uso correcto de las funcionalidades básicas de lo que contiene la aplicación "Gramort" y así mismo facilitar la realización de las actividades de la aplicación siguiendo un orden adecuado y fácil de manipular.

#### **Análisis y requerimiento del sistema**

Para ser uso de esta aplicación algo muy importante que debemos tomar en cuenta son los requerimientos técnicos de un computar

#### **Los requerimientos del sistema son:**

- 1. Sistema Android 5.0 lollipop.
- 2. Almacenamiento 10MB.
- 3. Memoria RAM 1GB.

La calidad del software tiene que ver con cumplir un conjunto de requerimientos (funcionales, factibilidad de uso, confiabilidad, desempeño, etc.).

## <span id="page-95-0"></span>**1. Pantalla de Bienvenida**

Al acceder a la aplicación se muestra la primera pantalla de Bienvenida

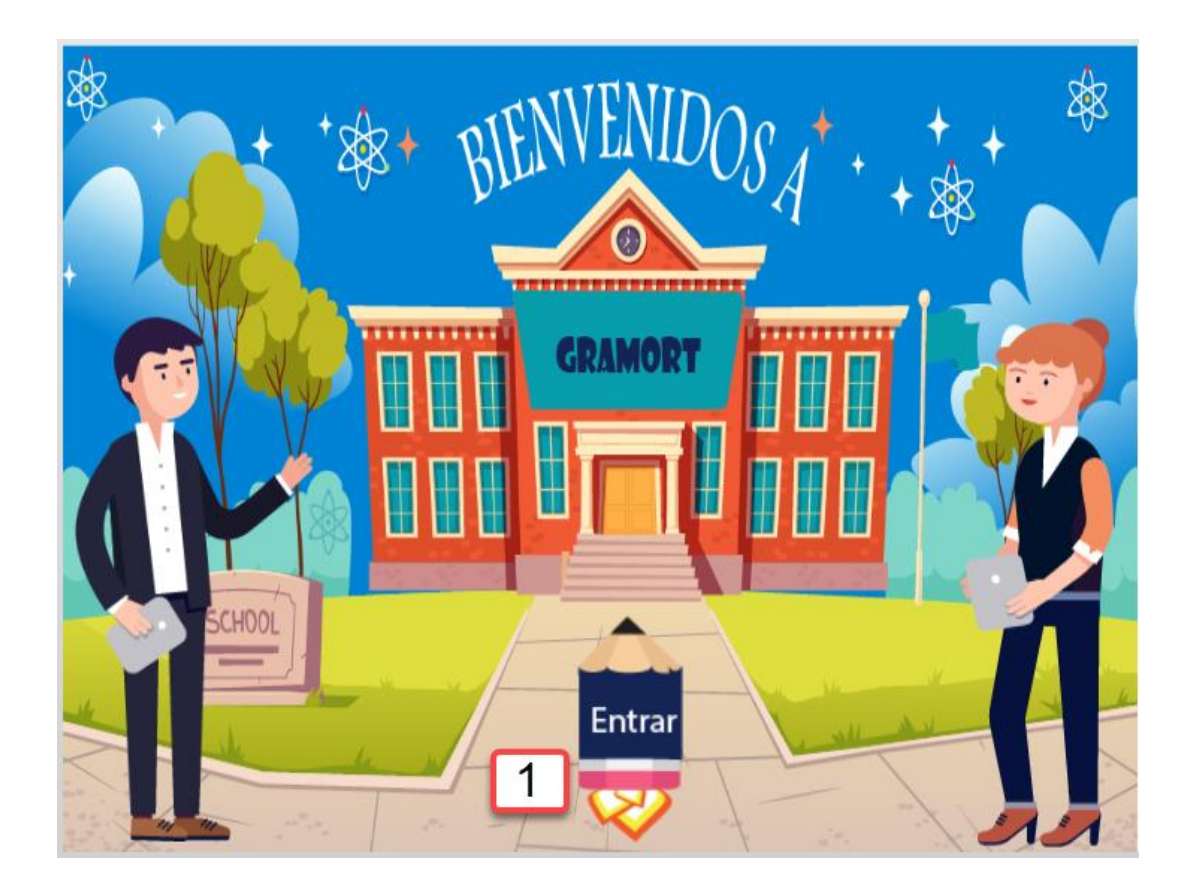

1) Al Presionar el botón Entrar: permite acceder al menú de contenidos y actividades.

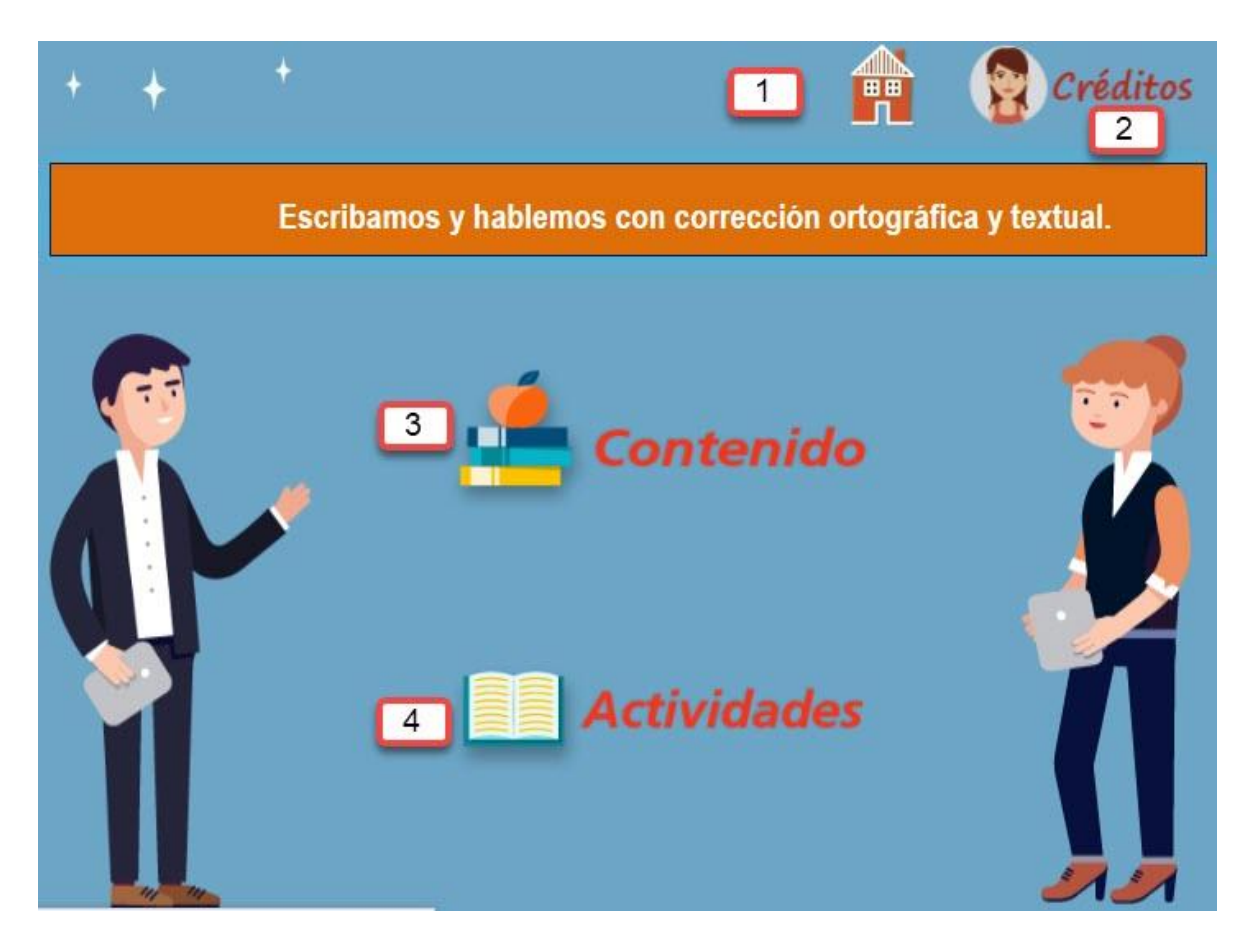

## <span id="page-96-0"></span>**2. Pantalla de menú de contenidos y actividades**

**1)** permite volver a la página principal de Bienvenida.

**2) Botón de créditos:** contiene a los autores y diseñadores de la aplicación, al presionar el botón te aparece la pantalla de créditos.

**3) Botón de contenidos:** para acceder al contenido que se está abordando en la aplicación.

**4) Botón de Actividades: Muestra** las diferentes actividades como selección única, complete, arrastres y apareamiento.

## <span id="page-97-0"></span>**3. Pantalla de créditos**

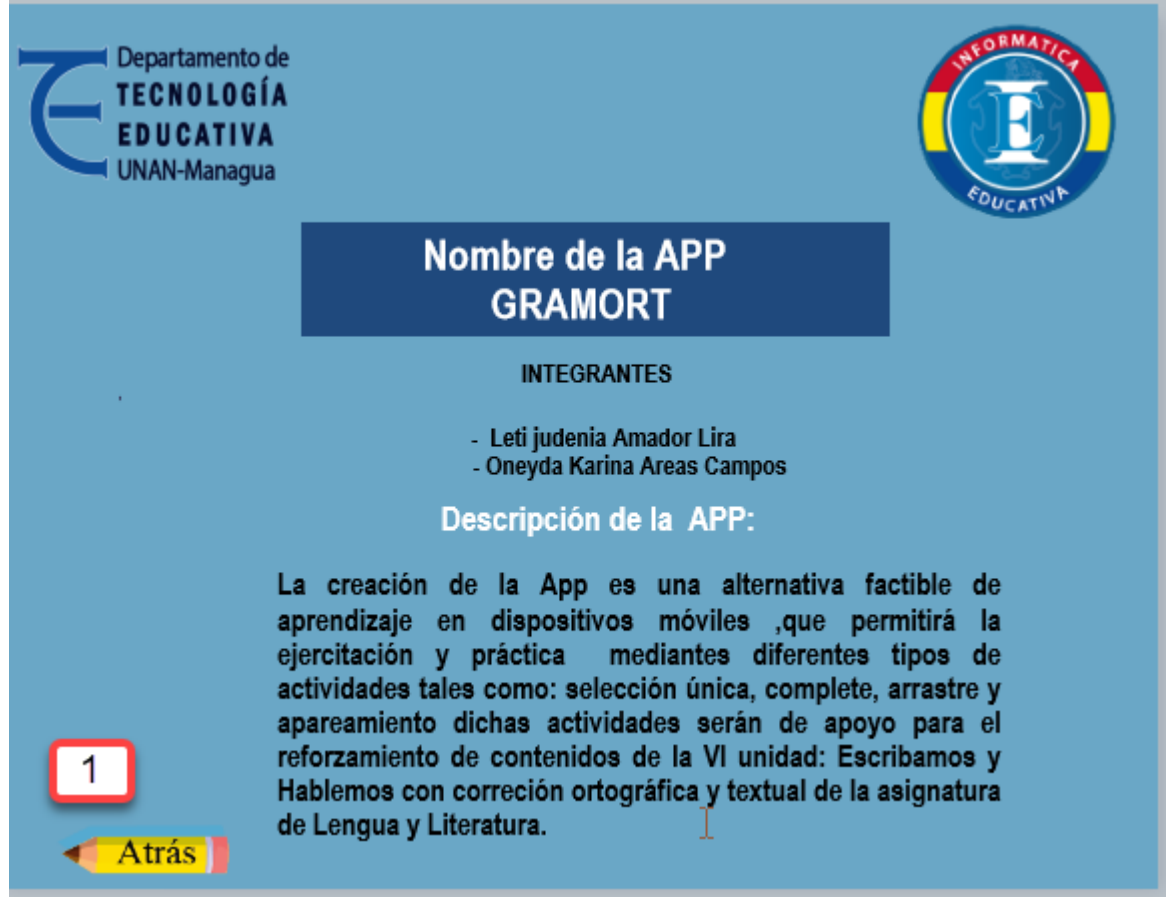

**1) Botón atrás**: permite regresar al menú principal de contenido y actividades

## <span id="page-98-0"></span>**4. Pantalla de Contenido**

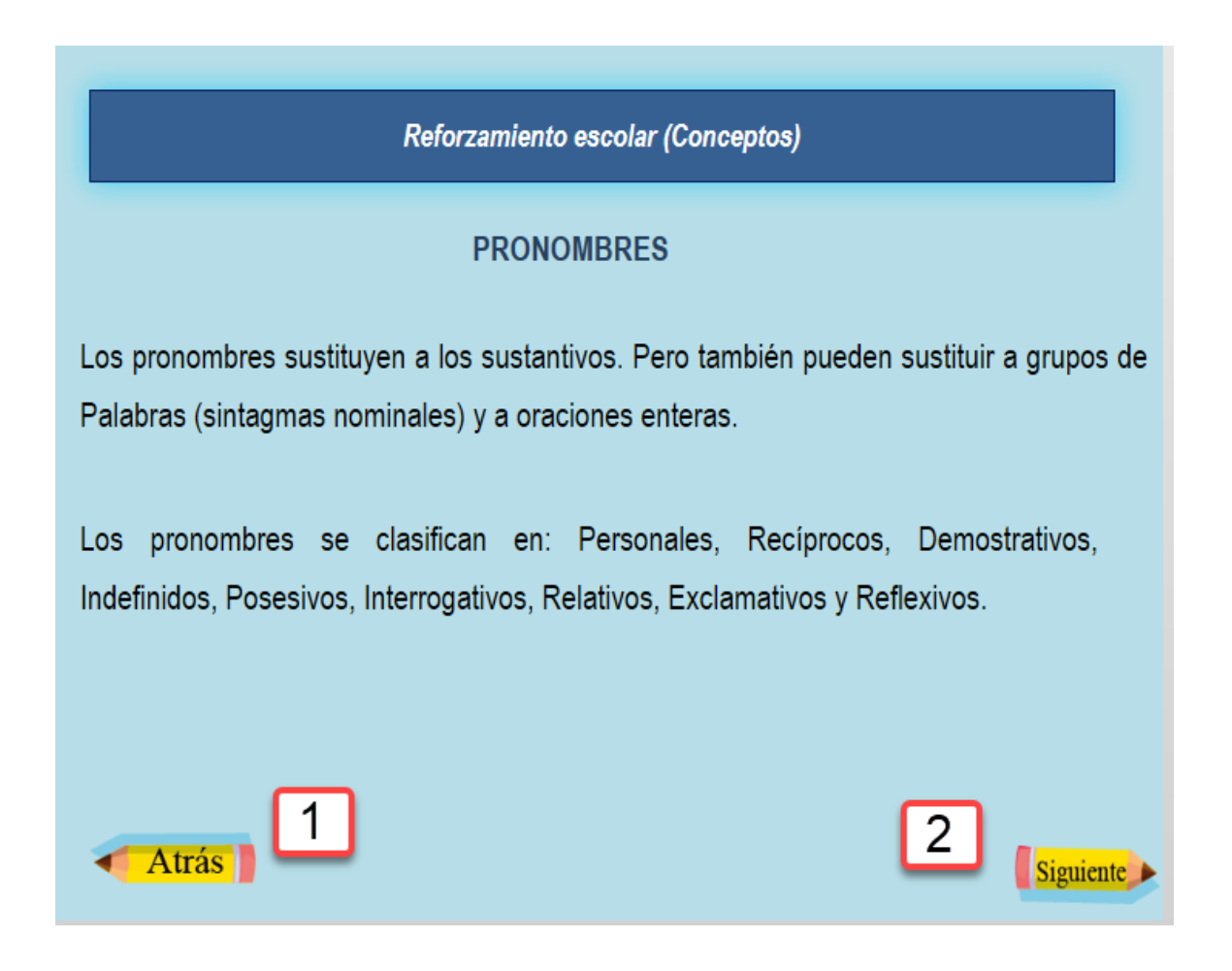

1) **Botón (Atrás):** permite retroceder en las pantallas del contenido

2) **Botón (Siguiente):** Te permite avanzar a la siguiente pantalla siempre del contenido.

#### <span id="page-99-0"></span>**4.1 En esta pantalla de reforzamiento escolar(videos)**

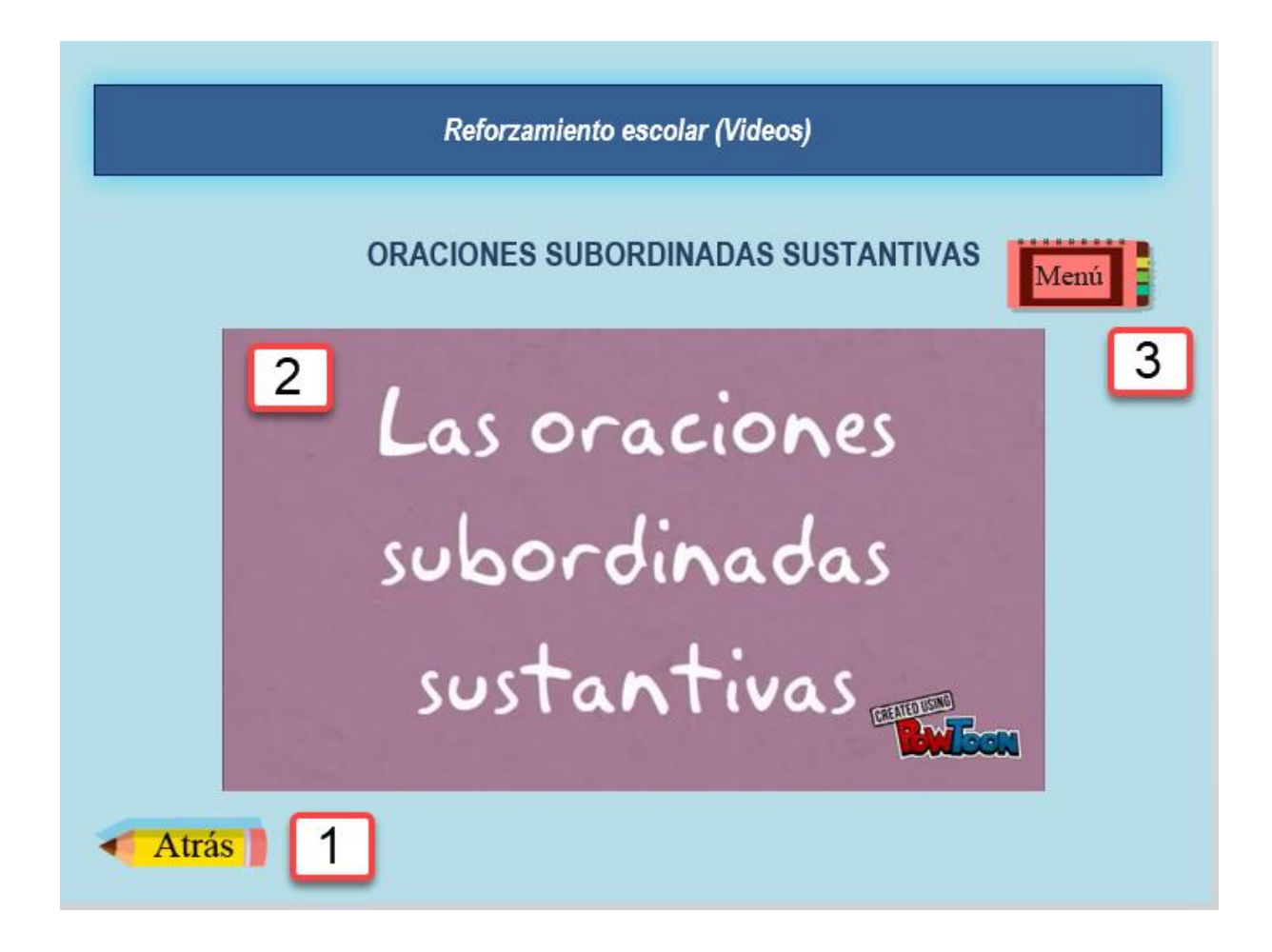

**1) Botón Atrás:** retroceder a las otras pantallas del contenido.

**2)** Contiene el video a reproducirse acerca de las oraciones subordinadas sustantivas.

**3) Botón menú:** salir del área de contenido.

### **5. Pantalla de Actividades.**

<span id="page-100-0"></span>**La siguiente pantalla muestra cada uno de las actividades que contiene la aplicación.**

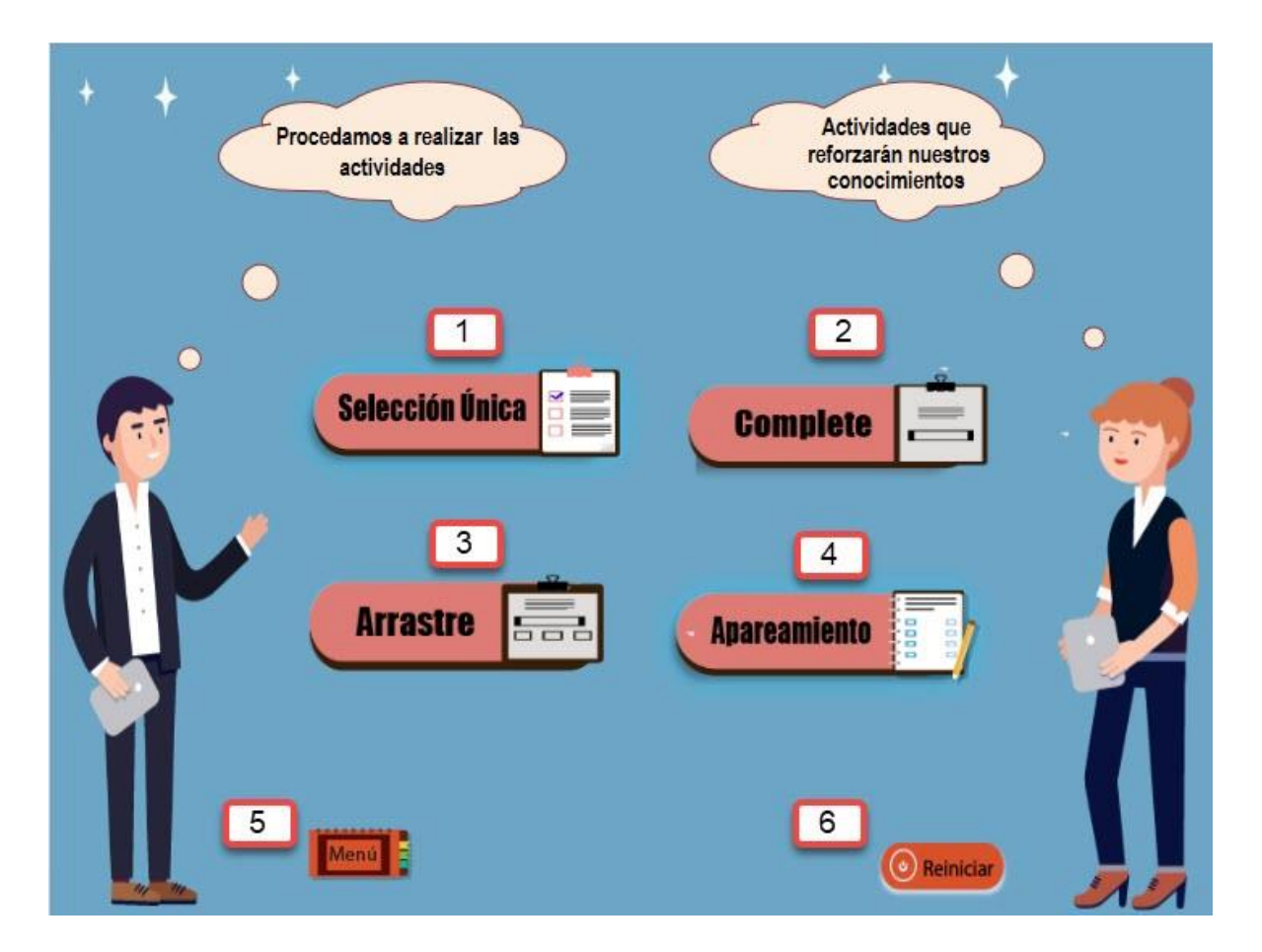

**1) Botón selección única:** accede a los ejercicios de esta actividad.

**2) Botón Complete:** permite a los ejercicios de esta actividad.

**3) Botón arrastre:** te permite acceder a los ejercicios de esta actividad.

**4) Botón apareamiento:** accede a los ejercicios de esta actividad.

**5) Botón menú**: regresar a la pantalla de contenidos y actividades.

**6) Botón reiniciar:** Una vez que el estudiante realice todos los ejercicios de cada actividad, tendrá la opción de volver a realizar cada actividad solo tiene que presionar el botón (Reiniciar).

❖ **El botón Selección Única:** Contiene los ejercicios de selección de verdadero y falso, en la que el usuario tendrá que seleccionar una de las dos opciones que se le muestra en la parte de abajo del enunciado una vez que selecciona una de las respuestas, podrá saber si es correcta o incorrecta.

## <span id="page-101-0"></span>**5.1. Pantalla de La actividad del ejercicio de Selección única**

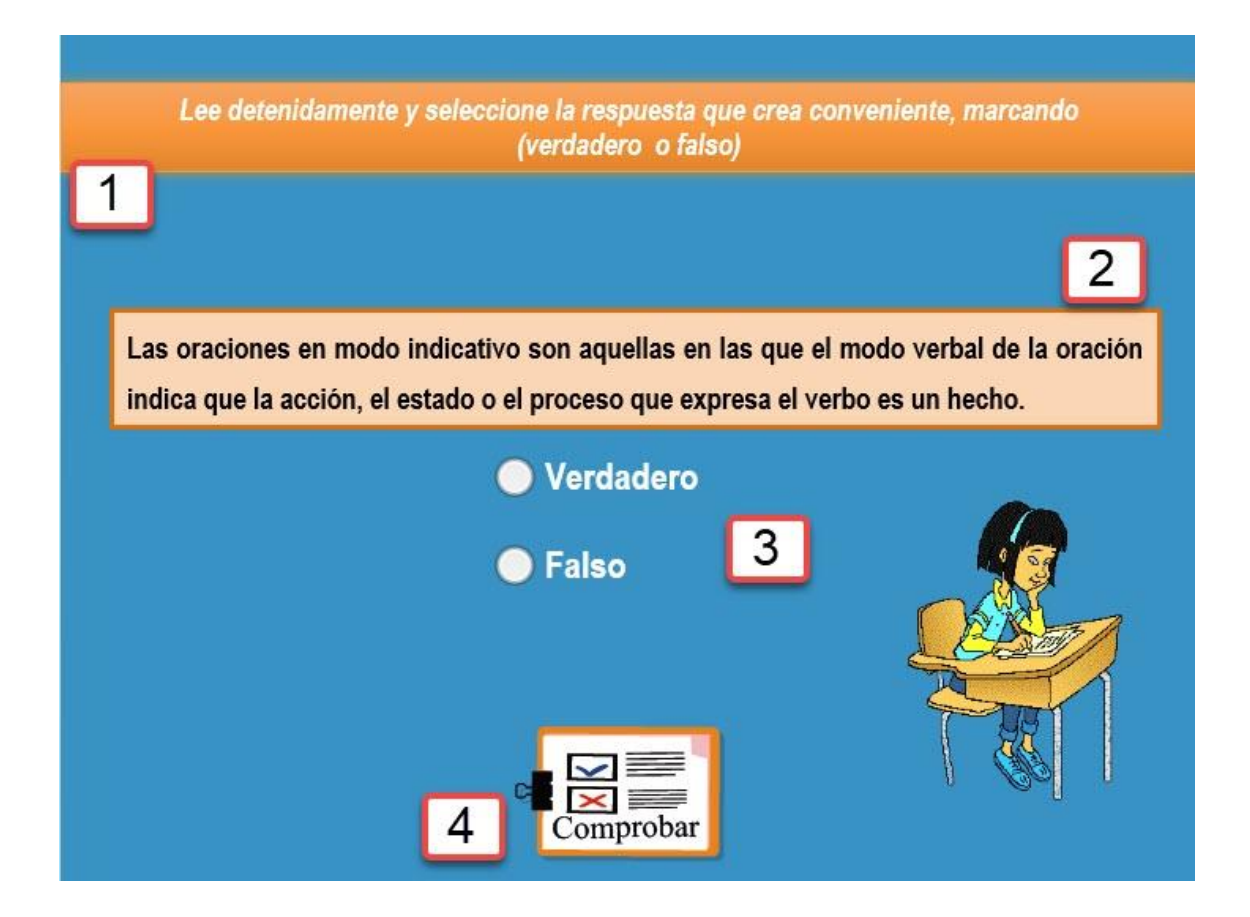

- **1)** Indicación de la actividad.
- **2)** Enunciado de dicha actividad.
- **3)** Posibles Respuestas.
- **4**) comprobar si el ejercicio esta correcto o incorrecto.

Retroalimentación del botón 4 (Comprobar) según sea la respuesta correcta o incorrecta.

➢ Además de eso el **botón comprobar** realizará otra función la cual te permitirá pasar al siguiente ejercicio una vez que hallas seleccionado la repuesta del enunciado y des continuar.

❖ Si la respuesta es correcta te mostrará un mensaje que diga:

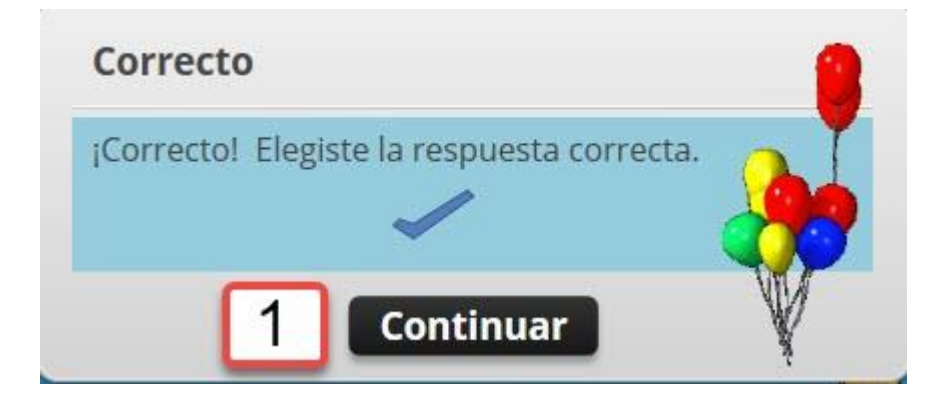

 1) Botón Continuar al presionarlo me pasa al siguiente ejercicio de selección única

❖ Si la respuesta es errónea se mostrará un mensaje que diga:

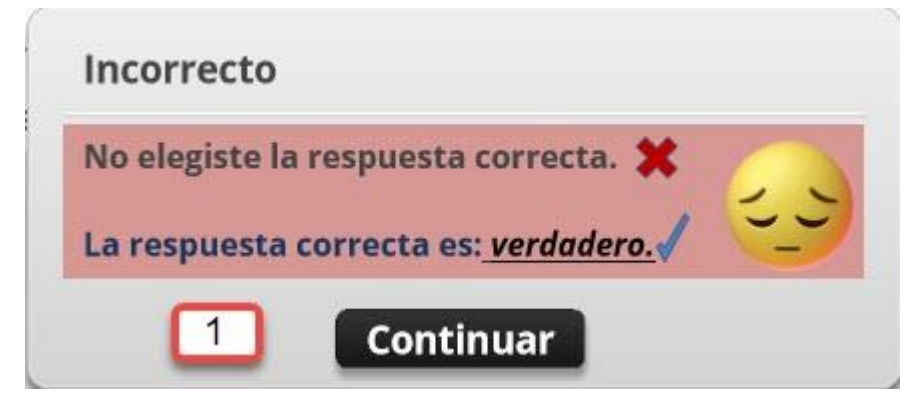

 1) Botón Continuar al presionarlo me pasa al siguiente ejercicio de selección única.

❖ Una vez que hallas realizados todos los ejercicios de la actividad selección única, al final te mostrara una pantalla de resultados de la actividad, indicándote si el alumno aprobó o reprobó.

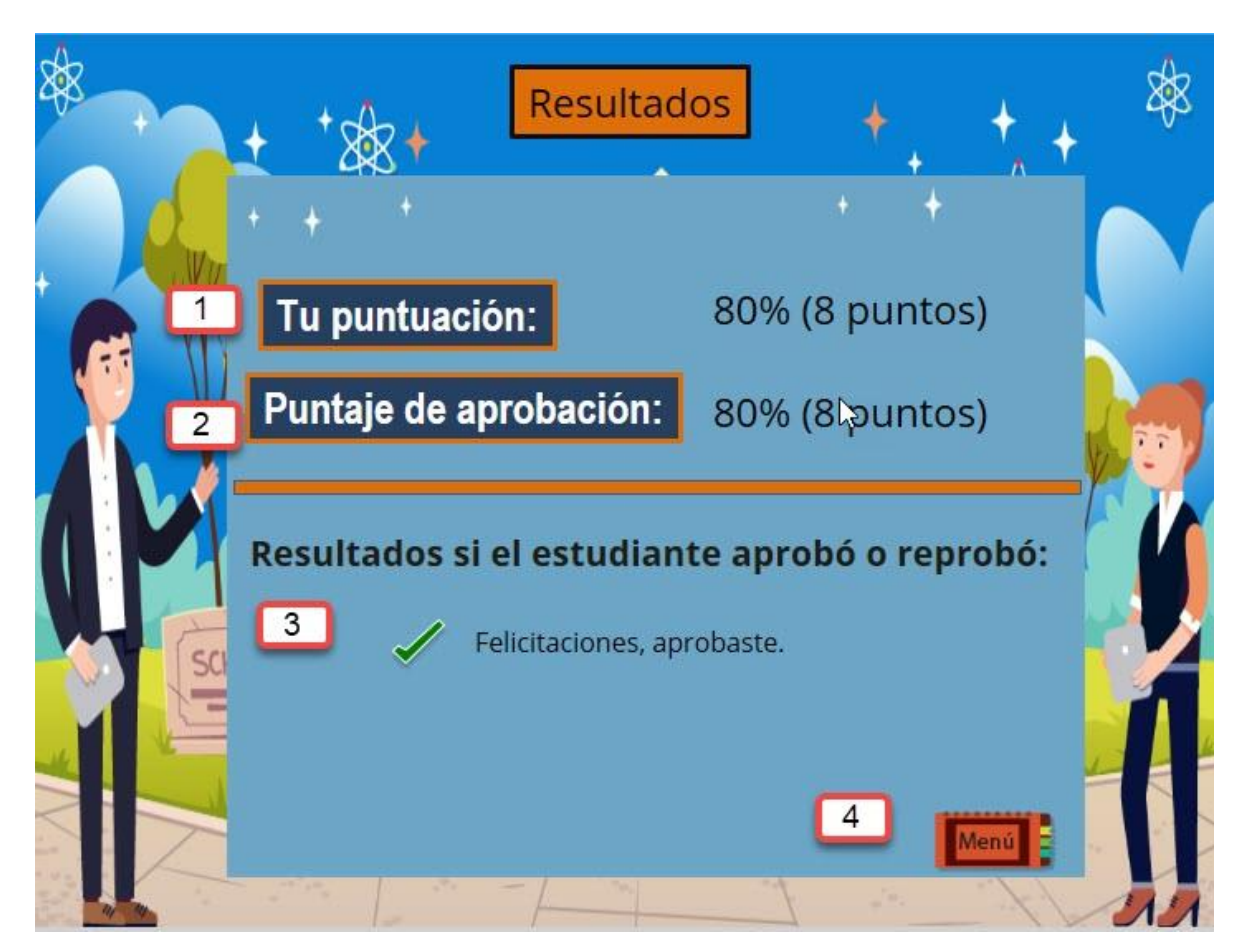

<span id="page-103-0"></span>**5.1.1 Pantalla de resultados de selección única.**

- **1)** Puntación de los ejercicios
- **2)** Puntación de aprobación de la actividad
- **3)** Resultados si el estudiante aprobó o reprobó

**4) Botón menú:** Te regresa al menú de actividades para poder continuar con las otras actividades.

## <span id="page-104-0"></span>**5.2. Actividad Complete**

❖ **2) Botón Complete:** Actividad complete, cada estudiante podrá completar el enunciado, escribiendo el "pronombre posesivo" correcto.

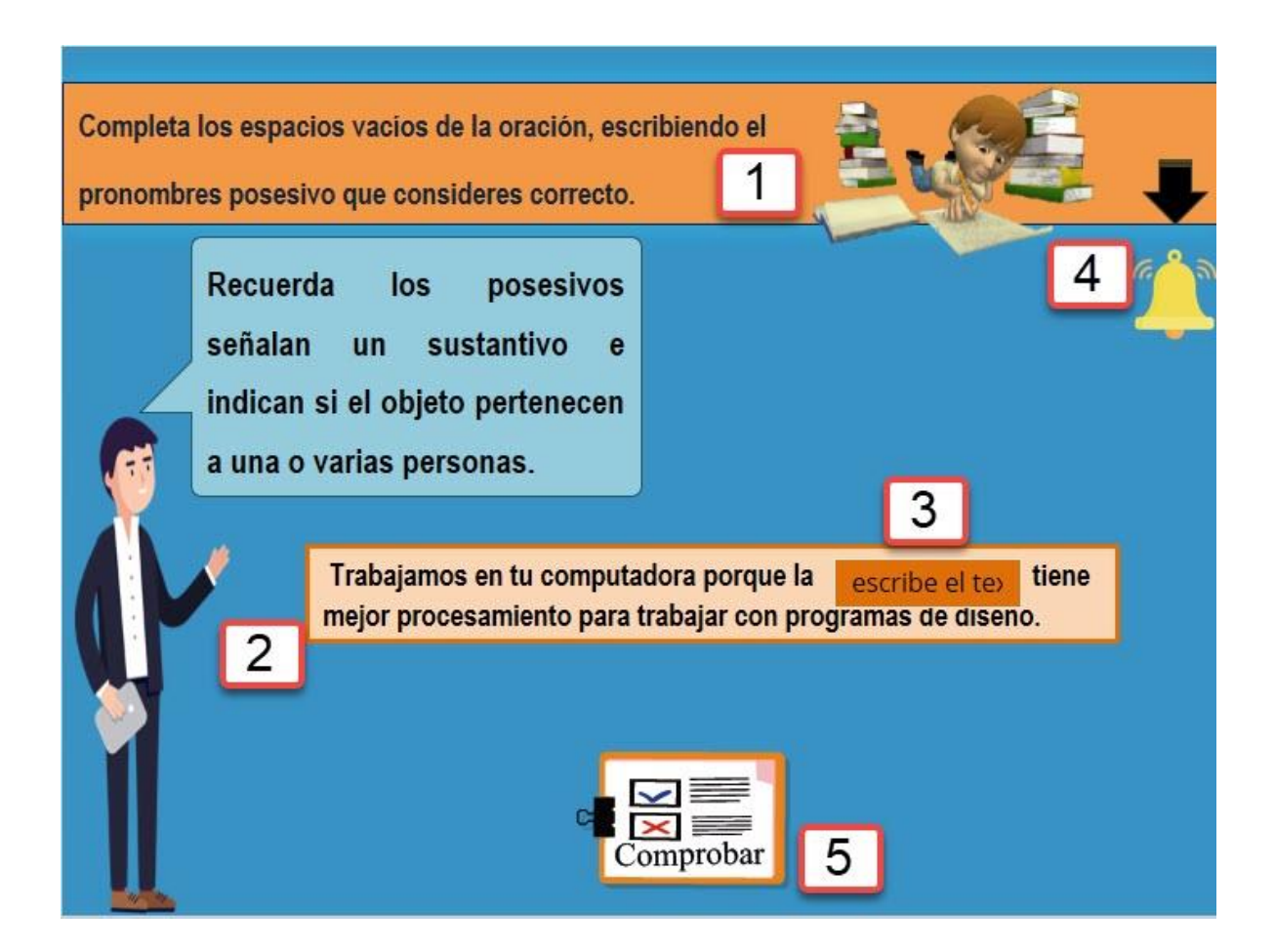

- **1**) Indicación de la actividad
- **2)** Enunciado de dicha actividad
- **3**) Escribir la respuesta del enunciado

**4)** Botón Ayuda: al presionar te mostrara información que te ayudara a orientarte sobre el contenido, antes de empezar a realizar el ejercicio

**5)** Permite comprobar si el ejercicio esta correcto o incorrecto.

➢ Retroalimentación del botón 5 (Comprobar) según sea la respuesta correcta o incorrecta.

➢ Además de eso en botón comprobar realizará otra función la cual te permitirá pasar al siguiente ejercicio una vez que hallas seleccionado la repuesta del enunciado y des continuar.

❖ Si la respuesta es correcta te mostrará un mensaje que diga:

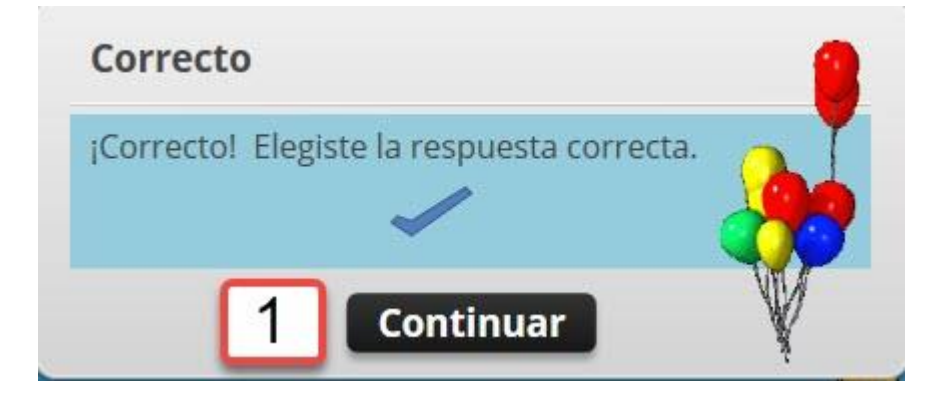

1) **Botón Continuar** al presionarlo me pasa al siguiente ejercicio de complete

❖ Si la respuesta es errónea se mostrará un mensaje que diga:

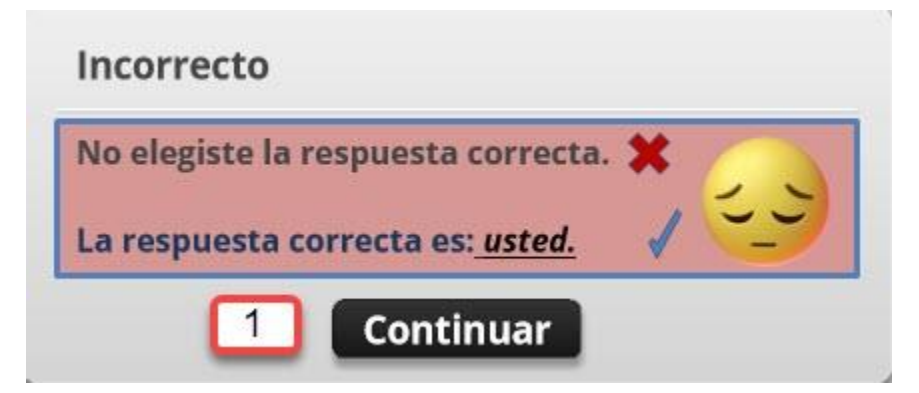

1) Botón Continuar al presionarlo me pasa al siguiente ejercicio de complete

❖ Una vez que hallas realizados todos los ejercicios de la actividad selección única, al final te mostrara una pantalla de resultados de la actividad, indicándote si el alumno aprobó o reprobó.

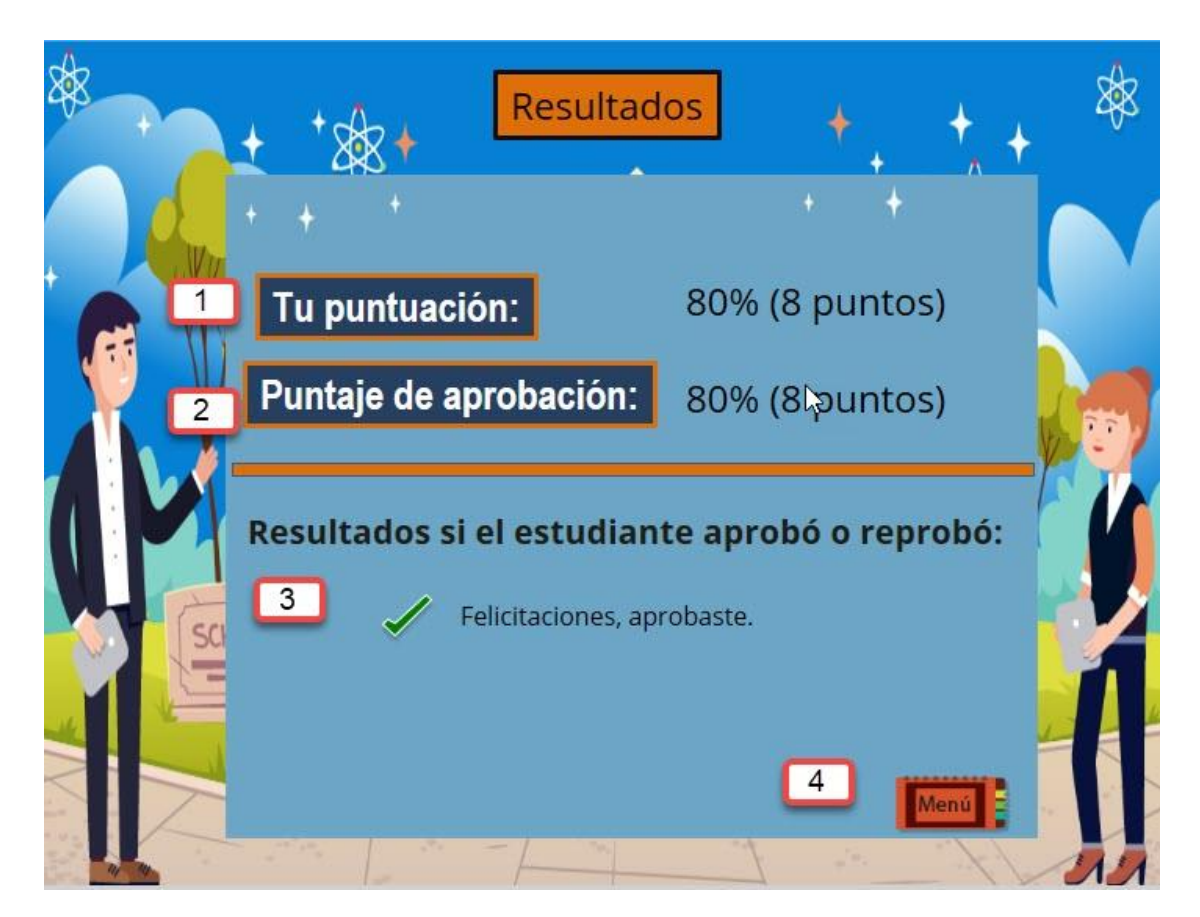

## **5.2.1 Pantalla de resultados de complete.**

**1)** Puntación de los ejercicios

**2)** Puntación de aprobación de la actividad

**3)** Resultados si el estudiante aprobó o reprobó

**4**) **Botón menú:** Te regresa al menú de actividades para poder continuar con las otras actividades.

#### <span id="page-107-0"></span>**5.3. Actividad Arrastre**

❖ **3) Botón Arrastre:** En la actividad arrastre esta una serie de ejercicios en el cual el estudiante podrá arrastrar la respuesta correcta del enunciado orientado al contenido de los "pronombres personales".

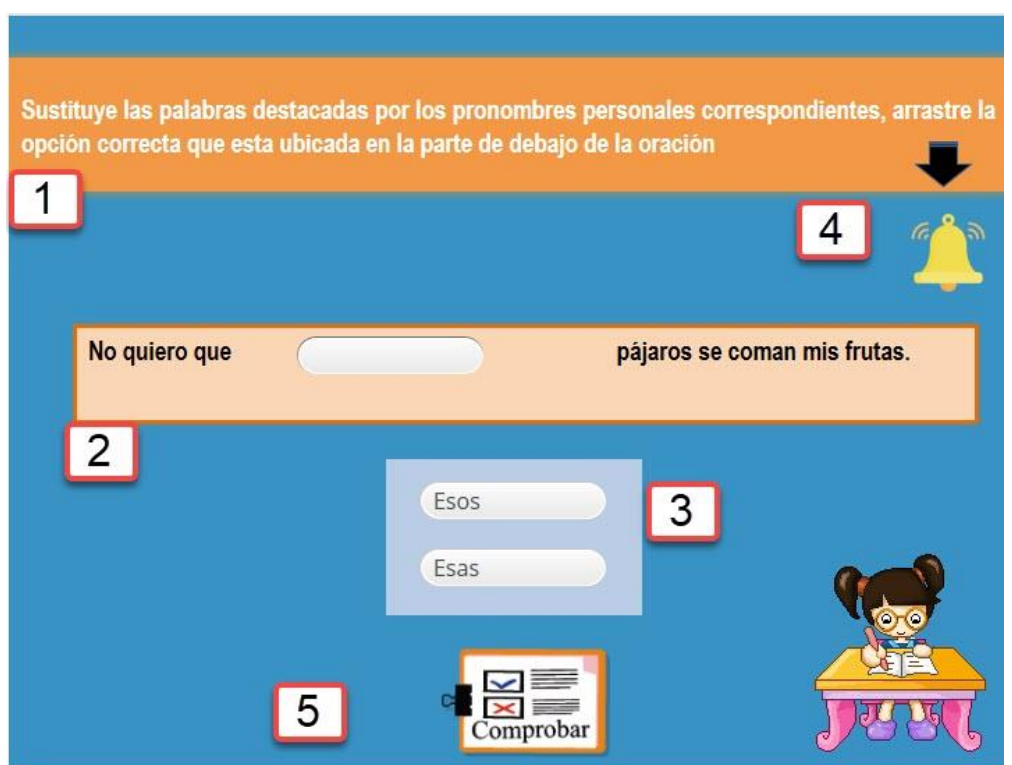

**1)** Indicación de la actividad.

**2)** Enunciado de dicha actividad

**3**) Posibles Respuestas

**4)** Botón Ayuda: al presionar te mostrara información que te ayudara a orientarte sobre el contenido, antes de empezar a realizar el ejercicio

**5)** Permite comprobar si el ejercicio es correcto o incorrecto.

➢ **Retroalimentación del botón 5 (Comprobar) según sea la respuesta correcta o incorrecta.**
➢ Además de eso en botón comprobar realizará otra función la cual te permitirá pasar al siguiente ejercicio una vez que hallas seleccionado la repuesta del enunciado y des continuar.

❖ Si la respuesta es correcta te mostrará un mensaje que diga:

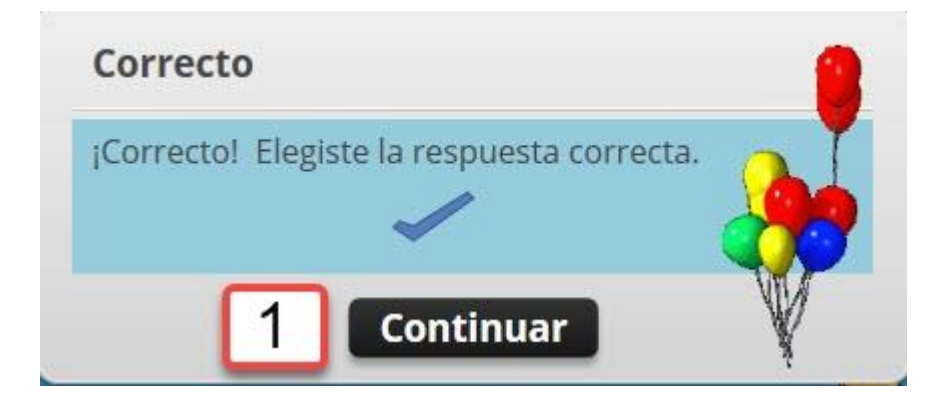

1) Botón Continuar al presionarlo me pasa al siguiente ejercicio de arrastre

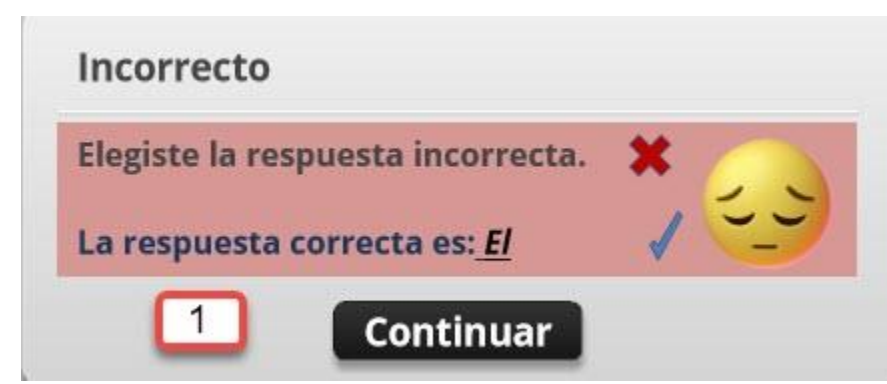

❖ Si la respuesta es errónea se mostrará un mensaje que diga:

1) Botón Continuar al presionarlo me pasa al siguiente ejercicio de arrastre

❖ Una vez que hallas realizados todos los ejercicios de la actividad selección única, al final te mostrara una pantalla de resultados de la actividad, indicándote si el alumno aprobó o reprobó.

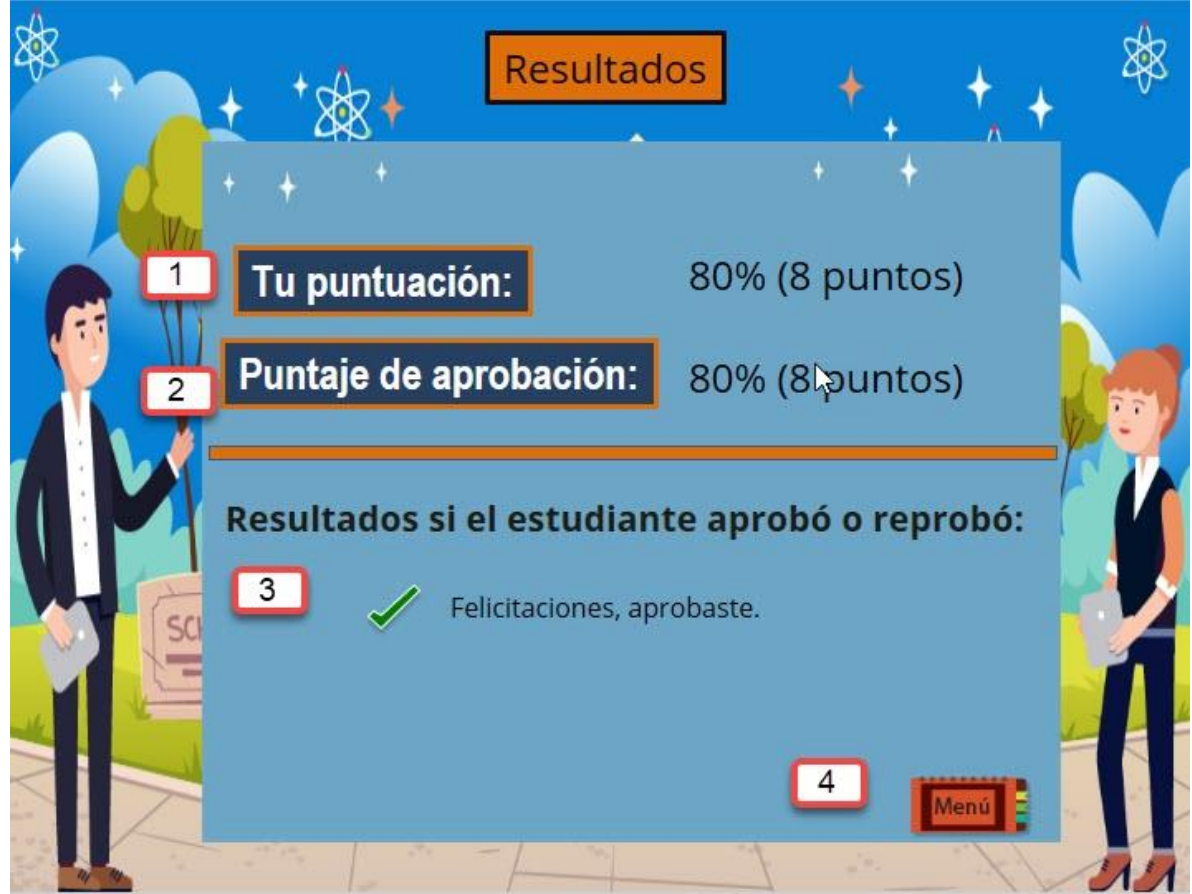

**5.3.1. Pantalla de resultados de arrastre.**

- 1) Puntación de los ejercicios
- 2) Puntación de aprobación de la actividad
- 3) Resultados si el estudiante aprobó o reprobó

4) **Botón menú:** Te regresa al menú de actividades para poder continuar con las otras actividades.

# **5.4. Actividad final apareamiento**

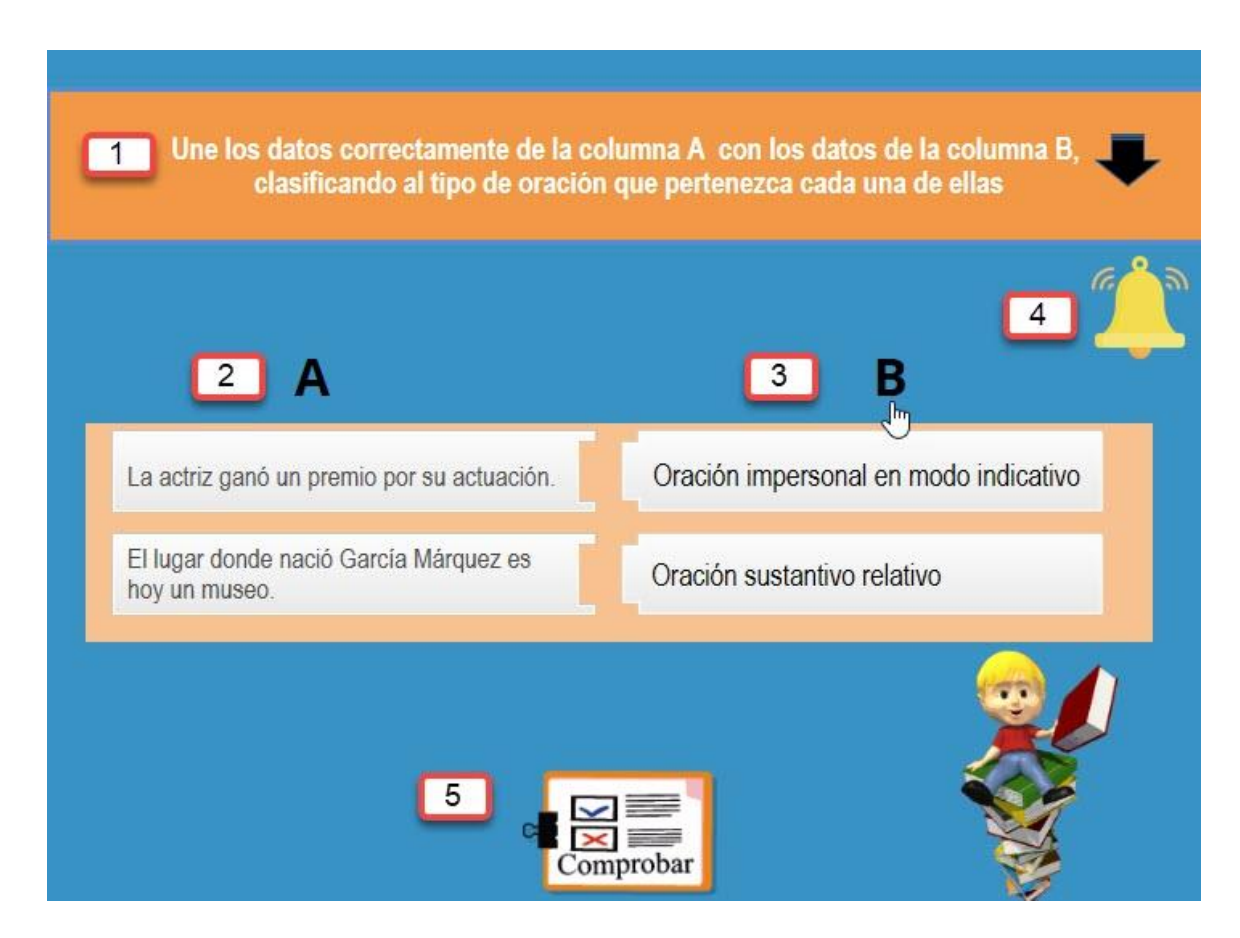

❖ **4) Botón (Apareamiento):** La actividad de apareamiento está enfocada en el contenido de "los tipos de oraciones en modo indicativos", contiene una serie de ejercicios, en el cual el estudiante podrá unir la columna A con la columna B.

#### **1) Indicación de la actividad**

#### **2) Enunciado de dicha actividad**

**3) Posibles Respuestas** 

**4) Botón Ayuda:** al presionar te mostrara información que te ayudara a orientarte sobre el contenido, antes de empezar a realizar el ejercicio

#### **5) Permite comprobar si el ejercicio esta correcto o incorrecto**

### ➢ **Retroalimentación del botón 5 (Comprobar) según sea la respuesta correcta o incorrecta.**

➢ Además de eso en botón comprobar realizará otra función la cual te permitirá pasar al siguiente ejercicio una vez que hallas seleccionado la repuesta del enunciado y des continuar.

❖ Si la respuesta es correcta te mostrará un mensaje que diga:

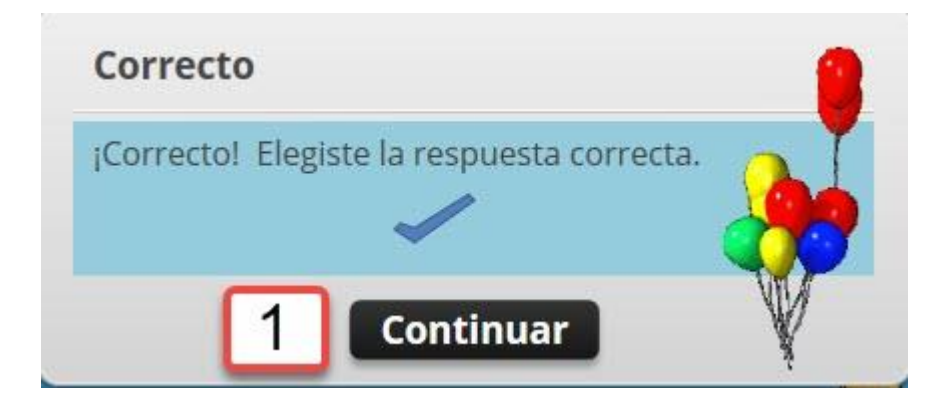

 1) Botón Continuar al presionarlo me pasa al siguiente ejercicio de apareamiento

❖ Si la respuesta es errónea se mostrará un mensaje que diga:

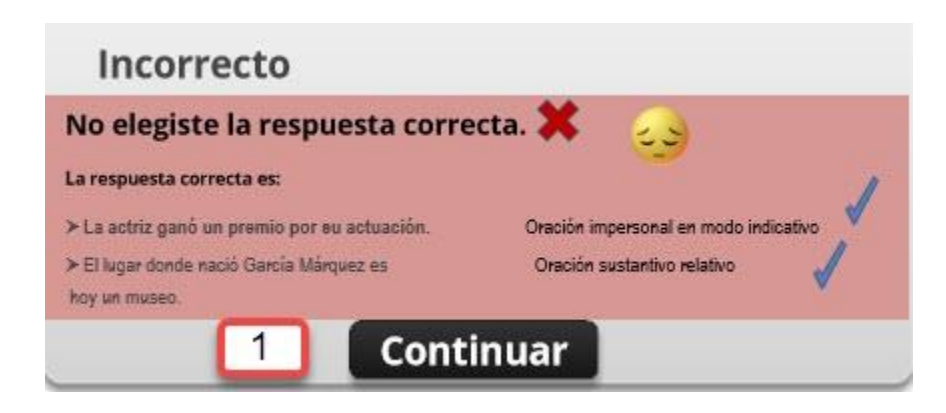

1) Botón Continuar: pasa al siguiente ejercicio de apareamiento

❖ Una vez que hallas realizados todos los ejercicios de la actividad selección única, al final te mostrara una pantalla de resultados de la actividad, indicándote si el alumno aprobó o reprobó.

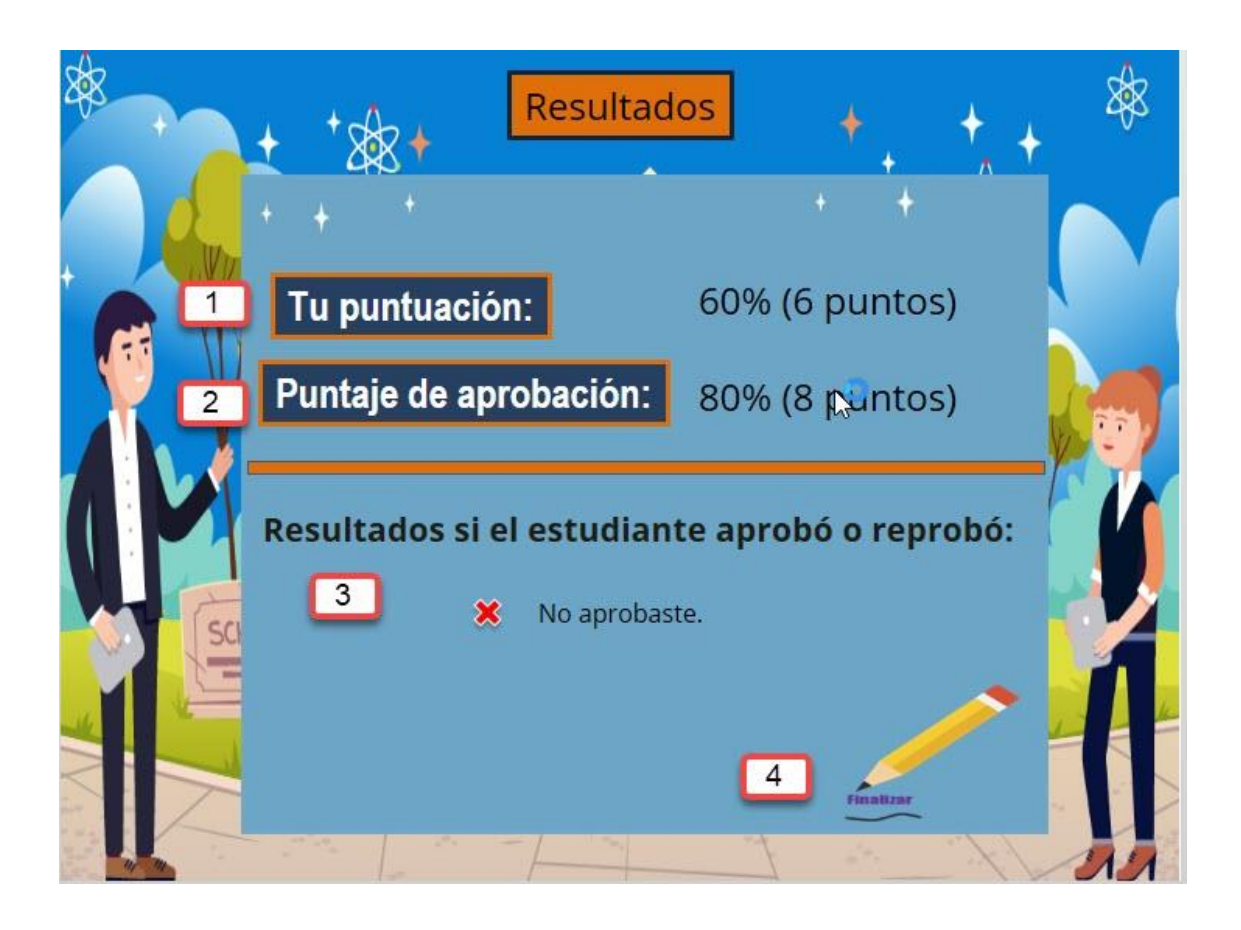

## ❖ **5.4.1 Pantalla de resultados de apareamiento**

- **1)** Puntación de los ejercicios
- **2)** Puntación de aprobación de la actividad
- **3)** Resultados si el estudiante aprobó o reprobó
- **4) Botón Finalizar:** permite ir a la pantalla de menú de contenidos y actividades.

### **6.Glosario**

Retroalimentación: define el contenido de forma clara y breve.